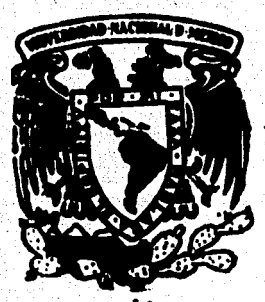

# Universidad Nacional Autónoma de México

**FACULTAD DE ECONOMIA** 

ESTUDIO DE FACTIBILIDAD TECNICA-ECONOMICA PARA UNA PLANTA PRODUCTORA DE TABLEROS AGLOMERADOS DE BAGAZO DE CAÑA. EL CASO: EL INGENIO LOS MOCHIS 1984-1987

> TKSIS Que para obtener el Titulo de LICENCIADO EN ECONOMIA

**FLORES** OLVERA **RAUL** 

 $p$  research

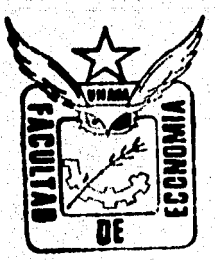

México, D. F.

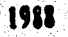

 $2c$ 

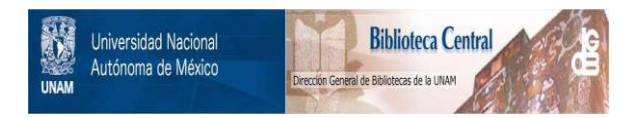

### **UNAM – Dirección General de Bibliotecas Tesis Digitales Restricciones de uso**

## **DERECHOS RESERVADOS © PROHIBIDA SU REPRODUCCIÓN TOTAL O PARCIAL**

Todo el material contenido en esta tesis está protegido por la Ley Federal del Derecho de Autor (LFDA) de los Estados Unidos Mexicanos (México).

El uso de imágenes, fragmentos de videos, y demás material que sea objeto de protección de los derechos de autor, será exclusivamente para fines educativos e informativos y deberá citar la fuente donde la obtuvo mencionando el autor o autores. Cualquier uso distinto como el lucro, reproducción, edición o modificación, será perseguido y sancionado por el respectivo titular de los Derechos de Autor.

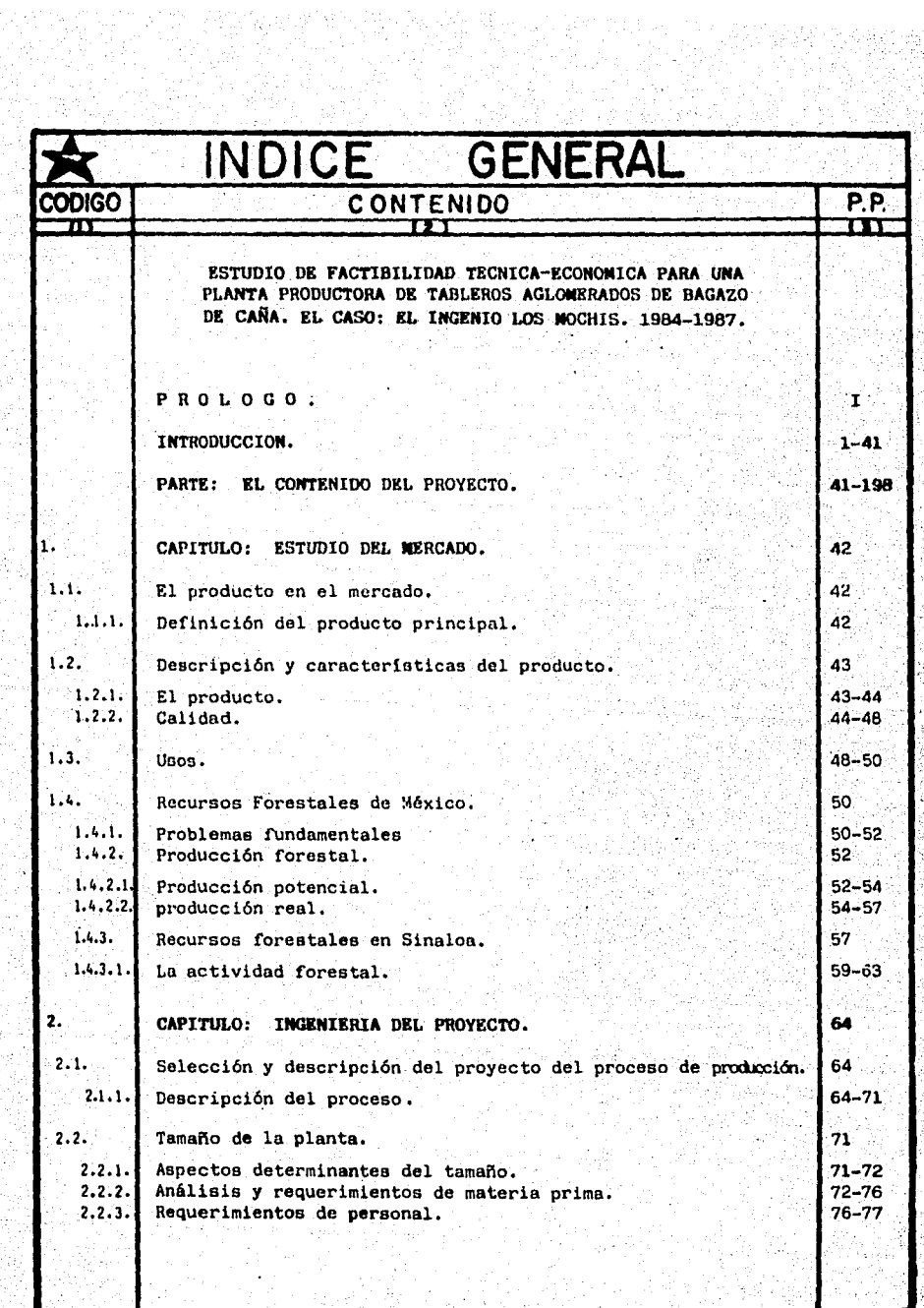

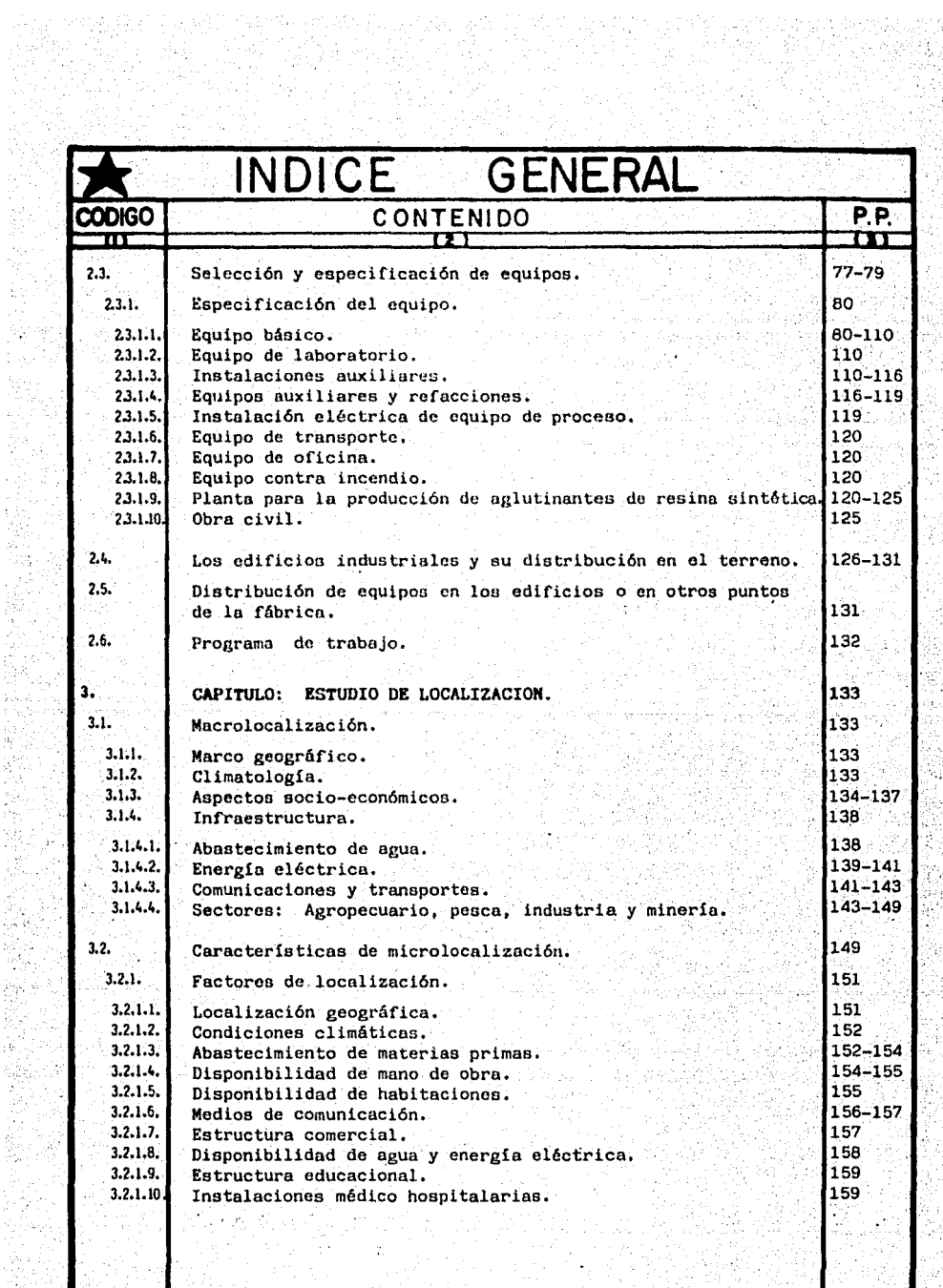

작품 출

Ÿ,

ion<br>Pre

f.

Senators - Alexandria<br>Senators - Alexandria

hay in

is dan andra Karatana<br>Manazira Karatana

문요....

 $\epsilon$  .

hiel,

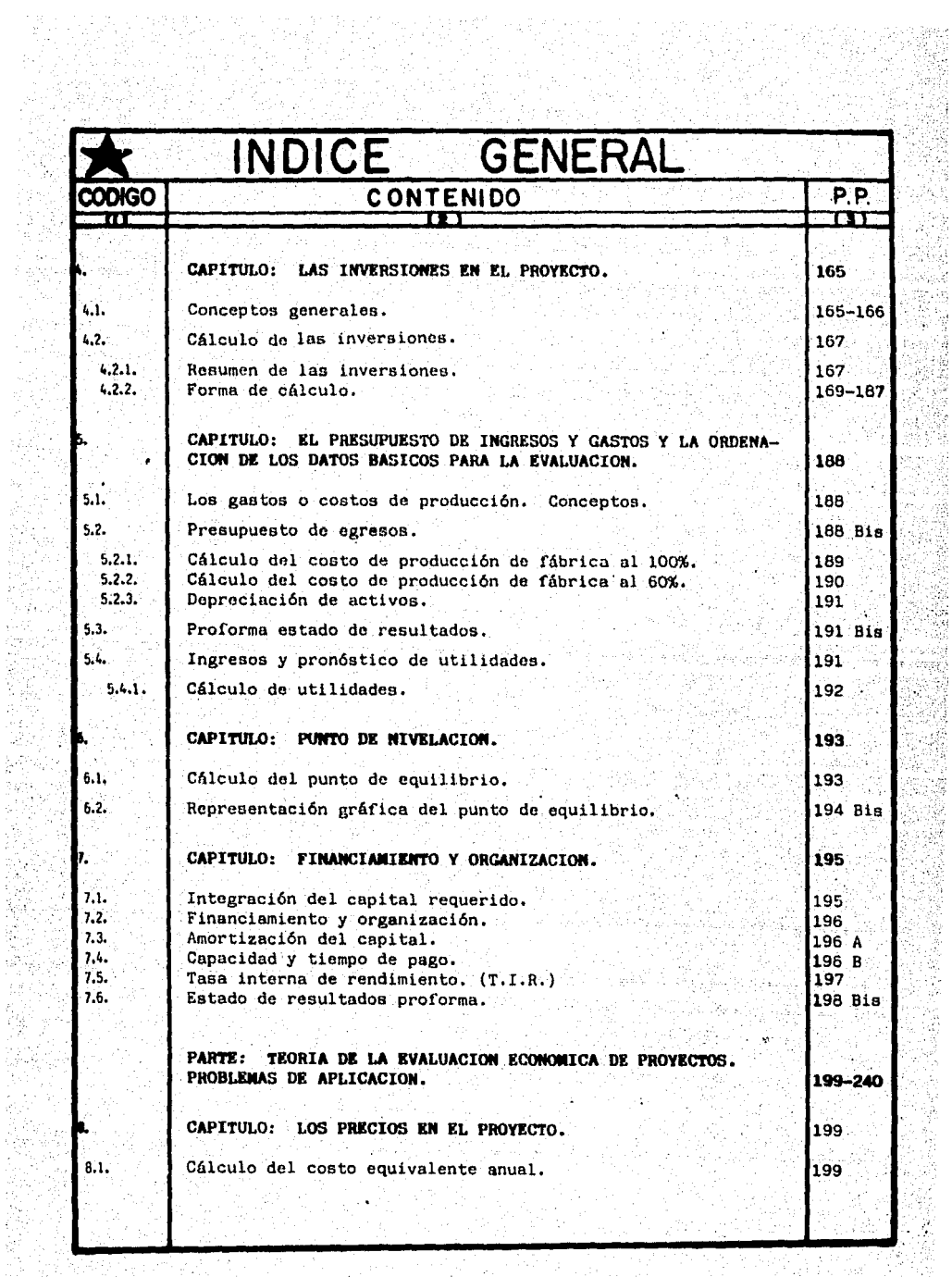

 $\mathcal{P}_{\mathrm{L}}$  .

 $\mathcal{A}^{\hat{A}}$ 

ł

들로

Â

hen Sil Siya<br>Ali

한 일 기호에서 가능<br>기회대 <sub>지역에</sub> 있다.

Ŷ,

 $\ddot{\phantom{1}}$ 

合金 

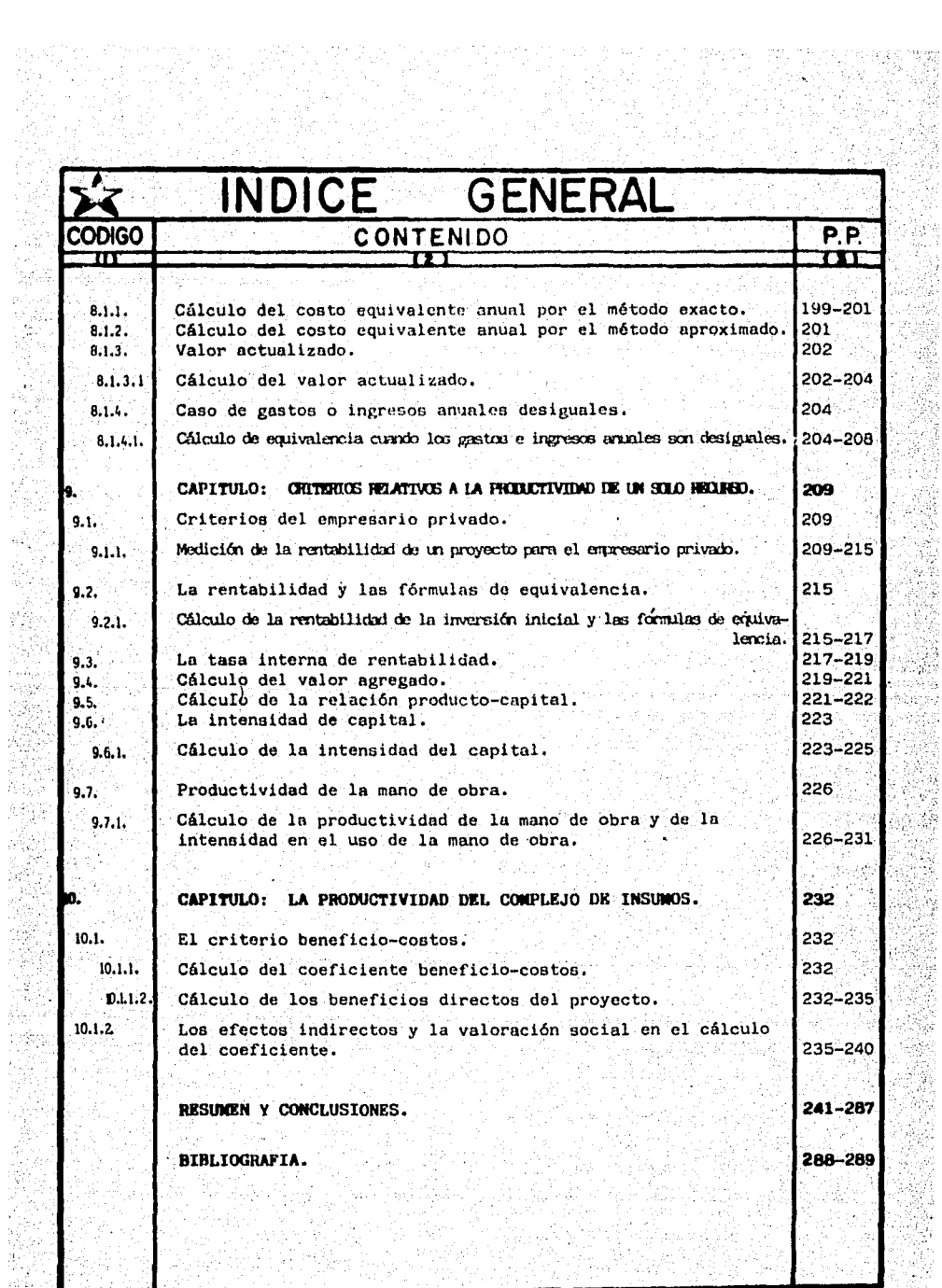

7P)<br>19

RTY

96

iy)

in 14세 사

辩论

6.S

 $\frac{1}{\epsilon} \frac{1}{\epsilon^2}$ 

Vide 37

 $\mathcal{E}_{\mathcal{O}_{\mathcal{O}}}$ 

t)<br>15

Ñ.

ala, prese<br>Sales

 $\overline{\mathcal{M}}_{\rm{eff}}$  .

 $\mathbb{Z}_{\mathbb{Z}}$ 

Quebec

R.

石榴

놂

bicht th

87

ीहरू

TI TA

#### **INTRODUCCION**

La preparación de proyectos constituye la fase final de la fomulación de los programas de desarrollo y el elemento de enlace con la etapa práctica de las realizaciones que suponen estos programas y que además deben estar. relacionados con una apreciaciación del conjunto de la economía.

experiencia de los países latinoamericanos y La. especialmente México, muestra que muchas veces se elaboran proyectos de la más diversa indole sin haber cumplido los requisitos de estudio y análisis, tanto los que se refieren a una visión global de la economía como aquellos que se relacionan con los proyectos individuales.

Mientras más a fondo se analice la relación entre el proyecto y el resto de la economia. y más se perfeccione la calidad de los estudios que atañen al propio provecto, menor sera el riesgo de fracasar o de incurrir en los innecesarios costos sociales a que conducen las iniciativas mal evaluadas.

Por lo tanto, *en* la programación la primera tarea será la de contribuir a situar el proyecto dentro del esquema general de la programación del desarrollo.

La programación persique obtener una visión integral del desarrollo económico del pafs o de la zona con el fin de establecer un sistema de metas de producción coherentes, compatibles con la estabilidad del sistema. Al observar el proceso de programación, se percibe que en este sentido, ella queda definida por las acciones *de* "coordinar", "preveer", "anticiparse al furturo", "determinar una conducta a seguir", etc. Desde.el punto *de* vista del traba.Jo a real izar, programar es una disciplina intelectual de ordenamiento racional *de* recursos escasos tras *de* obJetlvos precisos¡ Implica, además del diagnóstico, la tarea *de*  pronosticar el futuro, Es un proceso de asimilación y sustanciación de un enorme caudal de informaciones que permitan apreciar todos los cauces posibles de acción, y el lento enJundioso proceso *de* selección de alternativas, luego *de* una evaluación cientffica *de* las ventaJas *<sup>e</sup>* Inconvenientes de cada una de ellas. De acuerdo con lo eipresado anteriormente, prog~amar significa valerse *de* un mftodo racional para fiJar metas a alcanzar en función *de*  los recursos disponibles. Significa la adopción de normas o ·decisiones previas a la acción de . sustl tución de

*/* 

-2-

conducta de Improvisación frente a los acontecimientos que se suscitan.

El programa revelará la naturaleza *y* la cuantla de los posibles cambios estructurales en el desarrollo y planteará una serle de problemas relativos al financiamiento, **a.I**  aparato institucional necesario *y* a la política económica. que hay que seguir para alcanzar los obJetivos.

Desde el punto de vista de la realización de un programa, las medidas que hay que adoptar se orientarin finalmente· **a**  proponer la ejecución de los proyectos concretos y **a.**  canalizar de determinada manera los recursos disponibles.

Las dos direcciones principales que se pueden distinguir en principio son la del sector público y la del **sector privado,** lo que conduce a dos ordenes de decisiones:

- a) Asignación de los recursos necesarios para financiar determinados proyectos del sector póbllco, *y*
- b) Adopción de medidas concretas *de* pol ltica económica que 11even a los empresarios a orientar sus recursos hacia los fines deseados, conforme el programa.

La necesidad *de* coherencia *y* las decisiones de **naturaleza**  polftica que comprende todo pr-ograma, hacen conveniente anal Izar varias alternativas *y* establecer algunas

-3-

hipótesis como punto de partida para el estudio de las metas *a.* fin de cifrar en una primera aproximación la cuantfa de las Inversiones, de la demanda, de las Importaciones y de las demás magnitudes fundamentales del modelo.

Las proyecciones globales sólo pretenden establecer marcas de orientación de las inversiones>' de la polltica económica del país, señalando las líneas básicas de acción en el futuro *y* establecimiento de la manera más aproximada posible, los parámetros *y* las variables que decidirán acerca del desarrollo económico de acuerdo con el modelo econométrico adoptado.

Al real izar los estudios de proyedos concretos y disponer de informaciones más detalladas, se podrán corregir. los diferentes rubros del progrma a fin de hacerlos congruentes. con las nuevas informaciones sucesivas que implica la Ucnlca d• la programación *y* un elemento importante r•lacionado con los requisitos de flexibilidad Y.revisión ·continua del programa.

En efecto, cuando se estudian las posibilidades individuales de inversión, se dispone de antecedentes más concretos sobre los recursos naturales, necesidades de capital y mano de obra, localización y otros aspectos relacionados con la

-4-

creación de nuevas unidades productoras. Este conocimiento más cabal permitirá confirmar o rectificar las hipótesis. iniciales y formular los objetivos más adecuados. La visión de conjunto que proporciona el programa dará elementos de Julcio para elegin los provectos que conviene preparar y estudiar en función de esos objetivos. A su vez, el estudio de los proyectos individuales influirá en la formulación de los objetivos y de la política de los programas, estableciendo así un proceso continuo de revisión y ajuste.

Al elabonar un programa global, la estimación de la demanda futura probable de los distintos bienes y servicios se efectua empleando los mismos conceptos que se utilizan para investigar la demanda en los proyectos individuales. Sin. embango, habrá una diferencia importante: que en el proyecto individual, las mismas ténicas para la proyección de la demanda futura del programa se aplicará a un sólo bien (o a unos pocos si se trata de un complejo industrial). Por lo tanto, en el caso del proyecto será más específico y refinado el estudio del mercado y se podrán útilizar en él: por ejemplo, todos los medios de investigación que se han desarrollado para los estudios de comercialización.

El estudio de los proyectos permitirá disponer de  $105$ antecedentes necesarios para Justificar las decisiones de

-5-

política económica, traducirlas en términos concretos y evitar protecciones desorbitadas e indiscriminadas.

-6-

Si existe un programa global de desarrollo, las provecciones y objetivos de producción señalados en dicho programa darán la pauta para seleccionar los proyectos que han de estudianse. La selección de proyectos posibles podrían utilizar dos criterios que no se excluyen: uno se basará en la consideración del conjunto de proyectos vinculados por factores tecnicos, que se podrían llamar "complejos tecnicos", y otros en la consideración de conjuntos de proyectos vinculados por factores de localización que se llamarian "complejos geográficos".

Si se ha decidido realizar una programación sectorial, sesto quiere decir que tendrán de hecho preferencia para la selección de proyectos relativos al sector correspondientes. agnicultura, industria, etc.

El análisis de los mercados puede sugerir por sí sólo una cantidad de provectos posibles. En los países poco desarrollados, la posibilidad se podría esquematizar como sigue: Mercados de exportación de bienes para cuya producción el país está especialmente dotado. Se refiere a aquellos blenes que se exportan directamente o que

resultan de la manufactura de materias primas de producción. peculiar del país, como es el caso del café en Brasil.

 $-7-$ 

Mercado de exportación de blenes cuya producción no depende de condiciones naturales excepcionales. Se trata de bienes o servicios capaces de competir en el mercado internacional. aún cuando en el país no existan condiciones naturales especialmente favorables para su producción.

Los proyectos que se desarrollan a base de los mercados locales pueden ampliar su producción para abastecer mercados vecinos aprovechando determinadas circunstancias geográficas o bien a otros países poco desarrollados con los cuales se establecen convenios de complementación.

Sustitución de importaciones.

Un análisis cuidadoso de las estadisticas de importación puede servir de base para una selección de proyectos posibles, considerando la producción y el ∴ quantúm de. importación de los bienes seleccionados.

Sustitución de la producción artesanal por la producción fabril.

Crecimiento de la demanda interna.

El crecimiento de la demanda interna de bienes y servicios extendida por empresas nacionales dependená y a fundamentalmente del crecimiento de la población, de los aumentos en el nivel de ingresos y de los precios. La previsión de estos crecimientos de la demanda y el estudio de las formas de comercialización pueden superar asimismo el estudio de proyectos específicos.

Demanda Insatisfecha.

La existencia reconocida de puntos de estancamiento o la necesidad de preveer la satisfacción de servicios básicos. proporcionará antecedentes para seleccionar provectos posibles, proyectos para aprovechar otros recursos naturales.

Este tipo de proyectos suele surgir también en virtud de innovaciones técnicas que dan valor potencial a recursos que antes se consideraban carentes de valor. (Un ejemplo que destaca lo anterior, es sin duda el que hace referencia a los minerales de uranio).

Muchos proyectos se estudian y ejecutan por razones de estado o de ungencia nacional. Por ejemplo los problemas de desocupación pueden dar lugar a la necesidad de estudiar proyectos concretos.

 $-8-$ 

En un •squema ideal, el proceso de elaboración *y* sel•ccl6n.· de proyectos posibles deberá pasar por las etapas siguientes:

- Selección de los proyectos,
- Preparación de anteproyectos que permitan Justificar la asignación de recursos para estudios más avanzados,
- El aboración de anteproyectos que permitan de terminar relaciones entre las realizaciones posibles,
- Calificación de prioridades entre los proyectos estudiados,
- Preparación *de* los proyectos finales,
- Montaje de las nuevas unidades productoras, *y*
- Puesta en mal"cha *y* funcionamiento normal de las unidades productoras.

En su etapa de estudio, el proyecto se puede definir como el conjunto de antecedentes que pel"miten Juzgar la~ ventaJas *y*  desventajas que representa la asignación de recursos económicos llamados tambien insumos, a un centro o unidad productora donde serán transformados en determinados bienes o servlcio5. SI se decide llevar a cabo la Iniciativa, •• zentra en un tipo de realización, y el proyecto pasa a ser el conjunto de antecedentes y planos que permiten montar .<br>aquella unidad productora. En la etapa de estudio, el aspecto económico es el que se considera principalmente,

disk tien op de werd die gewone die die gewone verschafte die in die die gewone op die die die gebiede gewone mientras que en la última se da mayor interés al aspecto أطمالها بالريافة فاهرتي والأوال المواد وأبادح مهابرين técnico.

Una vez terminados los estudios que componen un provecto, se (2011-02-011) 计数字分类字分类系统 podría en forma convencional, hablar de la "ingeniería del અને જ વિદે છે કે પણ કરે થઇ તે છું કે દેશ 1999ના પ્રાપ્ય વ્યક્તિ જ વિદેશના ગુજરાત છે. 1982年 2月17日 10日全学記号 proyecto", para referirse a la fase técnica del problema, y **September** de la "economía del proyecto", para referirse a la parte **SOP PAGE** económica del proyecto de inversión, dejando implícitas en las influencias estas definiciones reciprocas antes mencionadas.

Establecidos los parámetros básicos de uno y otro aspecto del problema, después de su discusión conjunto, el proyecto constará de una fase técnica perfectamente discernible, en la que estarán debidamente incorporados los elementos económicos, y de una fase económica explicita, con todo el તે કે જોઈને જ પણ જોઈનાથી જોહરો કે કાર રહે કે ને જ્યોરે (15 પી. રહે છે છે અને સ્કોર્ટ્સ પ્રાફેટ કે પોર્ટ્સ ફેબ્ análisis de evaluación del proyecto, en la que estarán at the position of the contract of the state of the second complete state of the state of the state of the state of the state of the state of the state of the state of the state of the state of the state of the state of th incorporados los elementos técnicos de juicio. atau interaktiv S 网络小型医科教学家的 对于上海清已在广阔 的复数形式 医微角膜囊样核裂孔麻醉

ESalvo, referencia i explicita, leli dennino di provecto da se empleanaden los sucesivos en el sentido de anteprovecto, es (decir) areferido a lun estudio con antecentes suficientes pana justifican el método económico de una iniciativa, pero sin los detalles nequenidos para llevanta a cabo. A se a a

y, pol s a são toimado "beneras restause"  $\left| \begin{array}{c} a_1 \end{array} \right|$ した気味のあるものでは、このものです。 かんか En base al concepto para definir el proyecto, como el plan , Jianuaria de Transia de la componeción de Calacia españala.<br>Etansformador de Insumos en bienes y servicios, pueden. distinguirse dos direcciones generales por lo que toca a sus repercusiones; la primera que se llamará "hacia atrás" o "hacia el origen•, se relaciona con los insumos que demandará el proyecto y que dan lugar a lo que en términos técnicos se suele denominar "problemas de la demanda derivada"¡ la segunda se llamará "hacia adelante• o "hacia el destino" se refiere a la trayectoria y destino fl1 .• 1 de .los bienes y servicios que \$e espera obtene1· Je la nueva unidad, guarda relación con. el estudio del mercado.

Una perspectiva amplia a partir del proyecto supone reconocer que su ejecución provocará efectos directos e Indirectos. Los directos se refieren solo al primer eslabon. de la cadena de re\¡. ;,mes que el proyecto establece. (pago *de* los Insumos *y* venta de los productos>, *y* los indirectos se refieren a todos los demás eslabones, tanto hacia el origen como hacia el destino (¿de dónde *y* a qu• precios s·e obtendrán los Insumos destinados al proyecto? ¿qu& trayectoria seguirán los bienes o servicios una vez adquiridos por el comprador?

En resumen, el concepto amplio de proyecto debe abarcar los jfectos directos e indirectos y las repercusiones "hacia •1 origen" como "hacia el destino", que es el sistema económico. quien provoca su Instalación y funcionamiento durante la vida útil del mismo.

-11-

Estas posibilidades y formas de enlace se han resumido en un esquema simple que permite observar las interrelaciones de las unidades profinitoras a la vez que la variedad de actividades que pueden ser objeto de provectos. Se consideran los tres grandes sectores de producción: e lprimario, el manufacturero y el de servicios. Lo anterior se observa a continuación:

ESQUEMA INTERSECTORIAL SIMPLE

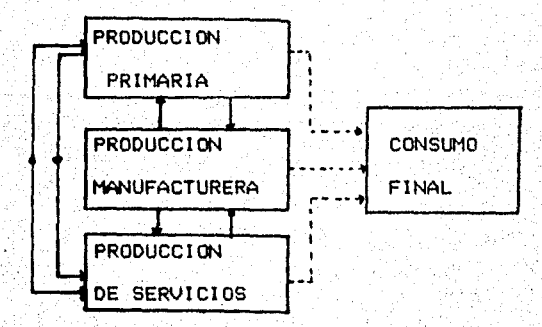

DEMANDA Y CONSUMO FINAL

DEMANDA Y CONSUMO INTERMEDIO

Cada uno de estos sectores produce dos tipos de artículos: uno destinado al consumo final y otro destinado a atender la propia demanda del sector o la de los demás sectores.

preparación de proyectos requiere estudiar estas ۱a. relaciones y repercusiones lo mejor posible, tanto "hacia el

 $-12-$ 

origen" (demanda derivada), como "hacia el destino" (mercado), preveer los problemas de ajuste que puede plantear la realización del proyecto a la vez que las ventajas que es susceptible de ofrecer a otras empresas.

Sólo se mencionará aqui, en forma especial el caso de los proyectos múltiples y el de los destinados a servicios que no son materia de mercado. Los primeros refunden en un solo estudio varias clases de proyectos.

El estudio de los proyectos referentes a producciones que no son materia de mercado por ejemplo, la construcción de escuelas para proporcionar servicios gratuitos de educación. se podrá también abordar conforme a las normas generales que se establecen para el estudio de un proyecto, pero el volumen de lia demanda y, la cuantia de los servicios producidos no se podrán apreciar mediante valores. monetarios. Por esta razón los problemas de relación y las decisiones respecto a este tipo de proyectos se relacionarán más con cuestiones de política general y de visión de conjunto que con la comparación de determinados coeficientes de evaluación.

Las materias de que trata un proyecto se pueden agrupar en los capítulos siguientes:

- Estudio del mercado.

 $-13-$ 

- Ingenieria del proyecto.

- Determinación del tamaño y localización.
- Cálculo de las inversiones.
- Presupuesto de gastos e ingresos anuales x organización de los datos para la evaluación.

-14-

- Puntos de nivelación.
- Financiamiento y organización.

El objetivo básico de todo estudio económico de un proyecto. es calificarlo y compararlo con otros proyectos de acuerdo. con una determinada escala de valores a fin de establecer un onden de prelación. Esta tarea exige precisar lo que en la definición se llama "ventajas y desventajas" de la asignación de recursos a un fin dado.

Es evidente que se tratará en todo caso de señalar el máximo de las "ventajas" y el minimo de las "desventajas", pero tales ventajas o desventajas resultarán cualitativa y cuantitativamente distintas según el criterio de evaluación que se ellja, de las cuales se distinguen dosi de un lado, los patrones de comparación de provectos conforme al interés del empresario privado; del otro, los que interesan a la comunidad en su conjunto y que se pueden llamar criterios sociales de evaluación.

Asl pues, la evaluaciOn económica consiste en. real Izar .una apreciación comparativa entre las posibilidades de uso de los recursos representados por los proyectos de inversion; los distintos criterios de evaluaclOn ,su mayor o menor complejidad derivan, a su vez, de la forma de definir los beneficios *y de* la selección que se hace entre las distintas normas *y* tipos de cálculos. Estos criterios se suelen expresar en forma *de* coeficientes numerlcos, *y* en tal caso se suele ordenarlos de modo que mientras más alto sea su valor numfrlco, será. meJor su poslciOn en la escala de pr 1 or i dad.

La determinación de prioridades o prelaciones plantea en realidad tres tipos de prol; mas que aunque estrechamente relacionados, razones prácticas aconsejan estudiarlos en forma separada.

El primero es el de la Justificación del uso recomendado para los recursos y consitituye el problema de la evaluación. económica propiamente tal. Podría plantearse mediante la siguiente pregunta: ¿Por qué producir tales bienes servicios *y* no otros?

El segundo se refiere a la justificación de la tecnica propuesta en el proyecto, *y* const 1 tuye el problema de las alternativas técnicas de producción. La interrogación

-15-

correspondiente seria: ¿Porqué producir dichos bienes o servicios de determinada manera?

El tercer problema se relaciona con la fecha recomendada para la iniciación práctica del proyecto, es decir, con la asignación de la prioridad en el tiempo: ¿Por que hacerlo ahora y no más adelante?.

La evaluación constituye un balance entre las ventajas y las desventajas de asignar determinada cantidad de recursos a una nueva inversión: la evaluación es la justificación. económica y social de un proyecto, analizando sus resultados en base con determinados criterios.

A pesar de los distintos niveles de crecimiento alcanzados, por falta de una adecuada planeación estos se han concentrado regional y sectorialmente en un número reducido de localidades del territorio nacional, lo cual ha generado desequilibrios reflejados, entre otros: por una desordenada creación y crecimiento de centros de población y su deficiente distribución, en el incremento de la migración de un gran número de mexicanos que no encuentran en sus lugares. de onlgen expectativas de educación y empleo, en la injusta nepartición de los beneficios derivados del desenvolvimiento economico y en los trastornos ecológicos ocacionados en las zonas de aglomeración.

 $-16-$ 

Reducir la tendencia concentradora de la actividad económica y reorientaria geográficamente hacia las áreas de mayor potencial del país, es ahora una actividad prioritaria, por lo que se hace necesario fomentar programas de inversiones públicas y privadas para asegurar el uso óptimo de los recursos disponibles, aumentar y mejorar la producción de blenes y servicios para satisfacer las demandas de la población e incrementar la renta nacional.

Una manera de contribuir a la desconcentración, es la instalación de una o varias plantas productoras de tablas duras a base de bagazo de caña, en virtud de que dicha industria daria un uso al bagazo que en la actualidad se quema en las calderas de los ingenios utilizandolo como combustible, de aqui que si este sistema se cambia, se dispondrá de materia prima en los ingenios en que ∵se. establezcan fábricas de tableros aglomerados del bagazo.

A fines de 1960 se instaló una planta para fabricar fableros de caña en el ingenilo de Quesería, Municipio de Cuauntémoc, Estado de Colima, con un capital social de

\$3 000 000, la cual se montó con maquinaria y equipo de fabricación casera, en un edificio de 15 mts. de ancho y 60 mts. de lango, techado con una bodega adicional también de 15x60 mts. sin paredes laterales.

 $-17-$ 

Dlcha ~lanta inició sus actividades en 1968 y las suspendió un ano después, por excesivas pérdidas que afectaron en m6s de la mitad de su capital debido a que los tableros rio reunfan los requisitos de calidad aceptados internacionalmente, por factores como: maquinaria y equipo Inadecuado, mano de obra mal entrenada y de baJo nivel tfcnlco y la util izaci6n *de* resinas *de* baja cal ldad,

Para 1972 se formuló un "Proyecto de Rehabilitación de BISA" (Bagazo Industrializado, S. A.), la cual no tuvo ningún. resultado, ni proporcionó los datos indispensables para contar con los apoyos necesarios y llevar a cabo las Inversiones correspondientes. A partir *de* entonces, se han presentado estudios para llevar a cabo este proyecto pero ninguno ha recibido el apoyo necesario para su realización, tal es el caso del ESTUDIO DE VIABILIDAD TECNICA-ECONOMICA DE IJ'IA FABRICA DE TABLEROS AGLOMERADOS DE BAGAZO presentado en 1982 por el' Deparamento de Planeación de la entonces Comisión Nacional de la Industria Azucarera.

La Industria d¡¡ los tableros aglomerados *de* bagazo en nuestro país tiene grandes perspectivas, ya que el mercado potencial para las tablas de fibra de bagazo visto como sustituto del mercado actual de la madera, es muy amplio. Ya que de acuerdo con el análisis de los recursos forestales en México, las regiones boscosas son explotadas

-18-

*:,.;* 

inadecuadamente, debido al bajo nivel de inversión que se ·efectuá en la industria de la. madera respecto al sector industrial en su totalidad, esto ocasiona que la producción de éste sector sea insuficiente para satisfacer el consumo nacional, ya que se observa que las importaciones de este producto muestran una tendencia al considerable.

Por lo anterior, en el pr-esente estudio se analiza y evalóa la viabll idad técnica-económica de un proyecto de Instalación de una fábrica de tableros aglomerados de bagazo de caña en el área perimetral del ingenio Los Mochis, local izado *en* el municipio de Ahorne, Sinaloa, con capacidad para 19 600 toneladas de tableros al año, para alcanzar de esta forma un óptimo aprovechamiento del suproducto cañero.

Dispusimos de los instrumentos de análisis que nos ofrece el método ut 11 izado por 1a ONU, porque nos permite obtener alternativas técnicas para la industrializaci6n del bagazo *<sup>y</sup>* contribuir de esta manera al desarrollo económico del país.

En este sentido, cabrfa preguntarse lo siguiente: ¿C6mo *y* de qué manera la formulación *y* evaluación de proy•ctos de inversión contribuye al desarrollo económico? ¿Es posible

 $-19-$ 

que por medio de alternativas técnicas adecuadas de producción pueda contemplarse la posibilidad de lograr un sustituto de las tablas y tablones de madera? ¿En qué forma contribuir! al desarrollo el establecimiento de plantas productoras de tableros aglomerados de bagazo y en qué se basar! a?.

La formulación *y* evaluación de proyectos de Inversión, empleados como instrumentos de programación, nos permiten la meJor asignación de recursos, constituye un mecanismo adecuado para contribuir al desarrollo económico, ya que mediante el análisis, selección y programas de inversiones, ei;. posible asegurar el uso óptimo, de tos recursos disponibles, aumentar *y* meJorar la producción de bienes y servicios para satisfacer las demandas de la población e Incrementar la renta nacional. Asimismo, la evaluación. 'económica se apoya o se justifica, en el hecho de que siempre habrá posibilidades de tener diversas alternativas de inversión o proyectos, *y* por lo tanto, se hace necesario comparar sus costos y sus beneficios para determinar cual.de ellos ofrece los mayores beneficios económicos y sociales, tanto a nivel individual como nacional.

Por medio de alternativas técnicas de producción se puede contemplar el aprovechamiento óptimo del bagazo de **cafla** 

-20-

para fabricar tableros aglomerados, los cuales se destinan a flnts muy similares al *de* las tablas, tablones de madera *<sup>y</sup>* tableros, pero con ventajas en cal ldad *y* costos.

Con la industrialización de los sobrantes de bagazo en los Ingenios del pafs donde se Instalen las plantas productoras de tablas duras a base de este subproducto cañero (el caso del Ingenio Los Mochls), se contribuirá a cubir la demanda. insatisftcha de los consumos de madera *y* al mismo tiempo coadyuvará a reducir la tendencia concentradora de la actividad económica. Además de generar empleos *y* valor agregado creará la posibilidad de sustituir Importaciones de m&dera.

La Instalación de una o varias plantas productoras de tablas duras de bagazo se basa *en* la elevada demand& global de las tablas *y* tableros; *y* en la posibilidad de competir con la mad1ra tanto en aspectos de producción *y* venta, como en las caracterfsticas mismas del producto.

#### ESTRATEGIA DE LA lNVESTJGACION.

Para el dlseflo de la investigac16n se emplea el método RAZ-80 el cual se basa en el proceso de investigaciones específicas o etapas en un sentido teórico-práctico, a continuación exponemos nuestro esquema a seguir:

-21-

O. Indice tematico o preliminar

l. Prólogo

2. Introducción y formulación de las etapas relevantes: el marco general de referencia, la problemática, el sistema de hipótesis, estrategia del proceso de investigación, el guión preliminar, sintesis y explicación del guión y la programación. Parte: El contenido del proyecto.

 $-22-$ 

3. Capf tul o No. 11 Estudio del Mercado

4. Capitulo No. 21 lngenlerla. de.l Proyecto

5. Capf tul o No. 3: Estudio de la localización

6. Capf tul o No. 4: Las inversiones del proyecto

*7.* Capf tul o No. 5: El presupuesto de ingresos y gastos

> y la ordenación de los datos básicos para la evaluación.

8. Cap ftulo No. 6: Punto de nivelación,

*.9.* Capitulo No. 71 Parte: Financiamiento y Organización Teoria de la evaluación económica

> de proyectos. Problemas de ap l 1cae16n, -

10. Capitulo No. 81 11, Capitulo No. 91 Los precios en el proyecto Criterios relativos productividad de un solo recurso •..

### 12. Capftuto No. 10: La productividad del complejo de insumos.

13. Resumen *y* conclusiones.

Incluye: Resumen o explicación de los resultados por cada capítulo. Agregando las limitaciones que se presenten en el transcurso del proceso de investigación.

Para la primera parte se estudiarán las posibilidades individuales de inversión, se tratará de disponer de  $antecedentes = concretos = sobre : los = recursos = naturales,$ necesidades de capital *y de mano de obra, localización y* otros aspectos relacionados con la creación de la nueva planta productora.

Se recopilarán series de información estadística de producción, comercio exterior *y* consumo del sector forestal para tratar de Justificar la producción de los tableros aglomerados de bagazo de caña, como también información estadistica del país *y* en particular de la región donde se pretende Instalar Ja planta productora.

Cabe señalar que como se trata de un proyecto original presentado a la Comisión Nacional Azucarera en 1982, se estimarán los nuevos costos con base en 1981, año que no presenta fuertes variaciones en los precios, lo muestr-a *en* la tabla siguiente:

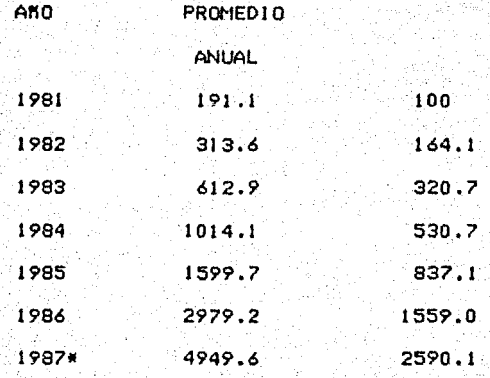

\*Periodo Enero-abr-il de 1987

Abril 1987 Enero 1981 5520.1 170 ,9611  $= 32,2086$ 

El ótlimo resultado de la conversión (factor de actualización) se multiplicará por los costos anteriores actulizandose de esta manera los nuevos precios (conforme alboletrn B. 10, titulado Reexpresi6n de activos del Instituto Mexicano de Contadores Públicos, A. C.)

Para la Investigación del financiamiento se recurrirán a las diferentes instituciones de crédito *y* se eligirá a la que opere con la menor tasa de interés.

Para la segunda parte del proyecto, esto es la evaluación económica, se utilizarán instrumentos que ofrece el método utilizado por las Naciones Unidas.

El primer punto a calcular son los precios en el proyecto, desarrollarán los cálculos del costo equivalente dande se anual. Para esto se utilizarán dos métodos: el primero es el exacto y, el segundo es el aproximado; el método del valor actualizado; el método de equivalencia cuando los gastos e ingresos anuales sean desiguales; calculo del tipo de cambio de paridad.

Los criterios relativos a la productividad de un sólo recurso contendrái la medición de la rentablidad del proyecto para el empresario privado utilizando las diversas formulas que expresan los porcentajes que representan las utilidades anuales respecto al capital empleador cálculo de rentabilidad las fórmulas de equivalencia, У. determinación de l por medio de R calculados; calculo de la rentabilidad por equivalencia cuando las series no sean uniformes, por medio de la actualización de todos los costos. e ingresos anuales.

El cálculo del valor agregado se calculará por sus dos métodos, uno en el que se suman todos los ingresos generados otro donde restan a la producción bruta

 $-25-$ 

total a terceros, los impuestos y la las compras depreciación; cálculo de la relación marginal producto-capital, calculo de la relación producto-capital, incluyendo algunos efectos indirectos hacia el destino; cálculo de  $\mathbf{1}$ intensidad del capitali calculo de la productividad de la mano de obra y de la intensidad en el uso de la mano de obra: cálculo de la productividad de la mano de obra y de la intensidad en el uso de la mano de obra para dos alternativas técnicas: cálculo de la productividad marginal social (PMS), criterio de Chenery y finalmente el cálculo del coeficiente producto-insumo divisas.

La productividad del complejo de insumos se calculará con el criterio beneficios-costos y el calculo de los efectos directos del proyecto así como los efectos indirectos y la valoración social en el cálculo del coeficiente.

Para finalizar se calculará la tasa interna de retorno (TIR): por el método de la OCDE.

 $-26-$ 

SlNTESIS EXPLICATIVA DEL GUION

CAPITULO l. ESTUDIO DEL MERCADO.

Se analizaran dos aspectos importantes1 ·el producto en él mercado (tableros aglomerados de bagazo), en él. se define *y·*  describe el producto, para después dar a conocer sus caracteristicas, calidad *y* usos; el segundo se refiere a los recursos forestales de México, mencionando los problemas fundamentales que aquejan a este subsector, como también la producción forestal para lo cual se dividió en dos puntos: la producción potencial, que se refiere a la C:omposlcl6n *<sup>y</sup>* claslficacl6n de estos recursos, la producción real donde se presenta la producción forestal por especies en los óltlmos años, así como también se hace un comentario acerca del comercio exterior de estos productos,

Por óltlmo, se exponen los recursos forestales con que cuenta actualmente el estado *de* Slnaloa, basandose fundamentalmente en la actividad forestal, la cual no es representativa en relación a la economla de dicho estado, no obstante, cuenta con suficientes recursos forestales que no son debidamente explotados. El estudio de esta entidad se hizo porque la planta productora de tableros aglomerados de b•ga:zo de cana se proyecta Instalar en el

-27-

perimetral del ingenio Los Hochis, en el municipio de Ahorne, Sinaloa.

En base al análisis de este capitulo, se trata de relacionar la producción de los tableros aglomerados de bagazo, como un sustituto del mercado actual de la madera, el cual es muy ampl lo, Ya que para producir tableros aglomerados de madera se presentan problemas del abastecimiento de materia prima, resultado de una ser-le de factores que se presentan en el capitulo, no siendo así para la producción de bagazo.

CAPITULO 11. INGENIERIA DEL PROYECTO

Se abordan cuestiones comos selección *y* descripción del proceso de produccl6n <sup>1</sup>*en* el cual se describe el ciclo de producción por el que pasa cada tablero aglomerado ·que empieza .desde el desmedulado del bagazo hasta el acabado del tablero; tamano de la planta, que se expresa. en· base ·.al vol.umen de materia prima que requiere el proceso *y* la disponibilidad de esta; al requerimiento de materia prima; Donde se registra el volumen anual del bagazo para la producción del producto, asl como cifras de consumo que se refieren a una tonelada de tableros aglomerados de bagazo escuadrados *y* liJados de un espesor de 19mm, *y* una d•nsidad de 600 kg/mm; al personal requerido el cual se divide en

especial iz~do, obreros ~al ificados, semicallficados *y* no calificados, estos se distribuyen de acuerdo al departamento *y* al nOmero que necesita cada uno.

La selección de equipos se real izó *en* base a los volumenes de producción que requerirá la planta *en* estudio para lo cual se obtuvo Información de dos tecnologlas alemanas de lós que se escogió el apropiado para este proyecto, basado *en* las caracterfsticas fundamentales como son la etapa· de formación *y* la de prensado que definen funciones específicas que cada fabricante incorpora al equipo.

Otro punto es la especificación del equipo, donde se hace una descripción de los requerimientos de: equipo básico, por Cada etapa del proceso productivo; equipo de laboratorio para. el control de la fabricación de los tableros¡ Instalaciones auxiliares como un preparador de cola en polvo *<sup>y</sup>*lfqulda; equipos auxll lares *y* refacciones; equipo para la Instalación eUctrica de equipo de proceso; composición de los .equipos de transporte, .oficina *y* con.tra Incendios *<sup>y</sup>* finalmente equipo para la planta productora de aglutinantes de resina sintética.

OBRA CIVIL, Donde se especifica la superficie total dentro de la cual se construirán las diferentes áreas de proceso, servicio, oficinas, almacén, maniobras *y* estacionamiento,

-29-

etc.; los edificios industriales y su distribución en el terreno, se trata de las dimensiones y superficie requerida para estos; la distribución de los equipos en los edificios o en otros puntos de la fábrica y por último el programa de trabajo que contiene el tiempo de construcción de la planta y la capacidad de producción en el primer año y del segundo año en adelante.

CAPITULO III. ESTUDIO DE LOCALIZACION

Se define la localización de la nueva unidad productora. Para lo cual el estudio se dividió en dos partes: la primera se referirá a la macrolocalización, donde se presenta un esquema general de los recursos naturales existentes en el estado de Sinaloa, así como el aprovechamiento potencial que de los mismos pudiera llegar a efectuarse.

Para esto se tocan puntos como: el marco geográfico de ाक entidad; climatologia, aspectos socio-economicos donde analiza la composición de la población, nivel de vida, vivienda y educación; infraestructura que consta de abatecimiento de agua, energía eléctrica con su capacidad instalada en operación: comunicaciones y transportes y finaliza el estudio con un resumen de los sectores agrícola, ganadeno, industrial, pesca y mineria.
En la segunda parte, se hace referencial canacterísticas de microlocalización en el que se consideran. factores importantes para determinar la localización de la como: la localización planta. geográfica; condiciones climaticas que requiere la naturaleza de l **procesos** abastecimiento de materias primas, destacando 1 a disponibilidad de bagazo de caña en la región donde muestra el volúmen obtenido en los úlitmos años en - 61. ingenio y la cantidad que la planta consumirá de este; disponibilidad de mano de obra, aquí se analiza la población, migración y la población económicamente activa, según la rama; disponibilidad de habitaciones, destaca la situación de la vivienda en la ciudad de Los Mochis; medios de comunicación del ingenio y de la entidad; estructura comercial como actividad que absorbe parte importante de la PEA. disponibilidad de agua y de energía eléctrica; estructura educacional y la situación de las instalaciones médico-hospitalarias.

CAPITULO IV. LAS INVERSIONES EN EL PROYECTO

Se destina al cálculo de las inversiones totales en moneda nacional y extranjera necesarios para la instalación de la planta y para realizar las funciones de producción. Estos recursos se dividen en tres grandes grupos:

### INVERSION FIJA:

Se registran los recursos destinados a la adquisición de blenes que se requieren durante la vida útil del proyecto: incluye terrenos, edificios, maguinaria, equipo.

### INVERSION DIFERIDA:

anota la adquisición de los Se: bienes  $\rightarrow$ servicios intangibles, necesarios para la iniciación del proyecto, estos no intervienen directamente en el proceso productivo; contienen el montaje, herramientas, pruesta en marcha, adiestramiento de personal, gastos de recuperación, etc. También son recuperables a largo plazo y están sujetos a amortización.

### CAPITAL DE TRABAJO:

Está constituído por los recursos económicos necesarios para desarrollar las operaciones inherentes al proceso productivo, durante el período que no se tienen ingresos por concepto de venta del producto.

CAPITULO V. EL PRESUPUESTO DE INGRESOS TΔ √Y∵ **GASTOS** v ORGANIZACION DE LOS **DATOS BASICOS** PARA LA EVALUACION. La. "exposición de los capítulos anteriores guardan" una relación con las informaciones necesarias para Juzgar el proyecto; en el presente capitulo se elabora, ordena y resume esas informaciones como una tarea preliminar a la evaluación del proyecto. El cálculo básico es el de los

gastos e ingresos anuales que resultarán de llevarse a cabo el proyecto, los que se presentan tabulados en forma de una cuenta de dos columnas.

A partir de este presupuesto se obtiene la cuantfa de **las**  utilidades anuales, los costos unitarios *y* otras cifras o coeficientes significativos. Las informaciones de detalle para estimar cada rubro del presupuesto se resumió *y*  organizó como presupuestos parciales de mano de obra (empl1>ados *y* obreros>; materias primas; otros materiales1 energfa; impuestos, seguros *y* arriendos; gastos de venta; depreclación y obsolescencia, intereses y demás rubros, lo que facilitará el coteJo de las necesidades del proyecto •n cada uno de estos rubros.

Es importante señalar, que el presupuesto global anual de ingresos *y* gastos como los presupuestos parciales anuales podrán variar a lo largo de la vida ótil, del proxecto. Las causas principales de variación son:

**a>** las posibles fluctuaciones de precios, *<sup>y</sup>* b> los distintos porcentaJes de la capacidad de producción realmente utilizada.

-33-

CAPITULO VI. PUNTO DE NIVELACION.

Se analizan las modificaciones que sufrirá el presupuesto al variar alguno de sus componentes significativos durante cientos perfodos de la vida útil del proyecto. Este estudio nos permitirá apreciar los márgenes de seguridad que tendrá el proyecto frente a esas variaciones mediante la representación (gráfica, de los presupuestos xx- $-1.a.$ determinación del punto de nivelación de ingresos y gastos.

El gráfico permite distinguir claramente, las zonas de péndidas y ganancias del provecto y el punto de nivelación de gastos e ingresos, es decir, el ritmo de operación necesario para que el proyecto no tenga perdidas ni ganancias.

De esta manera, el análisis de los puntos de nivelación permitina estimar las variaciones que experimentaria el presupuesto y el costo unitario de producción al variar el procentaje aprovechado de la capacidad instalada y el proncentaje minimo para que el provecto no tenga perdida.

En resumen, los puntos de nivelación nos permiten establecer. determinar las áreas críticas y probables.

 $-34-$ 

la operación del proyecto en función de las variaciones del precio *y* de la capacidad utilizada.

CAPITULO VII. FINANCIAMIENTO Y ORGANIZACION

Para llevar a cabo el proyecto se estableció como será financiado y su organización. En esencia, el capítulo de financiamiento del proyecto, Indica las fuentes de los recursos financieros necesarios para su ejecución *<sup>y</sup>* funcionamiento y describe los mecanismos a trav6s de Jos cuales fluirán esos recursos hacia los usos específicos del proyecto.

Además de exponerse en forma explicita el financiamiento de la inversión fija y el capital de trabaJo, se presenta la amortización del capital ajeno: capacidad *y* tiempo de pago; la tasa interna de rendimiento y el estado de resultados preforma •

### . SEGUNDA PARTE,

Se refiere a la evaluación del proyecto en que se mide objetivamente, las magnitudes resultantes del estudio del proyecto <primera parte), y se combinan *en* operaciones arliméticas à fin de obtener los coeficientes de evaluación. Para esto se presentan los capf tulos siguientes:

-35-

### CAPITULO VIII. LOS PRECIOS EN EL PROYECTO.

Se exponen los métodos de equivalencia más comunmente usados como el valor uniforme anual equivalente y el valor actualizado. La aplicación de éstos dependió de las ~a.cllldades de cálculo, conforme a los datos del problema o a los obJetlvos perseguidos.

 $-36-$ 

Para ello el capítulo se desgloso de la forma siguiente: Cálculo del costo equivalente anual por *el* m6todo exacto, en el que dado el número de anos de vida útil de la real lzacl6n del proyecto, del tipo de inter-és *y* de la cuantla de la inversión, esta última se convierte en una serie de pagos anuales para obtener un costo total anual del proyecto; cálculo del costo equivalente anual por el método aproximado, •qulval• a cancelar un crédito pagando cuotas •nuales lgual•s de •mortlzaci6n, *y* valor- actual izado, el cual se utiliza para comparar distintos presupuestos de Ingresos *y* gastos, reduciéndolos a la conocida tasa de descuento, a una sola cifra que considera el monto total de dichos lngreso\_s *y* gastos, el perfodo a\_l que se a.Justan *y\_* la duración del proyecto. En este caso las fórmulas "descuentan" los valores futuros, permitiendo sumar 105 costos de la inversión con todos los costos anuales.

CAPITULO IX. CRITERIOS RELATIVOS A LA PRODUCTIVIDAD DE UN SOLO RECURSO.

Se exponen los criterios básicos de evaluación para el empresario privado que tienen por objetivo obtener el máximo de utilidades por unidad de capital empleado en el proyecto. A esta relación se le llama rentabilidad del proyecto y se suele expresar como el porcentaje que representa las utilidades anuales respecto al capital empleado para obtenerlas. La medición de su coeficiente deriva de las distintas maneras de definir el capital y las utilidades. Asi, en cuanto a capital se distingue entre capital fijo y capital circulante y, por otra, entre capital propio y los créditos. En cuanto a utilidades el cálculo dió resultados distintos, según se consideraron la depreciación y los intereses. Así pues, en este problema se aprecia que un mismo proyecto produce distinta rentabilidad sobre fet. capital propio según se financie con mucho crédito a alto interés o integramente con capital propio.

Por otra parte, se presenta el cálculo de la rentabilidad de la inversión inicial y las fórmulas de equivalencia determinada la tasa de interés, con la cual se obtiene la equivalencia financiera entre una serie: de valores anuales y el capital dado. Los valores anuales que se considerant

 $-37-$ 

son las utilidades brutas, es decir, las que se computan sin deducir costos por depreciación. .Además, es el único procedimiento que permite resolver el problema de calcular la rentabilidad considerando toda la vida del proyecto, cuando los ingresos *y* egresos anuales estimados sean desiguales a lo largo de ella. La tasa de interés calculada por equivalencia representa la rentabilidad total o bruta del capital: de este tipo bruto se puede descontar el que se considera prevaleciente en el mercado, a fin de obtener la que podrla llamarse rentabll idad neta.

El cálculo del valor agregado se obtiene, Ya sea sumando los ingresos generales o restando a la producción bruta las compras a terceros, los impuestos y la depreciación. Se llama "Valor agregado" a la diferencia entre el valor de venta de la producción estimada en el proyecto y las compras que se deben hacer a otras empresas para obtener esa producción ·(materias primas, energla, repuestos, etc), El valor agregado es númericamente Igual a la suma de' sueldos, salarios, arriendos, intereses y utilidades del proyecto. Es. neto, si se excluye la depreciación; es a costo de factores si excluye la tributación Indirecta o lOs 5ubsldlos, •.

La relación entre el valor agregado, el producto nacional y el' capital expresa la productividad de éste último en sentido social. A la relación ci táda se le denomina

-38-

relación producto-capital. Se expone en este punto el cálculo de la relación marginal producto-capital, que mide la mayor producción *en* términos de valor agregado.

La intensidad de capital, es el capital tolal que se requiere en el proyecto por unidad de valor agregado o bruto anual que ha de producirse. El cociente del capital total *y* el valor bruto de la producción anual es el valor reciproco del que mide la velocidad de rotación del capital¡ el cociente de capital total a valor agregado anual es el rec f proco de 1 a *re* 1 a.e i ón producto-e ap i ta 1 *y* se conoce como el •coeficiente de capital", El otro grupo de coeficiente que se emplea para expresar el concepto de intensidad de capital comprende los que miden el insumo de capital o sea la depreciación, por unidad de valor agregado, o de producción bruta, *y* se expresa en porcíentos.

Decidida la alternativa técnica más adecuada, el cálculo de la productividad de la mano de obra en el proyecto en términos de valor agregado expresa su contribución al nivel Ingreso medio por habitante y la intensidad de la mano de obra, es el valor del reciproco de la productividad de **ese** factor, Su medición *y* comparación se expone en **este**  capitulo.

-39-

Por último se calcula la tasa de rentabilidad (TIR), por el mftodo ~t la OCDE.

CAPITULO X. LA PRODUCTIVIDAD DEL COMPEJO DE INSUMOS.

En el capitulo anterior se expuso la rentabilidad para el empresario como la medida de los beneficios obtenibles por unidad de recursos totales empleados en el proyecto.

Sin embargo, como se verá en este capitulo que desde el punto de vista. social, puede interesar lograr el máximo de la producción total (no sólo de las utilidades> con el mlnlmo de complejo de recursos empleados, <no sólo de capital>. De este modo, et criterio privado de la rentabilidad del capital se transforma en el criterio social de beneficios-costos. En este punto se expone la forma de calcular los coeficientes de beneflc,lcís-costos directos y· los Indirectos.

#### **BIBLIOGRAFIA**

- Manual de Proyectos de Desarrollo Económico, ONU, 1952.
- ZURITA CAMPOS, Jaime. Hanual de Proyectos.
- Análisis empresarial de Proyectos Industriales en Países Subdesarrollados, Manual de Evaluación con Metodología y Estudios de Casos. CEMLA, México, 1972.
- ZURITA CAMPOS, Jaime y MONTOYA, Anturo.- El Modelo de la O.C.D.E. Criterios para escoger provectos desde el punto: de vista de la empresa.
- Boletín B-10. Reexpresión de Activos. Instituto Mexicano. de Contadores Públicos, A. C.
- RUIZ URQUIZA y Cia. S.C. Notas Fiscales Mexicanas No. 87-1, 2 de Enero de 1987.

CAPITULO I. ESTUDIO DE MERCADO

1.1 EL PRODUCTO EN EL MERCADO

Aunque los aspectos de producción, operación y compras de una empresa son de gran importancia, sí los artículos o los servicios resultantes no llegan al mercado en forma que produzcan una venta provechosa, el negocio no puede tener el éxito deseado. Por lo tanto, el mercado efectivo representa quizás el elemento más importante dentro de la empresa.

1.1.1 Definición del producto principal.

El tablero aglomerado de partículas de bagazo es un producto que está formado por tres capas, dos superficies exteriores de acabado muy terso y una capa central de particulas armadas, con buenas propiedades mecánicas; puede ser un bien intermedio o final, dependiendo del acabado o destino que se le dé.

Las tablas duras de bagazo de caña son productos de aspecto y caracterfsticas semejantes a la madera y a los paneles de pulpas y fibras vegetales, que se obtienen del mezclado de bagazo con resinas sintéticas procesadas a diferentes. presiones y temperaturas mediante la aplicación de un método. de control estricto de producción.

 $-42-$ 

Para la realización de las pruebas de control de calidad se utilizan normas industriales alemanas <DIN>, las cuahs rigen a nivel internacional, siendo éstas;

O densidad

2> contenido de humedad

3) estructura de la sección

**4>** resistencia a la flexión de las placas

5> resistencia a la tracción perpendicular de las caras

*6i* hinchazón del grosor

1.2 DESCRIPCION Y CARACTERISTICAS DEL PRODUCTO

1.2.1 El producto

Tableros aglomerados a base de bagazo de tres capas y de primera cal ldad. Se han previsto los siguientes tipos de tableros1

a) Tablero de tres capas elaborados con cola de urea formol y espesores de tableros terminados de 6 a 45 mm., para ser utll izado pereferentemente en la Industria. mueblera.

**b)** Tableros de tres capas con colas fenólicas y espesores de tableros term 1 nades de 6 a 25 mm, para ser u ti l 1 zados preferentemente en la industria de la construcción.

Los tableros fabricados con urea-formol corresponden a la norma DIN 68 761, hoJa l FP/Y, y los tableros fabricados con colas fen61 icas corresponden a norma DIN 68 761 <sup>1</sup>hoJa 3.

Los pesos especfficos de los tableros estarán .comprendidos *entre* los valores siguientes, con variación de un 5X

Peso máximo por metro cuadrado 16.8 kg. peso mlnimo por metro cuadrado 4.5 Kg.

El peso especifico depende del espesor del tablero:

CUADRO No. 1

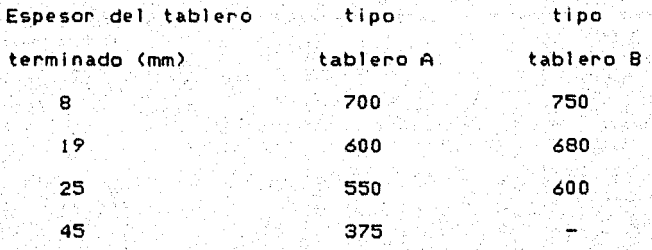

Los tamanos *de* los tableros terminados serán: a> long! tud 4 100 mm. b) anchura 1 830 mm.

**1.2.2 Calidad** 

**Para** los tableros tipo A: Para Jos table~os tipo **B Norma** DIN\* 68 761 hoJ a 1 , FP/Y Norma DIN• 68 761 hoJ **a** 3, VlOO,

Las pruebas de los tableros se efectuarán según las normas DIN 52 362, 52 364 y 52 365.

-45-

Para la realización de las pruebas de calidad, seránexclusivamente utilizados tableros lijados y acondicionados.

\* DIN= símbolo de especificaciones de la

Institución alemana de est6ndares.

ESPESOR DE LOS TABLEROS TERMINADOS.

Tomando en cuenta el sistema de medición de 200 puntos para 10 tableros, resultan las siguientes tolerancias en producto. terminado de 19mm:

85% de los puntos de medición + 0.125 mm lSX de los puntos de medición ! 0.150 mm

1 os espesores serán comprobados tan pronto 1 os tableros salgan de la llJadora.

Es importante señalar las características de este producto en comparación con otros y 1 os de madera como se muestran en el siguiente cuadro1

#### CUADRO 2

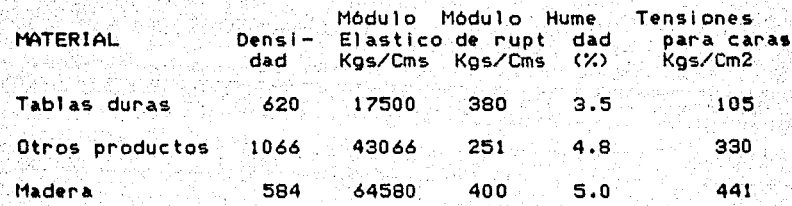

A través de estas propiedades se observa que las tablas duras tienen las siguientes ventajas sobre los productos mencionados:

- 1) Menor densidad que los otros materiales sintéticos, lo cual permite el empleo de menor cantidad de materia prima por unidad volumétrica del producto.
- 2) Mayon rigidez, lo cual permite mayores aplicaciones en usos tales como exteriores, construcciones, etc.
- 3) El módulo de ruptura mayor hace posible que soporte mejor. los golpes y pesos en sus superficies.
- 4) El menor contenido de humedad garantiza menor deterioro del material.
- 5) La menor elasticidad del producto hace que la tensión paralela sea menor.

Debido a sus propiedades de resistencia a la humedad, a la flexión, asf como al calor, *el* aprovechamiento *de* las tablas duras es superior a los tablones de madera y a los páneles de viruta *de* madera que actualmente existen *en el* mercado¡ además las mismas propiedades de las tablas, facilitan la construcción de artículos de diferentes espesores calibrados *Y* son *de* superficie uniforme.

El tratamiento primario que reciben las partes maderosas de la caña, las hacen casi inatacables en lo que se refiere a su resistencia antibiológica, por lo tanto, ofrecen además las siguientes ventajas:

- l. Una singular uniformidad en conslstenc'ia Y dureza Chomogfneas) en la totalidad *de* las tablas, *y* por consiguiente una robustez en s;u estructura, lo que garantiza su estabilidad dimensional.
- 2) Insensibilidad contra humedad normal atmosféricas. *y* condiciones
- 3) Su superficie homogfnea *y* 1 isa, permite una recubierta de chapa *y* aplicación de pinturas, tambifn sobre tablas no pulidas. Las tablas. pulidas pueden ser usadas, por lo tanto, para trabajos de chapeados finos, la condicion espécial es que no se requiere una chapa intermedia como se hace usualmente.
- 4) El manejo de estas tablas es muy fácil y puede efectuado con herramienta ordinaria.
- 5) La uniformidad del material, evita consideraciones especiales al manejarlas. Se puede usar cola normal.
- 6> Los desperdicios son muy reducidos, ya que se pueden encolar los sobrantes para usarlos nuevamente, en virtud *de* la igualdad *de* superficie.

Las tablas duras de bagazo, además de las ventaJas mencionadas, superan a la madera *y* a los productos ·de madera prensados en facil Ida.des de instalación *y* de manejo; resistencia a la polilla, comején *y* parásitos de la madera *y* en el nómero de usos.

### 1.3 usos

Los tableros aglomerados a base de bagazo se utilizan en la industria *de* la construcción, por las propiedades acóstlcas <sup>y</sup>aislantes que tlnen los· laminados, mientras que en la Industria mueblera se emplean por su estabilidad dimensional *<sup>y</sup>*por su resistencia a polillas *y* otros insectos, que 101> hace un sustituto campe t 1 ti vo de. 1 *a.* madera erí 1 a fabr- icac i 6n de muebles.

Los príncpales usos de los tableros aglomerados en la industria de la construcción y en la industria mueblera se enumeran a continuación:

### Industria de la construcción:

recubrimiento de muros y división de habitaciones

- lambrines
- plafones
- entrepisos *y* pisos
- closets *y* puertas
- casas prefabricadas
- c lmbras

Industria mueblera:

- fabricación de comedores, recámaras, salas *y* muebles en  $\blacksquare$  general  $\blacksquare$
- libreros *y* mesas de billar
- gabinetes especiales para aislar el sonido.
- mesa-bancos escolares y pizarrones
- muebles de 1 inea blanca

- eSCr'itOr'iOS

Entre las diversas aplicaciones, se usan *en* Jos inter'lores de los aviones, remolques de pasajeros y de carga, de barcos, carros de ferrocarril, etc. En los Interiores de los barcos, para citar" un eJemplo, se utilizan *en* la

decoración de camarotes, como son los páneles de las paredes, cielos, cornizas, así como en muebles incrustados en las paredes con firmeza especial.

También el embarque requiere grandes cantidades de madera que pueden ser sustituidos por tablas de bagazo. En las plataformas para maneJo de carga puede haber una sustitución similar, lo mismo que en las cajas pequeflas *y* plataformas para manejo de carga.

### 1.4 RECURSOS FORESTALES DE MEXICO

1..4.1 Problemas fundamentales

La proporción de existencia del recurso bosque en México, permite imaginar el desarrollo de una Industria forestal a nivel competitivo internacionalmente, la realidad sin embargo es otra, ya que al igual que otros sectores de la economia mexicana, el subsector forestal presenta problemas estructurales que influyen negativamente en su crecimiento, de tal modo que a pesar de contar con un recurso renovable que no solo puede significar una fuente de divisas t industrial izaci6n, representa un potencial eco16gico qu• lmpld• la erosión del suelo *y* consecuenttmente .su aprovechamiento, explotación *Y* la productividad no alcanzan niveles satisfactorios.

Es indudable que los prlncípales problemas que enfrenta 'la actividad forestal son causados por la problemática. agraria que existe en el país, aunado a esto el atraso tecnológico en .las plantas de procesamiento de la madera,

A pesar de que la industria maderera en México representa 2.65"/. del producto interno bruto, el desarrollo de las plantas de manufactura es lento y presenta un atraso tecnológico en las plantas de procesamiento de la maderá,

A diferencia de otros productos del campo, la madera no puede utilizarse como producto final salvo como combustible, por lo que es necesario darle un tratamiento que requiere de Inversión y tecnologla •

. La industria nacional de la madera que utiliza esta materia prima sin nlngón proceso previo de transformación esti integrada. por Industrias de diferentes niveles de avance tecnológico, entre los que se encuentran la producción de postes *y* articulas relacionados con la transmisl6n de energla •ltctrlca *y* la Industria minera, ·1a producci6n de chapa *y* contrachapa <sup>1</sup>aglomerados *y* producci6n de pastas para papel y celulosa.

El aserrlo es la Industria que representa la parte mis Importante en el volumen de la transformación forestal en Mtxlco, tiene una gran gama de capacidad instalada *y* es la más accesible a pequeños recursos tanto forestales como financieros.

La producción de pastas para papel *y* celulosa es la segunda Industria del subsector en Importancia y significa 70% del dfflclt de la balanza comercial en productos *de* origen boscoso.

1.4.2 PRODUCCION FORESTAL

1.4.2.I Producción potencial

Los recursos de México se han cuan ti f 1 cado en 42 998, 650 hect•reas *y* en un volumen *de* madera~e 3. 195 645 millones de metros cóblcos rollo, con base en tales cifras México ocupa el dfclmo primer lugar a nivel mundial y el quinto en el continente entre los países con mayor potencial forestal.

La composici6n, clasificación *y* porcentaJe de estos recursos se puede observar en el. siguiente cuadro:

# CUADRO No. 3

### EXISTENCIAS FORESTALES DE MEXICO

-53-

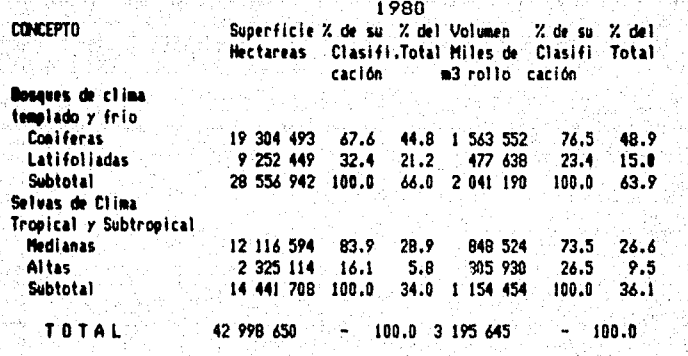

FUENTE: Elaborado con datos de la C.N.I.D.S. y la Dirección Técnica, S.P.P.

Como se puede observar en este cuadro, tanto 1a en superficie como en volumen los bosques de clima templado y frio representan las existencias más importantes, 66% de la superficie y 63.9% del volumen total.

Las selvas tropicales tienen especies que aún no son utilizadas por el desconocimiento de sus características, tradicionalmente sólo se explotan las preciosas, principalmente el cedro y la caoba. Considerando que este tipo de bosques representan el 34% de la superficie y que el volumen de 1.15 millonés de metros cúbicos (36.1% del total) ofrece posibilidades de explotación y comercialización.

Por lo tanto, tenemos que con un volumen de 3 195 millones de metros cúbicos rollo de madera en el territorío nacional, de acuerdo con estimaciones realizdas por la SARH. se puede conseguir una producción potencial persistente de 23.8 millones de metros cúbicos rollo equivalentes a sólo 0.7% de las existencias totales.

1.4.2.2 Producción real

Para 1986, la producción maderable alcanzó un volumen de 8 958 542 m3R, que representa un decremento del 9.9% en relación a 1985 y del 5.2% en 1984.

Esta reducción en la producción forestal se debe a que el ejido y la comunidad no tienen la infraestructura adecuada para lograr la máxima productividad del recurso, ya que como es sabido la tenencia de la casi totalidad de los bosques es ejidal o comunal.

### CUADRO NO. 4

PRODUCCION MADERABLE POR GRUPO DE PRODUCTOS. AVANCES AL MES DE DICIEMBRE DE 1986 (M3R)

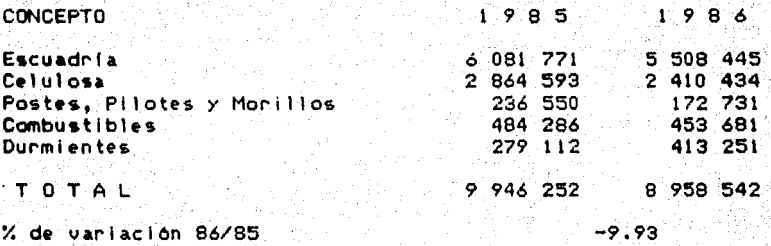

NOTA: La escuadría incluye trocería para chapa y triplay.

FUENTE: México Forestal. Avance de la Producción Maderable, SARH, Enero de 1987.

Á۱ analizar la distribución por productos se encuentran decrementos en la madera: Escuadría 9.4% (integrada por los siguientes: durmientes, tablas, tablones productos aserrados, madera para envase y embalaje, productos industrializados, productos labrados y desperdicios); celulosa 15.9%, postes, pilotes y morillos  $27.07 + y$ combustibles 6.3% siendo los durmientes el único grupo que creció en un 48.1%.

Por grupo de especies, el Pino aportó el 81.9% del total, sequido por comunes tropicales con 6.7%, el Encino con 4.5% y 3.6% del Oyamel. La mayor producción provinc de los

-55-

bosques de clima templado y frío con el 89.9%, lo que significa la importancia de estas especies.

Los bosques y selvas tropicales y subtropicales tan solo aportaron el 10.1% de la producción total. Los datos más relevantes de la composición por especies de la producción son expresados en el cuadro siguiente:

CUADRO NO. 5

PRODUCCION FORESTAL 1986 POR ESPECIES

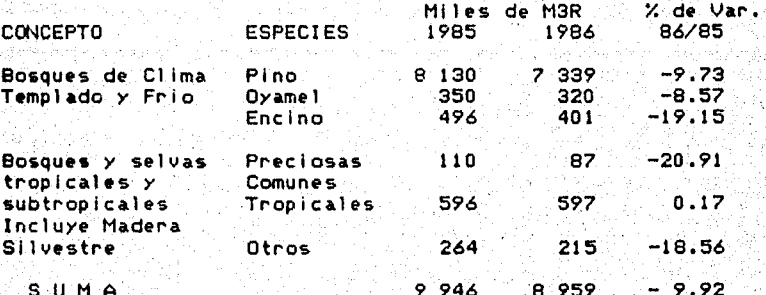

FUENTE: México Forestal. Avance de la producción maderable. SARH, Enero de 1987.

En orden de importancia mencionaremos a los diez Estados que mayor volumen aportaron en 1986, son: Jalisco, Campeche, Tamaulipas, Distrito Federal, Nayarit, Zacatecas, Baja Sur, Norte (BCN), Aguascalientes y **California** Colima. Alcanzando en conjunto un volumen de 1.464.659 m3 Rollo o sea el 16.3% de la producción total.

De acuerdo a lo expresado por estas cifras se observa la Incapacidad de aprovechamiento de esta riqueza pudiendo ser en algunos casos centros de desarrollo industrial

### COMERCIO EXTERIOR

El comercio exterior de los productos forestales representa México una balanza desfavorable al superar las para importaciones a las exportaciones, siendo éstas nulas en algunos productos como las tablas y tablones, Pino, Oyamel, tableros de fibra de madera y tableros aglomerados en los que la importación se incrementa de un año a otro considerablemente como se aprecia en el siguiente cuadro excepto el de la madera chapada o contrachapada (triplay), en donde se importa más de lo que se exporta, lo que nos **ileua** la lógica conclusión que existe una demanda  $\mathbf{a}$ insatisfecha de productos forestales en el país.

### 1.4.3 RECURSOS FORESTALES EN SINALOA

Los recursos forestales con que actualmente cuenta Sinaloa para su desarrollo como actividad económica son los siquientes: 465,600 has. de combinación de confferas y latifoliadas: 667.600 has, de latifoliadas exclusivamente que nos dá un total de 1:133,200 has. de bosques en la entidad. Cuenta además con 980,400 has. de selvas medianas,

 $-57-$ 

que juntas nos dan una superficie arbolada de 2 133 600 has.  $(1)$ 

La variedad explotable son las denominadas conlferas, de las cuales el Estado de Sinaloa cuenta con 227 <sup>1</sup>616 has., que se encuentran mezcladas con encino, distribuidas en reglones con alturas de 1 400 metros sobre el nivel del mar.

En la región o zona norte se concentra el mayor número de hectáreas, representando el 44.0X del total de conlferas. La particularidad de ellas, es que reOnen los requisitos de calidad comercial mlnimo para su explotación debida. La zona sur concentra el 14.BX del total *y* es hasta la fecha la ni6s aprovechada, cuya calidad de bosques es buena pero de baJa productividad. Segón estudios rea 1 izados por. 1 <sup>a</sup> Subsecretaria Forestal de la SARH del total de confferas, solamente pueden ser explotadas *y* aprovechadas 167,476 has., o sea el 73.6X. <2>

Los recursos forestales propios que no están en explotación son los de la zona norte con disponibilidad según el inventario nacional de 50 000 m3Rollo anual, los de la zona centro, en San José del Barranco, con 15 000 *y.*  aproximadamente otros 5 000 en Cosalá *y* El Rosario.

1.4.3.1 La actividad forestal

La actividad forestal es insignificante en relación a la economía del Estado, no obstante de existir recursos que no se explotan por lo que se tiene que recurrir a las importaciones de otros Estados como Chihuahua y Durango, los que abstecen a la Entidad alrededor del 85% de su demanda, siendo los principales mercados las ciudades de Culiacán, Los Mochis y Mazatián, debido a la concentración demográfica y al desarrollo de las actividades económicas demandantes.

Como actividad económica, en cuanto a generación de empleos, ingresos y producción en términos relativos y absolutos, es decreciente, pues si se analiza su comportamiento en años anteriores, se tiene que en 1960 se produjo el mayor volumen con 33,043 m3 Rollo, oscilando su producción en los años posteriores hasta llegar a 1973 con 1,544 m3 rollo, a partir de 1974 se inicia su etapa de recuperación con 22,884 m3 rollo, incrementándose a 1984. (3).

Los tipos de madera que se consumen en la Entidad son los siguientes: madera de pino, triplay, aglomerados, tableros de fibra dura, madera de alamo y maderas tropicales preciosas. Estos productos vienen a proveer diferentes

-59-

tipos de industrias, tales como las de caJas de empaque, muebles, astilleros navales *de* la construcción, etc,

La forma mAs usual de comercialización es ei de la venta directa entre los productores *y* el consumidor intermedio, o sea el proceso de venta al distribuidor o mayorista, el cual sirve de Intermediario entre el productor *y* consumidor final.

En cuanto a precios no existe uniformidad por la gran afluencia de productos de otros Estados. El precio se establece arbitrariamente por productores *y* mayoristas dt acuerdo a la oferta *y* la demanda.

La producción de madera bruta pasa a través de un proceso de aserradero, donde se le dá presentación para que sea utilizada como materia prima en la fábrica de cajas, envases, muebles, etc., siendo los primeros de mayor damanda en el Estado principalmente en la actuidad hortfcola. La demanda anual de madera en la Entidad asciende a 160 000 m3 rollo de las cuales el 56% se utiliza para la fabricación de caJas y el 44X es madera para otros usos.

La industria forestal en la Entidad actualmente está representada de la siguiente forma: 13 aserraderos, 14 f6brlcas *de* c:ajas, ·95 talleres de muebles ubicados *en* su totalidad en Concordia. Estos óltlmos plantean una

necesidad anual de madera aserrada por 650 000 pies tabla de especie preciosas.

La capacidad instalada es de 222,000 m3 rollo anualmente y la generación de empleos es de 1 280 personas aproximadamente. (4)

Se puede decir que no existe la producción de materias primas suficiente para abstecer sin problema a las fábricas. lo que hace que la mayoría de los productos se importen de otros Estados.

El desarrollo insignificante de la silvicultura, aún a pesar de los recursos disponibles, se explica en función de una serie de factores que la han limitado y no han permitido su adecuada explotación. La forma de tenencia de la tierra, que es en un 90% ejidal y ha derivado acciones paralelas que no se han cumplido satisfactoriamente. Además la falta de organización y orientación para que el ejidatario aproveche de óptima manera el recurso y falta de elemento humano capacitado que apoye la explotación e industrialización de la madera son también factores que limitan su desarrollo.

En la tendencia de la producción maderable de 1960-1984 se observa que ha tenido crecimiento pero también retrocesos y que las recuperaciones han sido demasiado efimeras como para afirmar que ha habido perseverancia en la explotaclOn del recurso. Las reducciones escalonadas en 1970 a 1984 Indican que este subsector no es racionalmente aprovechado.

O• acuerdo a lo expresado anteriormente, el mercdo para las tablas de fibra de bagazo visto como sustituto del mercado actual de la madera, es muy amplio.

La lnstalaciOn de una o varias plantas productoras de tablas duras a base de bagazo de caña, se fundarla en lo elevado de la demanda global de las tablas *y* tableros en la Entidad: *y* en la posiblidad de competir con la madera *y* sus .actuales asf como futuros sustitutos,

Las posiblidades de competencia se basan tanto en aspectos de producclOn como en las caracterfstlcas mismas del producto. En efecto, la producción de tableros de madera, en especial aglomerados, tiene múltiples problemas de abastecimiento de materia prima, la inversión necesaria si•mpre es elevada *y* esto produce un alto costo extra cuando la planta se haya subutilizada. Por todo ello, los precios de venta tienen que ser altos.

Las plantas productoras de tablas duras de bagazo de caña no tienen problema alguno, en lo que s• refiere al' abastecimiento de materia prima, a la vez que ∴se aprovechar fan algunas instalaciones del ingenio, lo cual

hace disminuir el costo de la producción, facilitando la venta a precios más bajos que las tablas de madera y los prensados del mismo material. e livi

**HOJA Nº** 

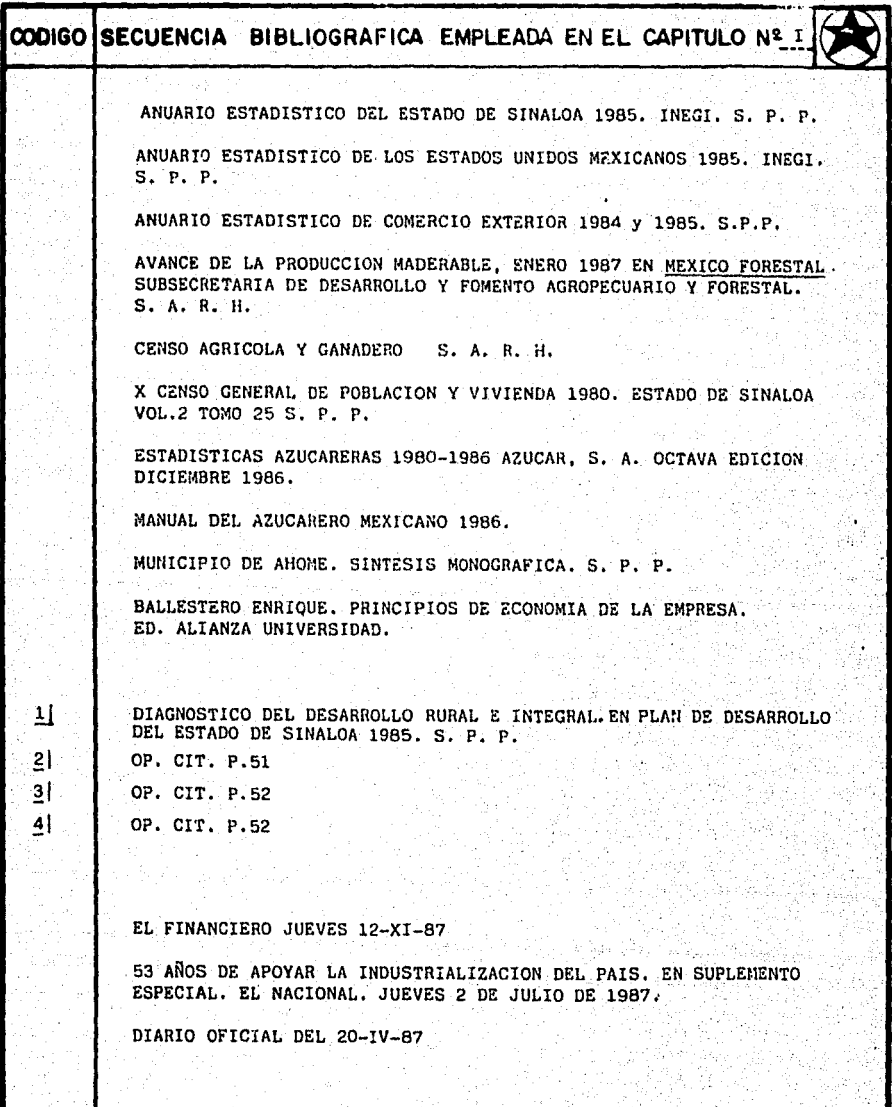

### CAPITULO 21 INGENIERIA DEL PROYECTO

2.1 Selección y descripción del proceso de producción.

2.1.1 Descripción del proceso

CICLO DE PRODUCCJON.

l. EL DESMEDUL.ADO

 $\frac{1}{2}$ 

En principio, los molinos desmeduladores son molinos de martillos verticlales. Su tarea es, por un lado, cortar el bagazo en longitud; *y,* por otro, desintegrar los trozos grandes en fracciones más finas. Dos gusanos sinfin<sup>'</sup> transportan el bagazo así desintegrado a los siguientes tamices de tambor. Los tambores rotan lentamente y· asf separan 1 as fibras buenas de 1 as muy f 1 nas. *y* de 1 a médu 1 a que es casi Inutilizable para la producción de tableros. Un gusano sinfín instalado debajo de los tamices de .tambor transporta. las fibras muy finas y la médula, al tubo de aspiración. El sistema de aspiración transfiere lo• materiales separados hacia el almacén de bagazo de la fÁbrica de azócar, donde se utilizan como combustible para las ca 1 de ras. Las fibras buenas se ll11van a través de un transportador a los remolques especiales, los cuales las envian a la fábrica de tableros.

## II. LA PREPARACION DE LAS FIBRAS.

El bagazo vende que llega desmedulado se descanga, por un sistema de volteo, en una tolva equipada en su fondo, de un gusano sinfin transportador. El gusano traslada el bagazo al tubo de aspiración. Este sistema de aspiración transporta el bagazo verde al silo de fibras húmedas de un contenido de aproximadamente 50 m3, dicho silo, sirve Igualmente de requiador entre el almacen de desmedulado y la preparación de las fibras. Está controlado por dos indicadores del nivel de contenido. El qusano sinfin instalado en el fondo del silo descarga las fibras húmedas. Aquí también se debe fijar un imán que sirva de separador de piezas metálicas. El siguiente gusano sinfin alimenta las fibras a la compuerta de entrada del secador de rotación. El secador de rotación se calienta por agua y sirve para secar el bagazo con aire caliente y calor de contacto al grado de secado deseado. Un gusano sinfin transportador envia las fibras secas a un silo de dosificación que, a su vez, alimenta los dos molinos reafinadores uniformemente. Los molinos desmenuzan las partfculas de bagazo seco a un grado más fino. Su principio de trabajo es el de un desintegrador con batidores, equipado con elementos de trituración trabajando en una solera de molino contra una cesta cribadora, Las partículas así desintegradas

 $-65-$
transportan, por un aspirador a tres cribas oscilantes que separan las fibras en 4 fracciones:

- a) particulas gruesas, que se transportan mediante: aspiración.
- b) particulas para la capa interior
- c) fibras finas para las capas exteriores
- d) fibras muy finas, cortas y flojas, inadecuadas para la producción de tableros, que se transportan al silo de polvo delante de la instalación de caldera para ser después utilizadas como combustible.

Las partículas para la capa interior y las fibras para las capas exteriores se expulsan mediante aspiraciones separadas a los silos de dosificación correspondientes delante de las encoladoras.

#### III. ENCOLADO Y DISTRIBUCION

Los quianos sinfin de descarga de los silos de dosificación alimentan con fibras de las dos fracciones -para capa interior y capas exteriores de manera separada a las balanzsas dosificadoras correspondientes. El control de las balanzas dosificadoras se efectúa a través de las bombas de las encoladoras, este método permite la regulación exacta de cola y fibras en una relación predeterminada.

Las encoladoras tienen la forma de un canalón; y, un eje de rastrillo transporta el bagazo lentamente hacia la salida de la •ncoladora, revolviendo las fibras sin interrupción. La solución de cola muy fluida se pulveriza en chorros cónicos a través de las toberas sobre el bagazo, asegurándose así un 11 gero *y* uniforme roe i e.do de todas 1 as superf 1 el es de 1 as fibras.

-67-

Las fibras encoladas de bagazo de las capas exteriores e interiores se transportan separadamente mediante dos gusanos sinfin a los qusanos distribuidores situados encima de las esparcidoras. Los gusanos distribuidores reparten las fibras encoladas uniformemente sobre toda la anchura de la parte superior de las esparcidoras.

La tarea de las máquinas esparcidoras -primero a las capas exteriores *y* luego a la capa Interior- consiste en distribuir tupida y uniformemente las fibras para formar una h.rte. de buena cal !dad sobre toda la anchura *y* longl.tud del tablero aglomerado.

#### IV. FORMAR Y PRENSAR

La linea de· forrnaci6n trabaJa mecánicamente, formando la tarta de fibras en cajas o bandejas de cinta que son cuadros cerrados a todos lados, lado frontal articulado, con cinta de fondo rodable CbandeJa de cinta).

Las cajas individuales de formación al pasar, quitan la cesta de carga de la prensa cal lente, de manera reversible debajo de las esparcidoras. De esta manera se forman simétricamente: la capa exterior, una parte de la capa Interior *y* en el movimiento de reversión, la otra parte de 1& capa interior *y,* finalmente, la segunda capa exterior.

Después de quitar la linea de formación, las bandejas de cinta rellenas de fibras llegan en la cesta de carga de la prensa caliente *y* al cargar la prensa, los salientes de las bandejas de cinta expulsan los tableros prensados y condensados fuera de la pren10a caliente *y* dentro de la cesta de descarga.

Las bandejas de cinta después de llegar a su posición final dentro de la prensa, abren su tapa frontal *y* la bandeJa de cinta completa se retira de la prensa. Por la operación descrita, la tarta de fibras esparcidas bien formada se deposl ta directamente sobre la placa caliente. Una vez retirada de la prensa la caja de formación, la prensa se cierra y el proceso proplamente de condensación baJo presión, puede empezar.

-68-

El .sishma. de carga por bandejas de cinta presenta. las ventajas siguientes:

-69-

- a) pérdidas pequeñas al lijado
- b) pérdidas pequeñas al recortado
- c) consumo reducido *de* calo~ al condensar la tarta respecto
	- al tablero
- d) lfnea *de* formación corta *y* simple
- e) tolerancias mfnlmas *en* los espesores de los tableros prensados

los tableros expulsados de la prensa se retiran de la cesta de descarga mediante rodillos, despues pasan sobre rodillos montados en la báscula, donde se registra el peso de cada tablero.

#### V. ACABADO

Terminada la operación anterior, los tableros pasan al dispositivo de alimentación de la conformadora. Dos grupos para cortes longl tudlnales *y* un grupo para cortes transversales dan al tablero el tamaño deseado de 1.830 x 4.100.m.

Después continuan los tableros a la estación de refrigeración donde son r!pida *y* uniformemente enfriados.

Al salír de la estación de refrigeración, un dispositivo de apilamientos coloca los tableros sobre una mesa elevadora; de ahí la pila de tableros se desplaza sobre el siguiente caball•te porta-polea de donde se retira mediante un estibador de horquilla para transportarse al almacen de maduración.

Para los tábleros fabricados con cola fenóllca se el lmlna la estación de refrigeración.

Después de una estancia de 4 a 5 días aproximadamente, dentro del almacén de madurar, durante los cuales tiene lugar una compensación de la humendad dentro del tablero, se pu•de

empezar con los trabajos de acabado, me llante el llijado de los tableros.

Un estibador de horquilla transporta las pilas de tableros sobre los dos caballetes porta-poleas delante de la mesa elevadora d• m&quina l IJadora d• cinta ancha. Un .dlsposl tivo de Introducción, montado sobre la mesa elevadora de la mtqulna llJadora d• cinta ancha envfa los tableros uno por uno dentro de la máquina lijadora que los lija por encima y por debaJo.

Con cada tablero, la mesa se eleva cada vez el espesor de uni tabl•ro <sup>1</sup>estos Oltlmos, debidamente 1 iJados por los dos

lados, de apilan sobre la siguiente mesa elevadora mediante un dispositivo de apilamiento con precisión, Las pilas de tableros acabados pueden impelerse sobre el caballete porta-polea siguiente.

Para los tableros requerídos con superficie muy fina -por eJemplo, cuando se emplean en la construcción de muebles o para guarniciones Interiores- se da un segundo liJado con la miquina 1 ijadora de cinta ancha.

Los tableros individuales se retiran de la pila de tableros para Hr Introducidos otra vez en la mAquina 1 iJadora de cinta ancha para •f•ctuar la segunda operación de 1 IJado ya descrita. Después se apilan por medio de un estibador de horquilla •n el almacen de la fAbrlca de tableros.

El proceso descrito se muestra en el diagrama siguiente:

2.2 TAMANO DE LA PLANTA

2.2.1 Aspectos de terminantes del tamaño.

La capacidad de la planta se expresará con base volumen de materia prima que requiere el proceso y· la. dlsponibi 1 idad de •sta. Al elaborar los tipos d• tableros

DIAGRAMA DEL PROCESO DE LA ELABORACION DE TABLAS DE BAGAZO

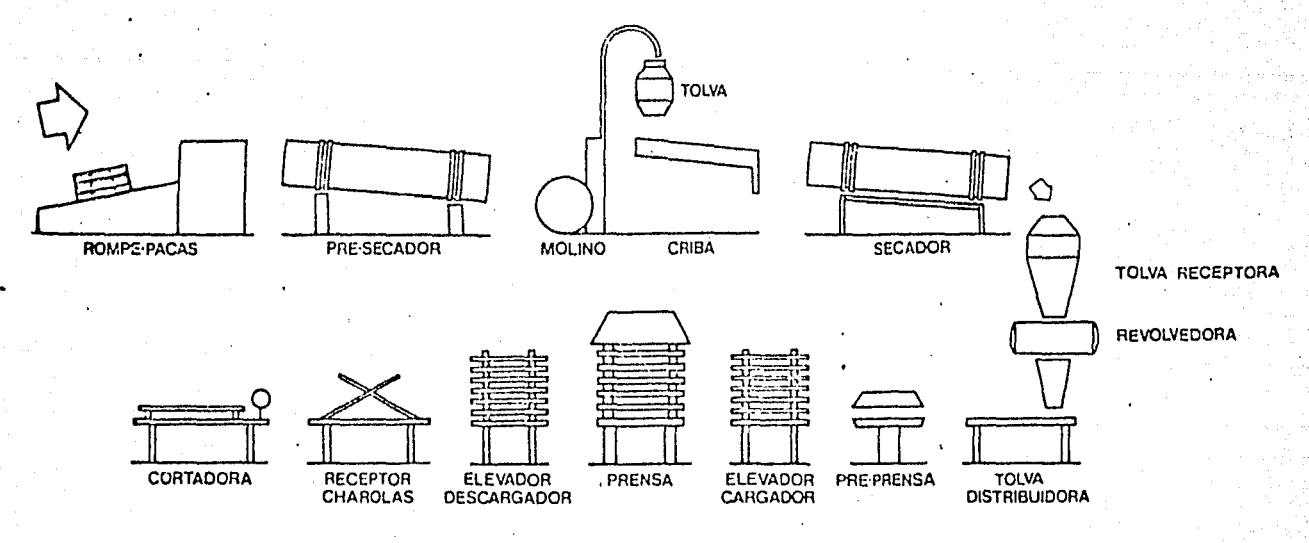

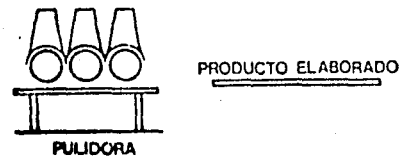

 $-71$  BIS -

"A" con un espesor del tablero terminado de 19 mm, la capacidad de la planta se eleva a 70 t/24 h.

Al elaborar el tipo "B" con un espesor de 19 mm. empleando la cola kauresin 260, la capacidad se reducirá a 60 t/24 h, como consecuencia del prolongado tiempo dé prensado (factor de prensado 0.45 min/mm de tablero *en* bruto>.

Para alcanzar las capacidades arriba mencionadas, es necesario un func i onami en to normal de la planta,· un mantenimiento correcto y su servicio.

La capacidad se basa en un aprovechamiento efectivo de las miquinas de 22 horas por dla, con tres turnos, durante 250 a 300 dias laborables al año, con un turno de limpieza por semana.

2.2.2 Análisis y requerimientos de materia prima

Se parte del supuesto que el ingenio tenga una zafra media anual de ISO dlas.

La Instalación para la fabricación de tableros aglomerados a base de bagazo, producira diariamente 70 ton. Sobre un estimado de 280 dlas laborables por ano, resulta una producción de tableros anual de 19 600 toneladas. Para. esa producción se necesitan 53 000-55 000 ton. *de* bagazo fresco

(verde), Por tanto, requiere una producción diaria de bagazo de 360 ton. durante los 150 días de zafra.

De estas 360 toneladas de bagazo verde se consumirán aproximadamente 190 ton. en la planta de tableros durante la zafra, mientras que la diferencia de 170 ton. tienen que ser almacenadas, para el tiempo fuera de zafra.

Cifras de consumo

Las cifras siguientes de consumo se refieren a una tonelada de tableros de bagazo escuadrados *y* 1 IJados de un espesor *de*  19 mm y una densidad de 600 kg/m3.

BAGAZO.- 1,400 Kg. de bagazo absoluto seco, lo que equivale, a 2,800 kg. de bagazo fresco con una humedad media de un 50% referido al bagazo hOmedo o IOOX referido al bagazo absoluto seco.

RESINAS.- Al fabricar el tipo de tableros "A" se necesitan 87 kg. *de* urea formald•hldo *de* buena calidad, comparable al producto ahmin de BASF K 287 *en* polvo.

Para producir el tipo de tableros "B" para ser utilizados preferentemente para la construcción, se necesitan normalmente 90 kg, de fenol-formol (estado sólido) de buena cal ldad, comparable al producto alemin de BASF KAURESIN

*\_:'}* 

260; p•rmitiendo un factor de prensado de 0,45 min/mm de espesor del tablero bruto.

Aditivos químicos:

Endurecedor 2-3.5 kg. sustancia seca de cloruro sódico,

Emulsión de parafina Como agente hidrófobo unos 8-10 Kg de disolución con un porcentaje de parafina sólida del SOX.

Fungicidas Unos 5 Kg sustancia seca. Calidad como *e* 1 producto francés "Parafungus".

Requiar tampón.- Según el tipo de resina utilizada se necesl tarán aproximadamente 5-8 Kg. de urea t•cnicamente pura.

Energia eléctrica.- El consumo total de energía eléctrica que se requiere es de 330 kwh/ton., calculado para todas las máquinas y equipos.

Energia calorifica.- El consumo de energía calorifica depender a en primer 1 ugar de 1 gracio de secado del bagazo  $\begin{smallmatrix} \circ & \circ & \bullet \ \circ & \circ & \bullet \end{smallmatrix}$ 

procesar. Se requerirá durante la zafra alrededor de 1400,000 Kcal.

Fuera de la zafra la demanda de calor bajará poco a poco hasta 900 000-1000 000 kcal.

Una parte importante de la demanda de calor puede cubrirse. con el aprovechamiento de la médula, las fibras muy finas y el polvo de 1 iJado.

En promedio, el valor calorífico de estos residuos llegará a unas 800 000 kcal, referido a una tonelada de placas terminadas.

#### Agua

Al producir tableros aglomerados se trata de *un* proceso en seco. El consumo de agua industrial es en promedio de unos dos mil litros por ton., esta cantidad comprende: agua de refrigeración, agua de caldera *y* agua para la fabrlcaci6n,de cola *y* además para la limpieza de la instalación encoladora.

Aire comprimido

1> Para el encolado de 1 as fibras de bagazo aprox. 300 m3, presión media de 2.5 atm.

.-75-

2) Para mandos neumáticos y limpieza aprox. 50 m3, presión media de 5 - a atm.

*-16-*

2.2.3 REQUERIMIENTOS DE PERSONAL

La fábrica de tableros está dividida en tres campos de trabajo que son separados y tienen horarios diferentes, es decir:

1) El desmedulado y el prensado en fardos.

En el - supuesto que esta forma de almacenamlenfo sea adoptada, dichas instalaciones se encontrarán cerca del Ingenio y funcionarán solamente durante la zafra.

2) El almacfn de fardos de bagazo.

Los fardos se almacenan cuidadosamente en forma de pirámides largas durante la zafra; fuera de zafra, se deslnttgran mediante el rompepacas.

La cuadrilla de obreros del empacado *y* almacenado solamente trabaja durante la zafra.

Los obreros que rompen las pacas trabajan todo el año.

3> La fibrica de tableros.

Aqui se trabaja Ininterrumpidamente durante 250-300 dias laborables por año, desde el secado del bagazo hasta la expedición de los tableros terminados.

Clasificación de la mano de obra:

Se distinguen 4 grupos: Grupo  $A =$  Especialistas Grupo  $B = 0$ breros calificados Grupo  $C =$  Obreros semicalificados Grupo  $D = 0$ breros no calificados

2.3 SELECCION Y SPECIFICACION DE EQUIPOS

.De acue~do a los volumenes del suproducto azucarero disponible, provenlente del ingenio, la planta productora de tableros aglomerados de bagazo en estudio deberá contar con una capacidad instalada aproximada de 30 000 m3 anuales.

Actualmente, tecnologfas disponibles difieren considerablemente entre si en lo referente a la capacidad instalada. En términos generales, están divididas en tres. grandes grupos: de 9 000 a 12 000 m3 anuales, de 30 000 m3. anuales *y* dt 95 000 a 120 000 m3 anuales.

## $-77$  A  $-$

Panjayan<br>Kabupatèn

<u> 대리 도시</u>

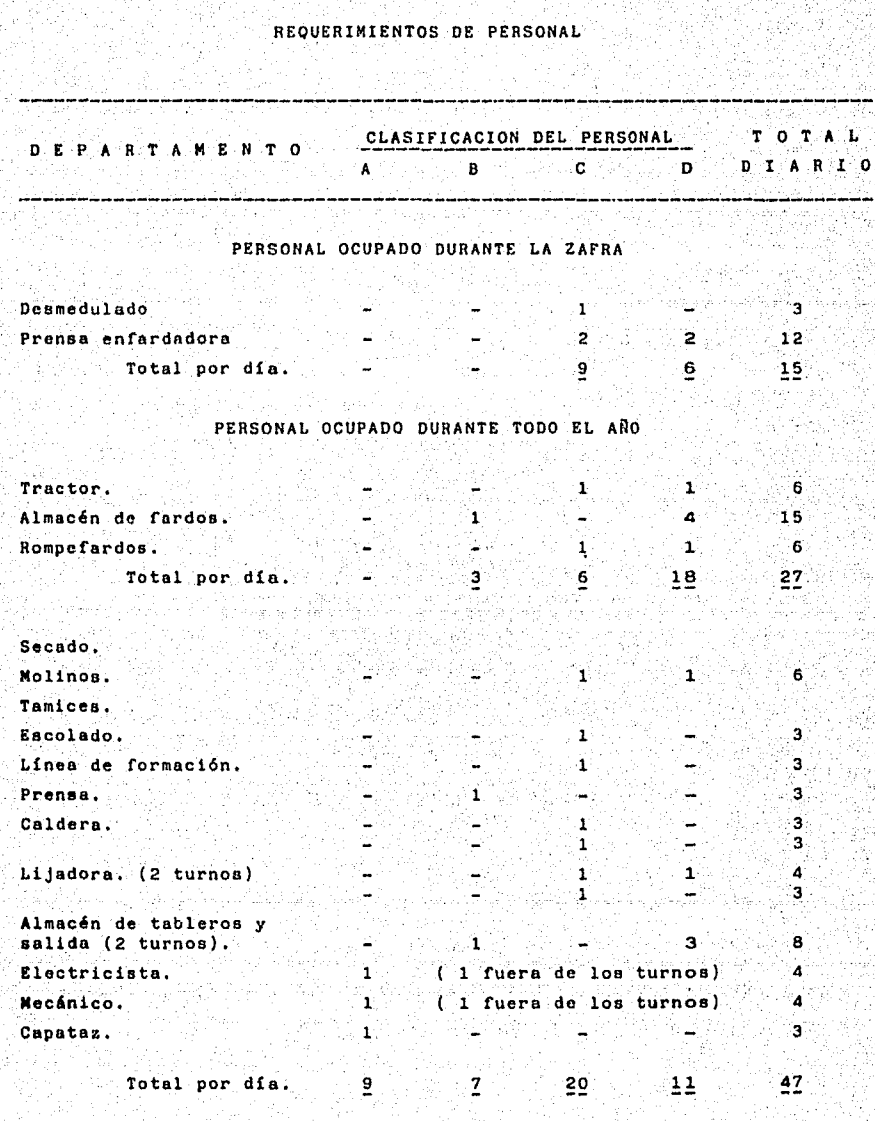

V.

i po

'~:¡:~\_

# REQUERIMIENTOS DE PERSONAL

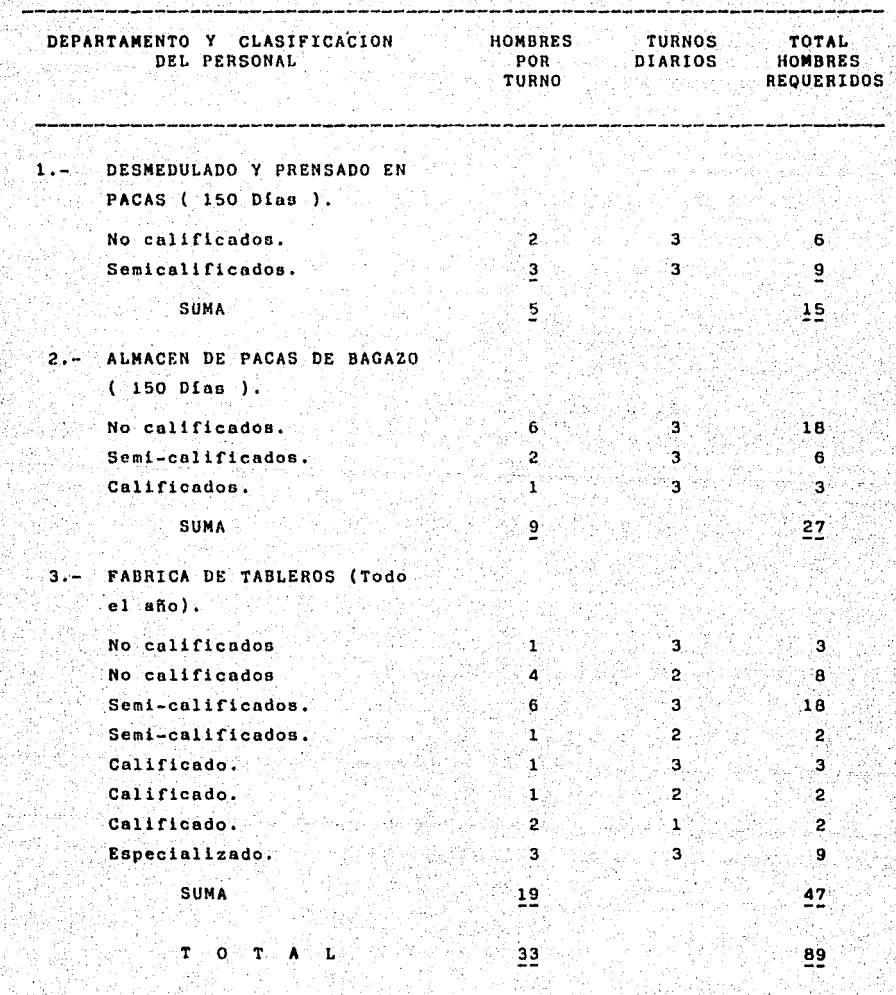

Ã

 $-77 B -$ 

La tecnología para la elaboración del tablero aglomerdo se ha. concentrado. principalmente en Alemania Federal. principales oferentes de esta tecnología.

De las diversas tecnologias disponibles, no existen diferencias respecto del proceso o maguinaria y equipo básico; más bien son de orden específico, atendiendo a logros tecnológicos que se han obtenido de manera individual en diversas etapas del proceso productivo, tales como automatización del propio proceso, velocidades de producción, rendimientos esperados, etc.

Para calcular los volúmenes de producción que requerirá la planta en estudio, se obtuvo información de dos tecnologías alemanas: Siempelkamp y Bisonbahre.

Dos de las características fundamentales para seleccionar adecuadamente el equipo a utilizar, son:

- A) la etapa de formación,
- b) la de prensado, ya que definen funciones específicas que cada fabricante incorpora al equipo. Existen. algunas operaciones difieren ି ଦ୍ୟାକ*୍*ରତା significativamente entre sí, como el acabado del producto, etc., como se observa en el siguiente cuadro comparativo.

## PRINCIPALES CARACTERISTICAS DEL EQUIPO PARA LA FABRICACION<br>DE TABLEROS AGLOMERADOS

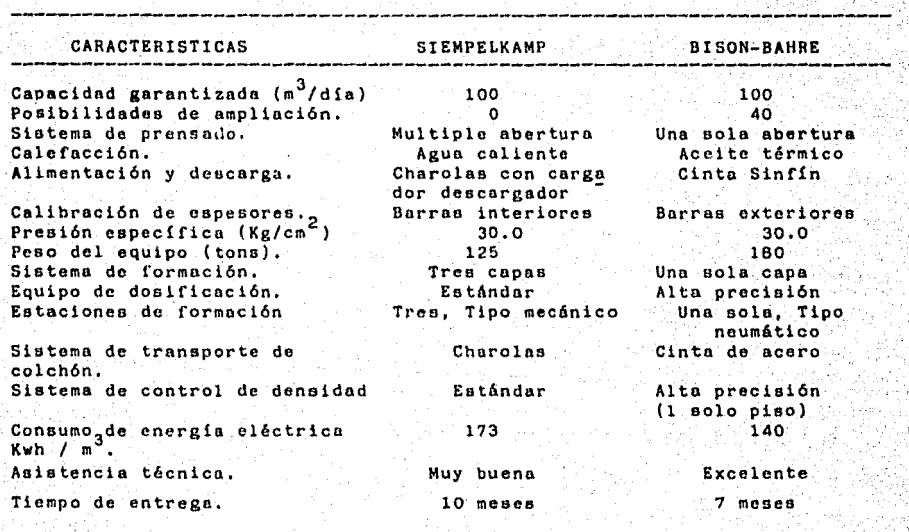

Fuente: Información proporcionada por las empresas madereras de Nacional Financiera, S.A • a kare

-li

. ,,'

PSYA TESIS NO SUBE SALIB RE LA BIELISTÈS

> De acuerdo a lo anterior, se eligió la tecnología siempelkamp por cumplir con las caracteristicas requeridas para la inshlaci6n de la planta productora de tableros aglom•rados de bagazo.

-79-

Básicamente las diferencias que presenta esta firma con respecto a la Bison-bahre son las siguientes:

- l. El sistema de formación va de acuerdo con las especificaciones del tablero aglomerado, esto es, de tres capas, que en comparación con la bison-bahre solo tiene su sistema para una sola capa. De acuerdo a las caracteristicas del tablero de tres capas es más resistente que el de una sola capa, por lo cual lo hace mis resistente *y* tiene mayores usos.
- 2. Va de acuerdo con las necesidades del país, ya que contribuye a mejorar la estructura industrial para aprovechar en mayor medida el subproducto azucarero <sup>Y</sup> d•bido al menor grado de automatización de esta máquina contribuye a generar empleos.

#### 2.3.1 ESPECIFICACION DEL EQUIPO

#### 2.3.1.1 Equipo básico

A continuación se describen los requerimientos de equipo básico:

PREPARACION DE BAGAZO.

#### Un dispositivo de extracción del silo para la extracción de

bagazo de un silo redondo vertical,

diametro 5 <sup>1</sup> 000 nvn,

altura,  $5,000$  mm.  $\times$ 

capas 1 dad aprox • 100 m3.

Integrado por 1

Placa base con dos unidades sinfín (pila de sinfín, sinfin especial); transmisión de engranaje regulable, sin escalonamiento; unidad de rotor con rotor >' engranaje¡ paquetes· de muelle de hoJa; todos los motores *y* transmisiones¡ *y* 2 lnd1\'adores de nivel dt ~· relleno de silo.

El dispositivo de extracción debe ser regulable sin escalonamiento en la relación de 1:6. Potencia instalada a aprox. 12.5 kw. Peso neto: aprox. 3, 700 kg.

Dos transportadores para conducir el bagazo del silo a las máquinas desmeduladoras. largo aprox. 14 000 mm. ancho aprox, SOO rnm.

Constará de:

rascador de distribución completo  $\mathbf{L}$ 

abertura de alimentación  $\mathbf{I}$ 

abertura de salida

accionamiento con cadenas y rascadores de transporte Potencia instalada: aprox. 2 x 2.2 kw Peso *neto:* aprox. 2 x l SOO kg.

Dos Tambores electro-magnéticos para la separación de partfculas metal leas del chorro de bagazo que 1 leva a los molinos desmeduladores.

Dl&.mttro del tambor aprox. 400 mm." Largo del tambor aprox. Comprender&: 1000 mm.

Tambores magnéticos completos; motores de .accionamiento¡ 2 rectificadores de selenio en seco;  $conv\_50 Hz.$  390V, $50 Hz.$ 

Potencia instalada aprox. Peso ne to aprox. 2 x 0.5 kw.  $2 \times 380$  kg.

-91-

Dos Hol inos desmeduladores para la separación de lá mtdula *y* fibras del bagazo verde completo con:

Molinos completos de desmedular, ejecutados como molinos batidor *<sup>y</sup>* de martillo; árbol vertical con mecanismo placas de fricción a la pared de la caJa; transmisión de correas trapezoidales completó¡ motor de 110 kw, 1 500 rpm,

Como reserva se requiere:

2 Juegos de batidores de recambio

2. Juegos de placas de fricción

Potencia instalada: Peso neto: aprox, 2 x aprox. 2 x 11 O l<w 3 500 l<g;

DOS Gusanos sinfin para el transporte de las virutas desde los molinos desmeduladores a los tambores de criba.

Cada máquina constará de:

Gusano sin in de transporte completo, incluido motor de accionamiento.

Potencia Instalada: Peso *neto:*  aprox. 2 x 1 .5 Kw aprox. 2 x 500 Kg.

DOS Tambores de criba para pequeT\as, e te. , de 1 bagazo. Cada máqu 1 na **estará** 1 n te grada <sup>1</sup> cribar polvo, partículas

Clasificador de tambor que se compone de un cilindro giratorio con tamiz; carriles de rodadura circulatorios asr como poleas de rodadura con recubrimiento para funcionamiento silencioso; armazón para el soporte del cuerpo de criba¡ revestimiento, cerrado a prueba de polvo; estación de accionamiento con motor; hf 1 1 ce de transporte con motor para el desperdicios. transport• de

Potencia instalada: Peso neto: aprox. aprox.  $2 \times 5$  kw.  $2 \times 10000$   $kg.$ 

UN Dispositivo de transporte neumático para el transporte de la mf.dula *y* de polvo de bagazo separados de -los tambores de criba al almacén de bagazo con:

ventilador; transmisión por correas trapezoidal, motor de accionamiento.

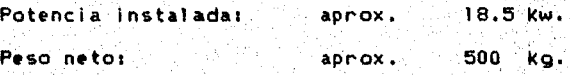

UN Transportador helicoidal para el transporte del bagazo desde los tambores de criba al transportador que incluya:

Gusano sinfln completo¡ aberturas de entrada *y* salida¡ motor de accionamiento, etc.

\_Humedad de las virutas del bagazo: aprox. 100X referido al seco absoluto.

# Potencia instalada: aprox. 3.5 kw.<br>Peso neto: aprox. 1 200 kg. 3.5 Kw.

12. 남음국<br>사

#### SECADO Y DESFIBRADO

UN. Transportador helicoidal para el transporte del bagazo desde los camiones al dispositivo de transporte neumatico:

-85-

Gusano sinfin completo; motor de accionamiento, etc.

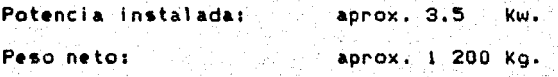

ΪWΝ. Dispositivo de transporte neumático para el transporte del bagazo separado desde el transportador helicoidal. al silo del bagazo húmedo coni-

1 ventilador; transmisión de correa trapezoidal y motor.

Potencia instalada: aprox. 30 Kw

Peso netor

aprox. 800 Kg.

UN . Dispositivo de extracción de bagazo del silo redondo vertical.

4000 mm Diámetro Altura 4000 mm Capacidad aprox. 50 m3

Comprenderá:

Placa base con unidad sinfin (pila de sinfin, sinfin) especial); transmisión con enoranaje requiable sin

escalonamiento; unidad de rotor con rotor *y* engranaje¡ paquetes de muelle de hoja¡ todos los motores *y*  acc 1 onami en tos; plano lncl inado *y* vibratorio con plancha magnética; 2 indicadores de nivel de contenido del si lo.

El dispositivo de extracción regulabl• escalon&mlento en la relación de 1 1 6. Potencia Instalada: Peso neto: aprox. 12.5 Kw aprox. 2 700 Kg. sin

UN Transportador helicoidal para el transporte del bagazo desde el silo de virutas húmedas al sector de rotación.

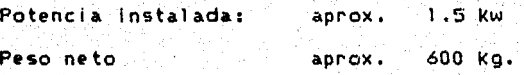

UN Secador de rotación para el sacado de las virutas de bagazo con una humedad Inicial d• aprox. 90 a 100 por ciento referido al secto absoluto, a una humedad final de aprox. 4 a 5% referido al seco absoluto.

La calefacción del secador se efectua con agua caliente: Incluirá:

Bastidor fundamental en construcción de acero para la recepción del material de secado; caja del secador en  $\sim$ ejecución de chapa de acero; cuerpo de rotación,

compuesto de serpientes calentadores de tubos calefactores,- Incluido nivelador de empalme para el transporte de carga y descarga del medio de calefacción, a.si como palas d11 ell'vaci6n *y* dl' transporte; instalación de ventilación canaleta de distribución de aire, etc.; tubería de distribución y principal del medio de calefacción dentro del margen del secador¡ instalación contra Incendios; Instrumentos de medición para el control de las temperaturas del secador¡ compuertas de rueda celular a la entrada *Y* la salida del material; aislamiento del sistema de secado; todos los motores necesarios.

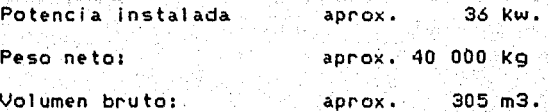

UN Transportador helicoidal para el transporte del bagazo desde el secador al silo de virutas. Potencia i+++1alada: aprox. 1.5 kw. Peso neto: aprox. 600 kg.

UN Dispositivo de extracción del silo para la extracción de bagazo de un silo redondo vertical.

Diámetro: 4000 mm Altura<sup>.</sup> Capacidad aprox. 4000 mm 50 m3

-87-

#### Comprendera:

Placa base con 2 unidades sinfin (pila de sinfin, sinffn especial>; transmisión de engranaJes regulable sin escalonamiento; unidad de rotor con rotor *y* engranaje; paquetes de muelles de hoja, todos los motores *y* accionamientos; 2 planos inclinados vibratorios con plancha magnética; 2 indicadores de nivel de contenido del silo.

El dispositivo de extracción será regulable sin escalonamiento en la relación de 1: *6.*  Potencia instalada; aprox. 12.5 kw Peso neto: aprox. 2 700 kg.

DOS Molinos para la fabricación de virutas finas de bagazo secado y desmedulado.

Comprenderá por cada máquina:

Molino completo incluido:

Caja de fundicilon pesada, con entrada de molino a c•rrar por ruedas de mano, con magnetos Instalados en la entrada para la separaci6n de partfculas metilicas; cesta de criba; elementos de fricción; ruedas de paletas con alas *y* placas de desgaste cambiables; i motor de accionamiento.

Como reserva se requiere:

1 juego de elementos de fricción

Potencia instalada total: Peso neto total: aprox. 2 x 160. kw aprox. 2 x 3000 kg.

UN Dispositivo de transporte neumático para el transporte de las virutas de bagazo desde los dos molinos a las cribas oscilantes.

.<br>Potencia Instalada: aprox. 45 kw Peso neto: aprox, 1 000 kg.

TIM. Transportador rascador para el transporte y la distribución de las virutas de bagazo desde el transporte neumático a las cribas.

largo: Ancho: B 000 mm l 000 ·mm

Caja completa con accionamiento.

Potencia instalada: aprox. 3.0 kw. Peso neto: aprox. 2000 kg.

TRES Cribas oscilantes para separar las virutas de bagazo en 4 fracciones:

Virutas gruesas; virutas para capa interior; virutas para capa exterior; polvo *y* médula.

-99-

Por cada máquina se requiere:

Criba oscilante completa, incluido tamiz de ·cromo-nlquel-acero¡ motor de accionamiento,

Como reserva:

3 Juegos de cribas completos Potencia instalada: aprox. 3 x 4.0 Kw Peso neto: aprox. 3 x 2 000 kg.

UN Dispositivo de transporte neumático para el transporte de las. virutas gruesas desde las cribas a los molinos.

l ventilador con tranf.mlsi6n de correa trapezoldai' *y*  motor.

Potencia instalada: Peso netoi: aprox. 7.5 Kw aprox. 500 Kg

UN Dispositivo de transporte neumático para llevar las fibras para la capa interior al silo:

ventilador con transmisl6n de correa trapezoidal·-y motor.

Potencia instalada1 Peso neto: aprox. 15 Kw aprox. 600 Kg

Dispositivo de transporte neumático para llevar las fibras para las capas exteriores desde las cribas al silor

al ventilador con transmisión de correa trapezoidal y motor

Potencia instalada: aprox. 15.0 Kw Peso netor 600 kg. aprox.

UN. <u>. Dispositivo de transporte neumático</u> para llevar la médula y polvo -bagazo separados-, desde las cribas al silo de polvor

1 ventilador con transmisión de correa trapezoidal y motor.

**Potencia instalada:** aprox.  $11$  Kw Peso neto: aprox. 450 kg

ENCOLADO Y CONFORMACION

UN.

DOS Dispositivos de extracción de bagazo de dos silos rendondos verticales, para las fibras de bagazo de las capas exterior e interior:

**Diametro** 4000 mm Altura 4000 mm Capacidad aprox. 50 m3

Por cada máquina se requiere:

Placa base con 2 unidades sinfln (pila de sinfln sinfln especial); transmisión de engranaje regulable sin escalonamiento; unidad de rotor y engranaJe; paquetes de muelle de hoJa; todos los motores *y* accionamientos; 2 planos inclinados vibratorios con plancha magnética; 2 indicadores de nivel de contenido del silo.

-92-

El dispositivo de extracción debe ser regulable sin esca.lonamiento en la relación de 1 1 6.

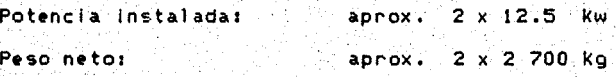

DOS. Balanzas para la dosificación de las fibras de bagazo en las máquinas encoladoras.

Las balanzas dosificadoras irán acopladas con la bomba dosificadora de cola de las máquinas encoladoras, para garantizar una relación constante entre virutas *Y* cola.

Por cada máquina se requiere: Balanza dosificadora completa, con cabezal Indicador. Peso neto:  $aprox. 2 \times 500 kg$ 

DOS<sup>1</sup> Máquinas encoladoras para las fibras de bagazo de las capas exterior e interior.

máquinas encoladoras Las: trabalar deber An. continuamente.

Por cada máquina se requiere:

Pila de mezcla, incluido motor. de engranaje de. conniente alterna; toberas especiales de pulverización por emplearse tanto simultáneamente como por grupos; bomba de pistón para la dosifición de cola, con motor, con engranaje para la regulación continua de la bomba.

Cilindro de puntas para la extracción de las fibras.

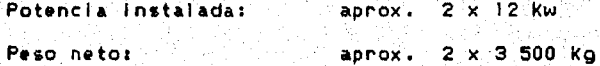

DOS<sup>1</sup> Gusanos sinfin de transporte de las fibras encoladas de las capas exteriores e interior en las dos máquinas espancidonas.

Por cada máquina:

Gusano sinfin de transporte completo, incluído motor.

Potencia instalada totali – aprox. 2 x 2.2 kw Peso neto total: aprox. 2 x 1000 kg,

DOS Hélices distribuidoras para la recepción de las fibras de los gusanos slnfln de transporte y dlstribuciOn sobre las dos esparcidoras para las capas exteriores e Interior.

Largo aprox. Diámetro aprox. 3 000 mm 300 mm

Por cada máquina

H~I Ice distribuidora completa; una abertura de alimentación; distribuidor reversible para 1• distribución uniforme de las fibras; accionamiento.

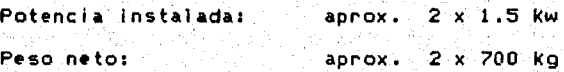

UNA Maguina esparcidora para las fibras de la capa exterior.

La esparcidora deberá ser suministrada completa, lista para el servicio, inclufdo los motores.

Potencia Instalada: Peso.neto: aprox. 5 kw aprox. 4 500 kg. DOS Máquinas esparcidoras para las fibras de la capa i nter lor.

Las esparcidoras deberán ser suministradas completas, 1 ístas para el servicio, incluidos todos los motores.

Potencia instalada: Peso *neto:*  aprox, 2 x 5 Kw aprox. 2 x 4 500 kg

DOS Gusanos sinfín de transporte instalados debajo de las dos tolvas de esparcimiento de las máquinas esparcidoras, para el transporte de aspiración de retorno neumatlco de virutas.

Diámetro: aprox, 350 mm

Largo: aprox. 3000 mm.

Por cada máquina:

Gusano slnfln .de transporte completo, incluido motor, Potencia instalada: aprox. 2 x 1.1 kw Peso neto total: aprox. 700 Kg

DOS Dlspositlyos de transporte neumático.para el retornó de las fibras esparcidas *en* demasla desde los gusanos sinfin de transporte debajo de las esparcidoras al Interior de las mismas,

Potencia instalada: aprox. 2 x 5.5. Kw Peso neto total: aprox. 310 Kg,

### INSTALACION DE PRENSADO DE BANDEJA DE CINTA

Para la producción de tableros aglomerados de bagazo. Bandeja de clnta1 Tamano terminado: Tamaño en bruto: Espesor del tablero terml nado Pisos de la prensa Presión especifica reversible 830 X 4 100 mm 1 880 x 4 150 mm mln. 6 mm.  $m\land x$ . 45 mm. 5 aprox. 30 kg/cm2.

#### UNA Prensa hidraúlica caliente.

#### Datos técnicos:

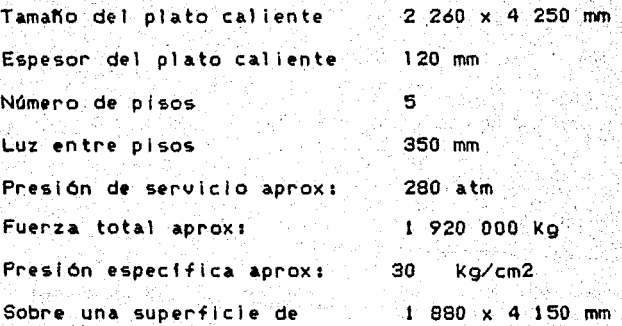

#### Construcción:

Construcción cerrada de bastidor, en eJecución de prensa· de pistones Inferiores.

#### Platos cal ieontes:

Material: Acero macizo Ejecución: Con canales perforados a través del núcleo macizo del material.

*-97-*

Canales: aprox. 28 mm de diámetro

aprox. 70 mm *de* paso

Superficies: Rectificadas con grano <sup>180</sup>

Cilindros de prensado: fundición dura de acero con casquillos de bronce intercambiables, con gufa **de**  pistones especialmerite alta.

Pistones de prensado: fundición dura en coquilla, dureza en la superficie aprox. 500 puntos Brinell, con superficie de rodadura rectificada.

Juntas de cilindro: manguitos sintéticos especiales.

Me!a de prensado: en construcción robusta *y* soldada, construida para contra-calefacción.

Larquero superior; en construcción soldada, construído para contra-calefación.

Contra-calefacción: para compensar deformaciones en la mesa de prensado *y* en el larguero superior, producidas: por el calor; se requiere equipar el soporte.
Inferior de.la mesa de prensado y el soporte superior del larguero superior con placas de contra-calefacción subdivididas en .secciones.

Mediante válvulas de cierre se dosificará la llegada de calor a las placas de la contra-calefacción.

Aislamiento de los pistones: para evitar la transmisión de calor desde la mesa de prensado a los pistones,

Guía para mesa de prensado y platos calientes: guías cu&.druples; guiado recto en caso de dilatación por calor.

Listones-gula Intercambiables de latón.

Conducciones de calefacción: la conducción del medio de c:alt-fac:c:i6n desde la.s tuberfas de recolección *·y*  distribución a los platos cal lentes se deberá hacer a través de tubos flexibles.

Tuberfas hldraól icas: *entre* prensa *y* accionamiento hidráulico hasta una distancia de 10 metros como máximo.

...

# Una puerta de protección completa con accesorios:

Situación: Entre prensa y dispositivo de carga

inferior de la mesa de prensado y el soporte superior del larguero superior con placas de contra-calefacción subdivididas en secciones.

Mediante válvulas de cierre se dosificará la llegada de calor a 'as placas de la contra-calefacción.

Alslamiento de los pistones: para evitar la transmisión de calor desde la mesa de prensado a los pistones.

Guia para mesa de prensado y platos callentes: quias. cuádruples; guiado recto en caso de dilatación por calor.

Listones-guia intercambiables de latón.

Conducciones de calefacción: la conducción del medio de calefacción desde las tubertas de recolección y distribución a los platos calientes se deberá hacer a través de tubos flexibles.

Tuberfas hidraúlicas: entre prensa y accionamiento hidráulico hasta una distancia de **10 metros como** máximo.

Una puerta de protección completa con accesorios:

Situación: Entre prensa y dispositivo de carga

Función: Protección contra radiaciones de calor de la prens<sup>e</sup> y suciedad por fibras. sopladas afuera de la tarta, de virutas que se encuentra en el dispositivo de carga,

8 Juegos de listones distanciadores para espesores de tableros terminados de 6, 8, 13, 16, 19, 25, 32 y 45 mm.

Material: Acero

Un dispositivo de limpieza para los listones distanciadores.

Situación: En la prensa

Función: Limpieza de los listones distanciadores de fibras. Mejorar las tolerancias de los tableros en bruto MeJor cuidado de los dlstancladores cal lentes. y de 1 i stories los platos

Modo de trabajo: Poco antes de que los listones distanciadores entren en contacto con el lado inferior del plato caliente, un soplo de aire limpla los listones

de 1 as fibras que se encuentran encima de ellos.

Un Dispositivo de cierre simultáneo completo con todas las piezas necesarias.

Situación: Fuera de la prensa

Funci6n1 la Cierre simultáneo de todos los pisos de prensa

Modo de trabajo: Acción mecánica, deberá llevar protecc l 6n dispositivo contra sobrecargas y de comprensión para espesores, en caso de cargas Irregulares dentro de los pisos.

# Instalación óleo-hidráulica.

Función: Accionamiento de la prensa Situación: Hasta una distancia máxima de 10 metros de la prensa,

Presión de servicio: 300 atm. Velocidades:

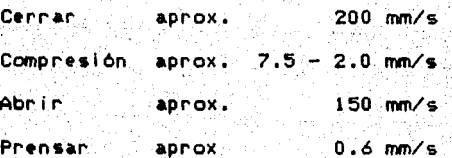

#### Se requiere:

Accionamento óleo-hidráulico completo, que incluyar

Acumuladores; bombas de alta y baja presión; motores de accionamiento: la distribución completa por válvulas con todas las combinaciones de váluulas de distribución. de seguridad, de retención de ∵∀ maniobras.

Con todas las tuberías colocadas, está lista para su conexión.

Modo de trabajo: Automático.

Dispositivo de carga.

**UN** 

Entre linea de formación y prensa. Situación: **Función:** Carga de la prensa Pisosi  $\overline{\mathbf{5}}$ Subir y bajar: hidráulicamente

Movimiento: Mecánico mediante brazo móvil

Se requiere:

Dispositivo de carga completo, compuesto de una cesta con subida y bajada con encajes por piso, del brazo móvil encima del dispositivo de carga con accionamiento. У Carrera. soldada **s** del soporte e n

#### $-101-$

ejecucióni dispositivo de retroceso de la cinta, mando automático de pisos, etc.

**UN** Accionamiento óleo-hidráulico con las bombas necesarias, motores, embragues, recipientes de aceites y distribución compieta de válvulas.

Función: Accionamiento de los cilindros elevadores del dispositivo de carga

Modo de trabajo: automático

Dispositivo de descarga completo, compuesto de cesta ÜN. elevadora en construcción de perfil de acero con encajes de piso, etc.

Situación: Detras de la prensa

Recepción de los tableros aglomerados en Función: bruto que salen de la prensa

Pisos: 5

Subir y bajar: Mecánicamente

A continuación, la cesta baja de piso en piso para colocar los tableros en la vía de rodillos de salida.

Una via de rodillos de salida para los tableros en brute:

incluido accionamiento.

Situación: Función1

Debajo del dispositivo de descarga Hacer llegar los tableros en bruto a los sistemas de transporte Automático

Línea de formación.

Modo de traba.Jo:

Modo de trabajo1

Situación: Función:

Delante del dispositivo de carga Transporte de las bandejas de cinta por debajo de 1 as esparcidoras, para un vlaJe *de* 5 caJas,

Una tras otra, las bandeJas de cinta salen del disposl tlvo de carga *y* pasan por debaJo de las máquinas esparcidoras sin @spacló entre si, reciben las fibras •n servicio reversible.

EJecución:

Armazón en construcción soldada con gulas para las bandejas de cinta, inclufdo transporte de cadenas y accionamiento.

SEIS Bandejas de cinta, una reserva, las demás completamente montadas. Función: Recogida y transporte del material *de* fibras

#### $-103-$

Para un tamaño terminado des 1830 x 4100 mm Altura de esparciri máxima 230 mm Elecución: Caja abienta con `4°

> laterales a la que cae la fibra al pasar por debajo de la esparcidora. Una cinta esparcidora forma el suelo de la caja.

paredes

Las dos paredes longitudinales que sirven de limite lateral de la tanta, están sujetas firmemente al manco de la bandeja de cinta. La pared frontal es replegable. Lä. pared trasera está sujeta a la cinta de transporte que forma el suelo de la bandeja.

Lleva topes especiales para cambio de dirección para asegurar una colocación suave y excenta de sacudidas de la tarta.

LINEA DE ACABADO.

UNA Balanza completa para tableros en bruto.

Capacidad:  $200$   $ka.$ 

 $-104-$ 

Para pesar los tableros *en* bruto *en* forma completamente automitica con registro para la anotación del peso del tablero aglomerado, con control *de* parada *y* una vfa de rodillos con accionamiento.

Potencia instalada: Peso *neto:*  aprox: aprox: 2.2 l<w *2* 100 l<g

UNA S 1 erra escuadrador a para *e* 1 cor *te* a escuadra por los cuatro lados *de* los tableros aglomerados *de* 1830 mm *de*  anchura *y* 4 100 mm de largo.

La máquina deberá componerse *de:* 

- a) Sierra bilateral *de* corte longitudinal con avance por cadenas, con dos montantes colocados sobre un armazón estable, *en* los cuales están apoyadas, tanto las gulas *de* cadenas con las cadenas *de* transporte de cintas por platos especiales, como las instalaciones correspondientes, para presionar desde arriba.
- b) Armazón flJo *de* sierra escuadradora transversal, con grupo de sierra transversal,

La máquina, incluídas todas las herramientas requierei

-105-

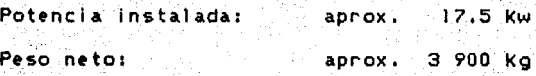

UN Dispositivo de transporte neumático para el transporte de los desperdicios del aserradero desde la sierra escuadradora a un silo de desperdicios.

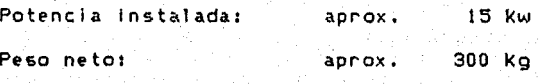

l.NA Vfa *de* rodillos completa para la recepción *de* los tableros de la sierra escuadradora *y* transporte de los mismos a la instalación refrigeradora.

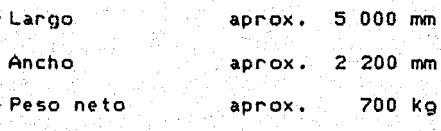

Construcción de apoyo

l.NA Instalación refrigeradora para aglomerados: los tableros

Volteador de estrella completo, Incluido accionamiento; 16 brazos para la recepción d• tableros aglomerados, *en*  ej•cuclón para trabajo automático.

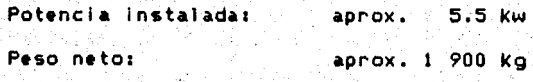

 $-106-$ 

DOS Vías de rodillos para la recepción de los tableros del volteador, p•ro con accionamiento.

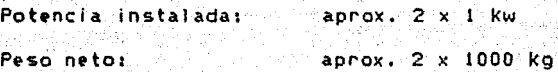

UN Caballete portapoleas para estibar los tableros.

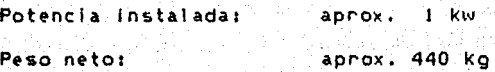

DOS Plataformas de elevación para la recepción de pllas de tableros terminados cada una:

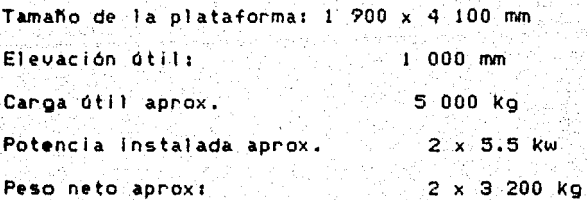

- **Una** Yft de rodillos para estiba y recepción de pilas de tableros aglomerados hasta una altura de 1 000 mm. Potencia instalada: **Peso** neto: aprox. KW. aprox. 450 Kg.
- Dos Vias de rodillos para la recepción de los tableros después del almacén intermedio, pero con accionamiento.

Potencia instalada: Peso neto: aprox. 2 x 1 KW.  $aprox. 2 × 1 000 kg.$ 

Una Plataforma de elevación completa para la recepción de pilas de tableros después del almacenamiento Intermedio.

Tamano de la plataforma:  $1$  900  $\times$  4 100 mm.

Elevación útil:  $1.000$  mm.

Carga útil aprox. 5 000 Kg.

Debe Incluir:

Grupo hidráulico; motor de accionamiento; manipuladores de mando; columna de mando. Potencia instalada: aprox. 5.5 kw

·Peso neto: aprox, 3 200 kg

UN Dispositivo de lntrodyccl6n de los tableros aglomerados *en* la máquina 1 IJadora de contacto de cinta ancha.

Vfa de introducción aprox. 900 mm Potencia Instalada Peso neto aprox. 2.2 kw aprox. 900 kg

UNA Máquina lljadora de contacto de cinta ancha para el 1 IJado anterior *y* posterior de los tableros aglomerados escuadrados, completa, 1 ista para su Incluido¡ a.Juste de al tur+ automático del paso; conex 1.6n,

#### -109-

legible con la exactitud de 1/20 mm; rodillos de transporte, rodillos lijadores de contacto, guia de la cinta de 1 Ijado con mando por células fotoeléctricas, grupo de 1 IJado fino, Instalación eléctrica completa, todos 1 os motores, ,grupo de rod i 11 os de cep 111 os, e te,

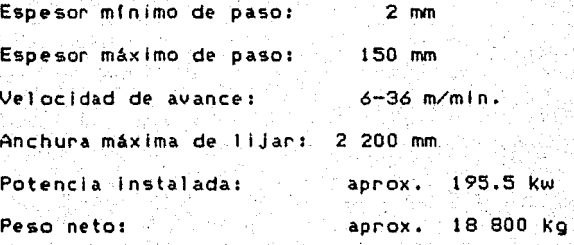

LINA Plataforma de elevación para la recepción de tableros 11 Jados.

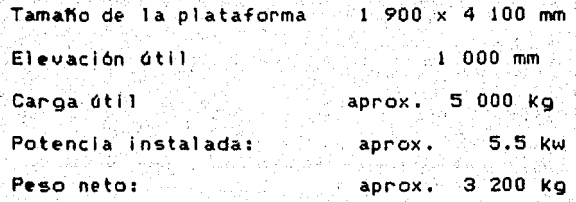

DOS Vfas de rodillos para la recepción de pilas de tableros >'de tableros lijados, pero con accionamiento. Potencia instalada: Peso neto: aprox. 2 x 1 kw aprox. 2 x 1 000 kg

 $-109 -$ 

LN Dispositivo de transporte neumático para llevar polvo de la máquina lijadora a un silo de desperdicios. Potencia Instalada: aprox, 37 kw aprox, 800 kg Peso neto:

2.3.1.2 EQUIPO DE LABORATORIO

Para el control continuo de la fabricación de tableros comprenderá lo siguiente:

- Dos Medidores de humedad
- Una Balanza con calefacción infraroja para la determinación *de* la humedad

Cinco Cal lbres de espesor

- Una Sierra cjrcular de mesa
- Un Vlscosfmetro
- Un Equipo para controlar la dilatación

Una Máquina para ensayos de tracción, tracción transversal *<sup>y</sup>*flexión

Potencia instalada: Peso netot aprox. 2.5 kw aprox, 1 000 kg

·2,3.1,3 INSTALACIONES AUXILIARES

- Un Preparador *de* cola para cola *en* polvo *y* liquida, compuesto por:
- Un recipiente *de* disolución para col a *en* polvo, con mezclador.
- Un recipiente de preparación para cola liquida **cola** fenólica).
- Dos bombas de cola cruda grupo de bomba completo, ejecutado como bomba de engranajes, incluido acoplamiento *<sup>y</sup>* motor.
- Una bomba *de* endvrecedor ejecutada como bomba *de* diafragma doble, resistente a los ácidos, Incluido motor. Depósitos para endurecer cilíndricos y de polietileno, con tapa y válvula de salida
- Una bomba de emulsión ejecutada como bomba *de* dlafragna, c: .. ble con motor.

Un doslf lcador automático que constará *de:* 

bloque dosificador con recipientes *de* dosificación, incluyendo conexión electromagnética de dosificción, válvulas magnéticas de sal Ida, conductos comunicación entre bloque dosificador y válvulas reguladoras del mezciador de cola, válvulas magnéticas para agua, varias conexiones, flotadores *y* un armario de distribución eléctrica.

- Un mezclador de cola recipiente de acero con suelo bombado, incluído mecanismo excentrico de revolución.
- Un tanque de reserva para cola preparada completo, con manguitos de entrada y sal ida.

Potencia instalada: Peso neto1 aprox. 8.5 Kw. aprox. 2 000 Kg

- Un Compresor completo, incluyendo: Motor de accionamiento
- Un medidor del agua de refrigeracl6n
- Un medidor de la presión de aceite
- Una compuerta de cierre
- Una válvula de seguridad.
- Un refrigerador posterior, refrigerado por agua
- Un separador del clc16n
- Uh separador de condensado

Cuatro· term6me tros

Un recipiente de aire comprimido de 3 000 litros

Potencia Instalada: Peso neto1 aprox, 45 Kw aprox. 2000 kg

Una Máquina afiladora de sierras completa para afilar las hojas de sierras circulares de metal duro, incluído:

Accionamiento, cabezal de recepción, mandril portátil. muela de plato, brida de sujeción para muelas, arista de protección, un juego de llaves de tuercas, una prensa de engrase, etc.

aprox. 0.75/1 kw Potencia instalada: Peso neto: aprox. 470 Ko.

Tres Ventiladores axiales incluido los motores de. accionamiento para ser instalados encima de la prensa para la aspiración de vapor.

Potencia instalada: en total aprox. 4.5 kw Peso neto: en total aprox. 435 Kg

Un. Dispositivo descargador de silo.

> Material a descargar: polvo de bagazo y fibras muy finas.

Capacidad de descarga: hasta aprox. 900 kg/hora Para una superficie de

fondo del silo de: 4 x 4 mts.

Incluido: Helice de transporte para descargar y dosificar el contenido del silo

Longitud hasta  $-3000$  mm Di ámetro 470 mm

- dispositivo de ahuecar las fibras incorporado **Un** en hélice de transporte, con accionamiento **DOM** correa trapezoidal
- accionamiento para el dispositivo descargador completo Un: con motor
- transportador por resorte de lámina ้ปก
- espiral mezclador Un-
- Dos : indicadores de nivel de contenido del silo

Potencia instalada: aprox. 2.5 Kw Peso neto: aprox. 2 000 Kg

UNA Caldera de aqua caliente para la calefacción de la prensa de tableros aglomerados, así como del secador de rotación y del secador posterior por medio de aguacallente.

Potencia calorffica: aprox. 4 200 000 Kcal/hr Presión: aprox. 16 atm.

**Combustibles:** 

a) Polvo de bagazo, con una humedad máxima de aprox. 20% referido al seco absoluto.

b) Aceite

Incluido:

Casco de presión con armadura gruesa y fina; plataforma de servicio; sistema de refrigeración; parrilla del hogar *en* cascada, con insuflación del polvo por toberas: 10 metros de conducción de transporte: ventilador de transporte con motor, un ventilador *de*  aire completo con motor: calefacción por combustible con motor del mechero, para 65% de la capacidad máxima: de la caldera; sistema de pre-calentamiento para combustible con motor de transporte¡ ventilador de combustion con motor¡ ventilador aspirador completo con motor; requiación de corriente de aire para la cámara de combustion; material de aislamiento; un interruptor de 'bomba¡ seguro contra falta de agua; una bomba para agua de fuga, ejecutada para un 20% de la potencia ideal de vapor, con motor; una chimenea de 15 mt. de altura; un preparador de agua para al imentacl6n. En la instalación de caldera se requiere:

Potencia instalada: aprox. 46 kw Peso neto:  $\frac{1}{2}$  aprox. 46 000 kg

UNA Instalación para agua caliente *en* combinación con .la' instalación de caldera con:

-115-

3 bombas de aqua caliente para la calefacción de la prensa *y* del secador, cada una completa con motor *y* accesorios.

.<br>150 metros lineales de tubo, con curva, material de de soldar y material sujeción, alambre de aislamiento.

Válvulas d• cierre de agua cal lente, asf como válvulas de retención, ND25, NW 150-20. Varias uniones de válvulas, termómetros, tapones de descarga *y* carátulas.

Potencia instalada: Peso neto total: aprox. *77* kw  $aprox.$  10 000  $kg$ 

2.3,1.4 EQUIPOS AUXILIARES

Talltr de afilado, mesa *de* trabaJo *y* varias estanterf as.

Alimentación de aire comprimido. Diversos sistemas de tuber fas para aire comprimido con válvulas reductoras, unidades de mantenimiento, etc., para prensa, encolado, linea de acabado, etc.

Un Compresor de 80 m3/h con una presl 6n **de 8 atm.** *y*  recipiente de 500 litros.

Alimentador de aqua, Red completa para aquas industriales con toda la tubería y accesorios necesarios, tubería para el agua de refrigeración y bomba de circulación; todas las evacuaciones para agua sucia.

#### Preparación de cola.

- Dos Tanques para madurar la cola, para resina de urea-formaldehido, contenido aprox. 10 m3, con empalme tubular para rellenar el tanque, incluídas todas las válvulas de cierre.
- Tanque para emulsión completo con capacidad aprox. 3000 Un : its, Diversas tuberfas para cola bruta y emulsión, incluídas las conexiones.

Diversos tubos flexibles (materia sintética) para cola preparada y endurecedor.

Dos. Recipientes de cola, cada uno de 2 000 litros aprox. de capacidad.

#### Equipo de laboratorio

Diversas trabajo con revestimiento de mesas de plastico: varias estanterías.

#### tin Hornillo eléctrico

Diversos cilindros graduados, tubos de ensayo, matrac•s de Erlenmeyer, cañas de vidrio, etc.

Caldera para agua caliente, de un contenido de aprox. 10 1 ts.

## Tiller mecánico Y almacto *de* refacciones.

Instalación completa del taller, Incluidas las máquinas para fabricar ton la planta las refacciones simples, para efectuar pequeñas reparaciones.

Diversos bancos de trabajo y estanterlas.

Un Aparato para soldaduras por arco eléctrico y soldaduras autógenas.

Diversas cajas con herramientas para ajustadores, jefes de turnos y electricistas.

#### Salas sociales y oficinas

Instalación completa de sanitarios, instalación completa de ducha con caldera para agua caliente.

Muebles y equipo completo *de* oficinas.

Almacén de tableros: plataformas de carga para el transporte de los tableros.

# Instalación eléctrica:

Alimentación de alta tensión; transformadores; todos los cables.

2.3.1.5 INSTALACION ELECTRICA DE EQUIPO DE PROCESO

Se requieren:

Los armar 1 os de man 1 obra comp 1 *e* tos de baja tensión, pupitres de mando completo, finales de carrera para las máquinas e instalaciones especificadas anteriormente.

Tensión de trabajo: 38 V, 50 Hz, 3 fases Tensión de control: 220 V, 50 Hz, fase

Los motores hasta 30 kw deberán de ser de arranque directo. La instalación corresponde a las exigencias de VDE.

Además se requiere:

Estación transformadora¡ distribuidor principal **de,** baja tensión; todos los cables *y* accesorios, que vayan instalados en los armarios de distribución, alumbrado **d• las** nav•s.

Peso netor aprox. 8 000 kg,

2.3.l .6 EQUIPO DE TRANSPORTE

8 camionetas pick-up

 $-1$  au tomóvil

2.3.1,7 EQUIPO DE OFICINA

El equipo de oficina fue calculado en base en el número de personas que van a laborar en el área administrativa. Está compuesto por escritorios, sillas, calculadoras, máquinas de escribir, archiveros, etc. En el capitulo correspondiente al estudio financiero se especificará el número de unidades requeridas de los diversos artículos así como su valor.

2,3;1.9 EQUIPO CONTRA INCENDIO

El equipo está formado por 20 extinguidores de mano y por las instalaciones contra incendios completa de acuerdo con las prescripciones locales of iclales.

2.3.1.9 PLANTA PARA LA PRODUCCION DE AGLUTINANTES OE RESINA SINTETICA

Base formaldehldo con urea o fenal, con una capacidad *de* 750 Kg/carga.

Un Vaso de reacción 1 500 litros de capacidad para la reacción del condensado, completo con agitador.

Todas las partes que entren en contacto con el producto estarán hechas de acero inoxidable y resistente al ácido que se utl.lice para el control de 1 a condensación, *en* diseno soldado, con un serpentín insertado,

El vaso de reacción estara' equipado con una chaqueta soldada de acero suave, La cubierta del vaso será móvil  $y$  provista de un bloque de reborde centricamente colocado, recibiendo el agítador de linterna completo, con un motoreductor de polos Intercambiables; equipado con registro de Inspección Incluyendo cubierta de. resorte, un vidrio de nivel ligero, todos los enchufes de conexión requeridos y uñas soldadas para la construcc i 6n.

La <flecha del agitador, provista de un sujetador soldado *y* agitador de espuma y guiado en un rodamiento.

Un . Condensador de reflujo para la condensación de vapores ascendentes, en diseno vertical, con tubos sin costura, soldados. Todas las partes que tengan contacto directo con el vapor serán <fabricadas de acero inoxidable *<sup>Y</sup>* resistente al kido ya re<ferido; las demás partes de acero suave.

Ventilador para el condensador de reflujo mencionado anteriormente.

- Tres Tangues medidores fabricados con acero inoxidable ື⊻ resistente al ácido citado, cada uno completo con un indicador de nivel de liquido.
- Dos Tanques colectores de aglutinantes con una capacidad de 2 metros cúbicos cada uno y equipo filtrador montado. Todas las partes que tengan contacto directo con el oroducto serán fabricadas de acero inoxidable y resistente al ácido; las demás partes de acero suave, con dos soportes de calentadores y todos los enchufes de conexión necesarios.
- Condensador completamente fabricado de acero suave, Un equipado con todos los enchufes de conexión necesarios y uñas para la construcción.
- Dos: Bombas de formaldehido puro (una de reserva) hechas de acero fundido al cromo niquel, completa cada una con un motor trifásico directamente conectado, armado sobre una placa base común.
- Dos Motobombas de carcaza bipartida (una de reserva) para la conducción del fenol; todas las partes en contacto

Un-

directo con el producto serán fabricadas de acero fundido al cromo nlquel,

- Dos Bombas de circulación de aglutinantes (una de reserva) para medir el valor de ph, cada una con un motor trifásico directamente conectado, armado sobre una placa base común; todas las partes en contacto directo con el aglutinante serán hechas de acero fundido al cromo nlquel.
	- Dos Bombas de aglutinantes (una de reserva) completas con motores trifásicos, armadas sobre una placa base común. Todas las partes en contacto directo con el aglutinante serán hechas de acero fundido al cromo niquei. Estas bombas conducirán el aglutinante de los tanques colectores de aglutinantes a. los tanques de almacenamiento, en el entendido de que dichos tanques deben estar arreglados sobre el nivel del pisco y no mis de 20 mts. retirados de la planta propiamente dicha.
- Dos Bombas de vaclo para la circulación de liquido <una de reserva) para generar la operación de vaclo requerida., con motor trifásico, armada sobre una placa base comón con tanque de agua fria galvanizado.

-123-

#### Instrumentos para medición *y* control como:

- Dos Dispositivos completos para la medición del PH para el vaso de condensación completo con registrador¡
- Un Registrador de temperaturas de punto multicolor;
- Un Motor *de* pistón rotatorio con ajuste de cantidad para medir el formaldehldo, de ajuste automático;
- Un Equipo para el fenol; diversos medidores de fluJo, termómetros, manómetros, medidores de vacfo, etc.
- Un Juego de tuberfa *y* accesorios para Interconectar los aparatos Individuales dentro de la planta de condensación. Los puntos de unión para la conexión de la tuberfa para el formaldehido, fenol, vapor, condensad~ *y* agua, estarán 5 metros fuera *de* la plancha de condensación *en* la distancia más corta.

Todo el equipo necesario para el abastecimiento *de* luz <sup>Y</sup>fuerza dentro de la planta, Incluyendo\_ lámparas *<sup>y</sup>* cables asf como un tablero Interruptor.

# !ngenierfa:

1nstrucc1 enes exactas para 1 a ed i f 1 cae i ón asl como **para**  la operación continua de la planta;

DlbuJo e5quemátlco detallado .con toda la información necesaria acerca de los diámetros del tubo, tamaño de las válvulas aitura de edificación, etc.

Plan de arreglo para la instalación de los aparatos en un edificio sobre una estructura de acero con información relativa a los pesos *de* operación¡

Planos precisos de tubería para el ensamble de la misma.

Fórmulas para la producción de aglutinantes para tableros aglomerados *y* madera comprimida sobre la base de formaldehldos con urea y fenol.

Las f6rmula5 p•rmltlrán la producción de resinas de calidad similar a los aglutinantes que se encuentran disponibles *en* el mercado mundial *y* que han sido probados a escala Industrial.

# 2.3.1 .10 OBRA CIVIL

La empresa requiere de una superficie total de 4 950 m2, dentro de la cual serán construídas las diferentes áreas de proceso, servicio, oficinas, almacén, maniobras estacionamiento, etc.

# .· 2.4 LOS .EDIF1C10S INDUSTRIALES Y SU DISTRlBUCION EN EL TERRENO

Las dimensiones de la fábrica de tableros entera son de 90 x 55 metros por lo que se requiere una superficie de 4 950 m2.

El edificio propio de producción de los tableros que aloja a todas las máquinas *e* instalaciones de las secciones de preparación, encolado y prensado, asf como una parte de la sección de acabado; ocupará un área de 90 x 22 mts. La altura de esta parte del edificio será de 0 metros hasta el borde inferior del techo, Esto corresponde a una superficie básica de aprox. 1980 m2, es decir, un espacio construfdo *de*  aprox. 15 900 m3.

El almacén de maduración asl como· una parte de la linea de acabado y el almacén de los tableros terminados se ubican en la sección lateral de 90 x 33 metros. La altura del edificio en esta ala será de 5 metros solamente hasta el borde inferior del techo. El terreno a edificar es de 2960. mw, el espacio construido será de aproximadamente 14 800 metros cúbicos.

Dentro de la sala de producción de 22 metros de longitud se ha separado una sección de B metros *de* ancho, sobre toda la

 $-126-$ 

longl tud, dividida *en* dos pisos por un techo Intermedio situado a 3 metros *de* altura para alojar:

Los talleres eléctrico; una parte del almacén de cola; las instalaciones eléctricas, tales como transformadores, distribución de baJa tensión as! como armarios distribución, con todos los aparatos de mando¡ la instalación hidráulica de la prensa; el laboratorio; las salas sociales para los obreros y empleados. de

El piso alto *de* esta sección alojará:

El almacén *de* repuestos¡ las of.icinas de los talleres¡ ef almacén de cola y otras salas sociales.

La propia sala *de* producción tendrá un tablero *de* hormigón, igualmente en una al tura de 3 metros aproximadamente, previsto para recibir sobre una longitud *de* 12 metros y la anchura to ta 1 ' 1 os dos s 11 os para virutas secas, la preparación de cola y el encolado.

La casa de caldera deberá construirse a unos 8 metros del edificio de producción. Las dimensiones de la casa de ca 1.dera son de 18 x \_ 8 metros, 1 o que corresponde a 144 m2 de terreno. La altura de la casa de caldera será de aproximadamente 8 metros, con lo que resulta un espacio a construir de aproximadamente 1150 m3.

•

# Ejecución de las paredes, resp. los muros.

Por los motivos de protección contra incendios, lo apropiado es realizar la sala de producción, frente a las otras salas, en construcción de muros de mampostería.

La longitud de esta sección es de 90 metros y la anchura de  $22$  mts.

El muro de mampostería estará cubierto, hacia el almacén de tableros terminados. Pero no es absolutamente preciso construir el almacén de tableros terminados de muros de mamposterfa; puede revestirse con láminas de cemento amianto o con láminas onduladas galvanizadas.

#### Construcción del techo,

El techo será inclinado a una sola aqua, en su construcción utilizarán láminas onduladas de amianto o l'Aminas se i onduladas galvanizadas. Por el techo pasarán tres cuerpos de silo, con un cición encima cada uno.

No hay otras cargas sobre el techo, todos los otros ciclones van montados sobre el silo de polvo, delante de la casa de caldera.

# El suelo.

El piso de la fábrica de tableros, en su totalidad será de hormigón armado.

Fuerza portante: aprox. 10 000 Kg/m2

# Desmedulado del bagazo húmedo.

Las máquinas de preparación del desmedulado del bagazo húmedo, pueden colocarse en un hangar abierto con cubierta a una. sola agua, de láminas onduladas galvanizadas o de láminas onduladas de cemento amianto.

Este edificio en forma de L.será de 22 x 12 metros *y* de 12 x total una superficie techada de aproximadamente 400 m2,

Este piso también será de hormigón armado con una fuerza portante de aproximadamente 5000 Kg/m2, sobre todo la pequeña sección de 12 x 11 metros destinada a soportar los remolques especiales para el transporte de bagazo.

### · Clmentaclon.de máquinas *y* bases.

Patios de almacén.

Se ha previsto, para este proyecto, una zafra 'de la fábrica. dr az~car de unos 150 dlas. Pero, como el tiempo de producción de la fabrica de tableros aglomerados asciende·

a unos 300 di as, resulta que aprox. *e* 1 50% *de* la materia prima (bagazo>, *debe* almacenarse para este periodo *de*  1 n terzafra,

Con un consumo medio *de* 150 toneladas de bagazo verde desmedulado, el patio del almacén debe ser de tamaño suficiente para aloJar aprox. 22 500 toneladas.

La cantidad de almacenamiento *de* fardor. de bagazo verde, se· puede calcular *en* aprox. 600 a 700 toneladas por 1000 m2 *de*  superficie de almacén, incluídos los necesarios caminos para transportes, pasillos de seguridad en caso de Incendio situados entre las pilas individuales de bagazo.

De lo que precede resulta que *se* necesitarán aprox. *de*  30 000 a 35 000 m2 de patios para el almacenamiento de fardos.

No es preciso preveer una superficie muy sólida de al macenam i *en* to, pero¡ para ev i tar excrecencias fungosas, 1 a Inclusión *de* piedras o polvo, etc., lo apropiado es procurar una superficie con buena capacidad *de* absorción de agua, Hay circunstancias en que se recomienda la utilización de grava rodada o grava de obra bruta, colocándola a una al tura aproxímada de 15 cm.

En caso d• *tener* disponible un suelo con buenas cualldad•s d• absorción *de* agua, esto no *es* necesario.

#### Producción de tableros.

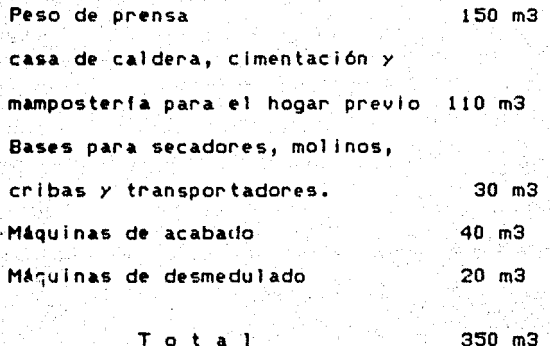

#### Obras diversas.

Caminos de acceso a la planta de tableros aglomerados, sitios de estacionamiento, edificios para oficinas, porteria. *y* 10lmllares.

# 2.5 DISTRIBUCION DE LOS EQUIPOS EN LOS EDIFICIOS O EN OTROS PUNTOS DE LA FABRICA

En el planta *y* equipo, de acuerdo a las caracterfstlcas siguiente di agrama se muestra la distribución dimensiones del *terreno.*  de *y* 

# 2.6 PROGRAMA DE TRABAJO

La construcción de la planta, está considerada a realizarse mediante el sistema de paquete "llave en mano" en un período  $de$   $\theta$  meses.

Se contempla una operación en el primer año del provecto al 60% de la capacidad de la planta, ya que los equipos requieren de un perfodo de ajuste en el funcionamiento para poder uniformar el proceso productivo; el 100% se logra a partir del segundo año de operaciones.
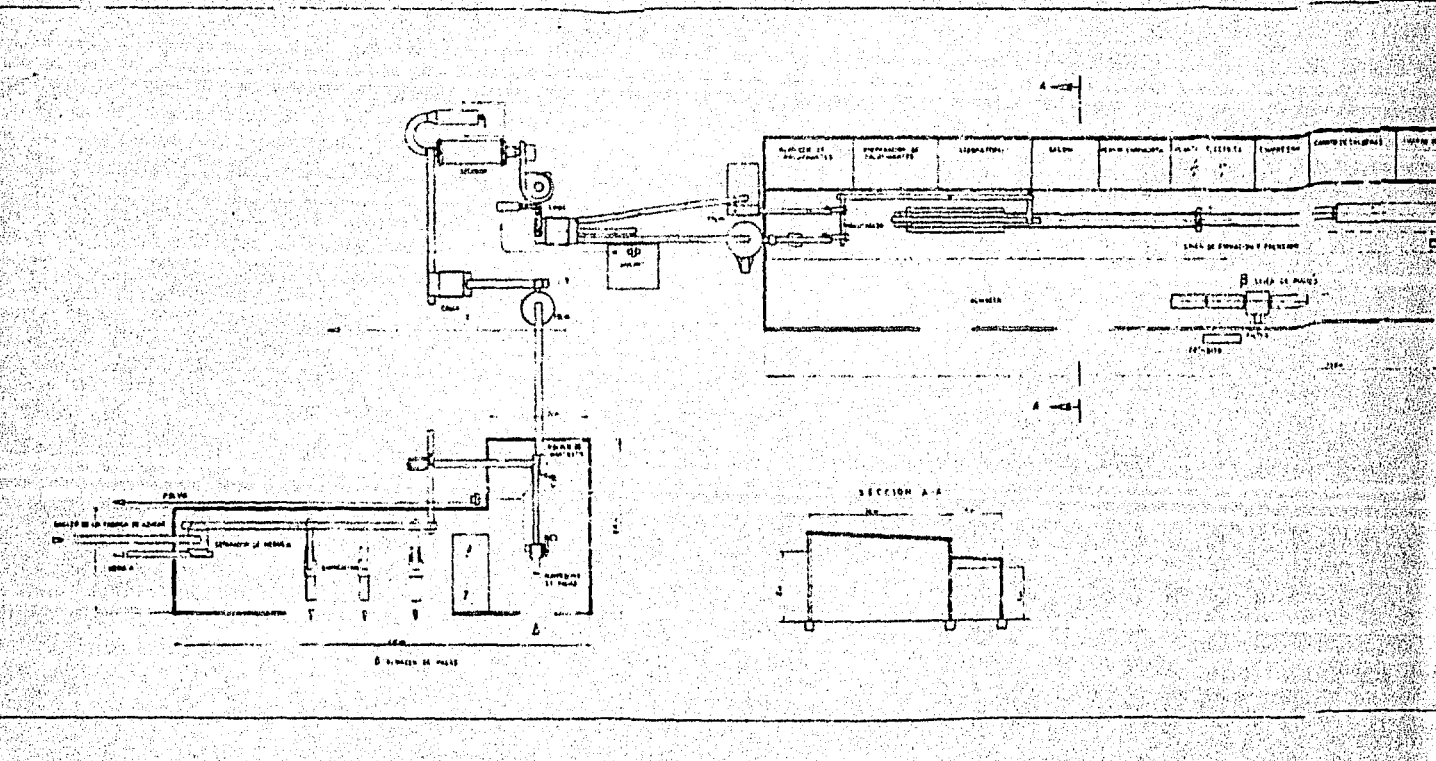

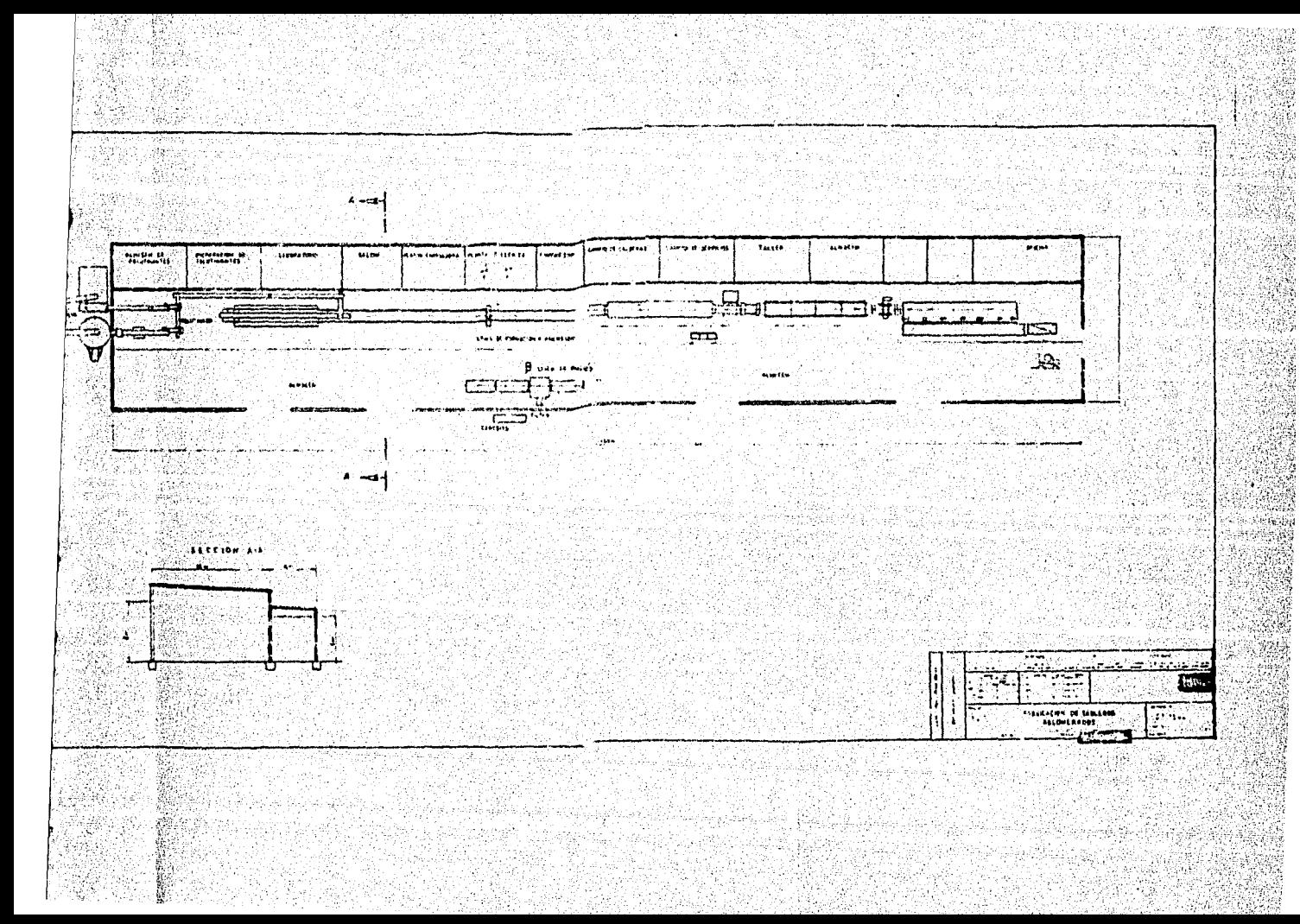

# CAPITULO 3: LOCALIZACION DEL PROYECTO

#### $3.1$ MACROLOCAL IZACTON

Se presenta un esquema de los recursos naturales existentes el Estado de Sinaloa, así como el aprovechamiento  $\bullet$ n  $\cdot$ potencial que de los mismos pudiera llegar a efectuarse. Forma este proyecto para industrializar el bagazo de azúcar. la base de un programa que contempla como objetivo final, la instalación de una planta productora de tableros aglomerados de bagazo.

#### $3.1.1$ MARCO GEOGRAFICO

El Estado de Sinaloa está situado al noreste de la República Mexicana, ocupa una superficie de 58 092 km2, que representa el 2.97% del territorio nacional; al norte colinda con los Estados de Sonona y Chihuahua, al sur con Nayarit, al este con Durango y al oeste con el Oceáno Pacífico.

# 3.1.2 CLIMATOLOGIA

Por sus climas puede subdividirse en tres zonas: 1) Norte, en esta zona el clima que predomina es el seco o estepario (semiárido), con excepción de la parte oriental que es templado subhumedo;

- 2>Centro, su. clima es .el seco o estepario (semiárido>, menos la parte oriental que es templado' *y* desfrtlco en su. parte occidental;
- 3>. Sur, que es cálido subhumedo, no asf su parte occidental con el lma seco o estepario (semiárldo), (1)

3.l,3 ASPECTOS SOCIOECONOMICOS

POBLACION

Su poblací6n ·total es de 1849 979 habitantes con una densidad de población de 31.8 habitantes por Km2. Se integra polfticamente por 18 munl.cipios.

En la década de 1970-80 la población rural tiende a concentrarse tn 1oca1 ida.des de mayor pobl ac i 6n *en* áreas suburbanas *y* actualmente esto se conserva.

La poblacl6n económicamente activa <PEA> del Estado significó el 27.2% de la población total en  $1970.$ participación que se incrementa a 30.7% en 1980, equivalente a 568,427 personas. De la PEA el sector primario partícipó. en 1970 con el 51.3X, participación que desciende.al 27.SX en 1980, debido principalmente a que el censo de 1980, registra un 32.IX de la PEA en el renglón de actividades lnsuficientemente especificadas. Pero si consideramos que parte de esta población trabaja en el sector, se estima que para 1981 partlcip6 con el 39.4X lo

que significa un 12% de la PEA que no da ocupación\_ al sector.

DISTRIBUCION DE LA POBLACION RURAL POR GRUPO DE EDADES (\*) 1990

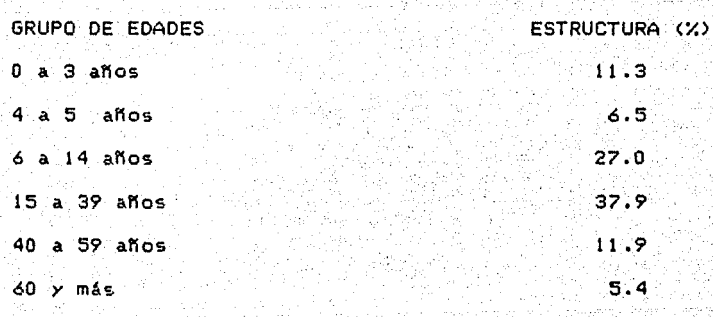

<\*> Se considera la población en localidades hasta de 15 000 habitantes.

FUENTE: X Censo General de Población y Vivienda 1990. Estado de Sinaloa. Vol. 2 Tomo 25, S.P.P.

Si tomamos en cuenta que las actividades agropecuarias participan con el 91 .9% *de* los empleos del sector primario *y*  que la agrícultura genera el 87% de los empleos agropecuarios, ello nos *de* una idea *de* la lmporta~cia *de* la ocupación ~grlcola *en* la Entidad. C2)

NIVEL DE VIDA

Al recrudecerse en 1982 las condiciones de la economla, se\_ presume que el Estado aumentó su tasa *de* desocupación abierta a un nivel superior\_ al 9"/. segon estimaciones del

Gobierno de l Estado. Existen altos porcentajes de. subempleados, es decir, personas que perciben ingresos por debajo del salario mínimo. Los grupos comprendidos en esta categoria se encuentran afectados entre otras por **b una** extrema dispersión geográfica. bajo nivel del inoreso. condiciones de nutrición desfavorables, insalubridad, analfabetismo, etc. Así tenemos que según datos del censo de 1980 el 41.1% de la PEA en la Entidad, tenía ingresos inferiores al salario minimo, situación que se agrava en el medio rural, ya que de la PEA en el sector primario el 54.2% las mismas condiciones. (3)

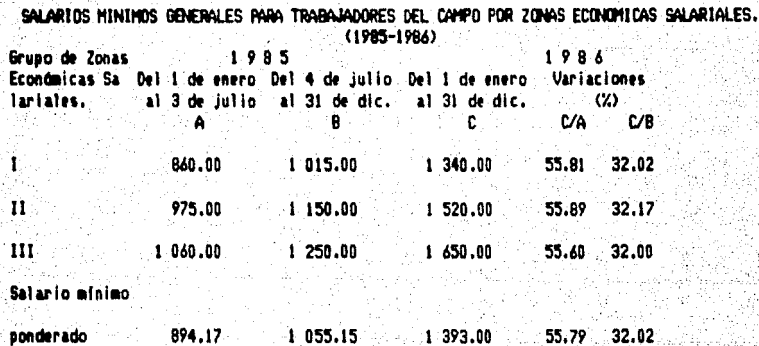

FUENTE: Comisión Nacional de Salarios Mínimos.

 $-136-$ 

# VIVIENDA

En la actualidad existe demanda de una fuerte viulenda ocasionada principalmente por las corrientes que llegan al Estado, además de sus propios movimientos migratorios.

 $-137-$ 

# **EDUCACTON**

El objetivo primordial del sector educativo es el de lograr el más alto promedio de atención a la demanda en todos los niveles, así como proporcionar una oportunidad de educación a los habitantes de las zonas más remotas del Estado, no ha sido alcanzado en su totalidad debido antes que nada a la dispersión de la población del área rural del Estado.

# POBLACION CON Y SIN INSTRUCCION POR GRUPO DE EDAD

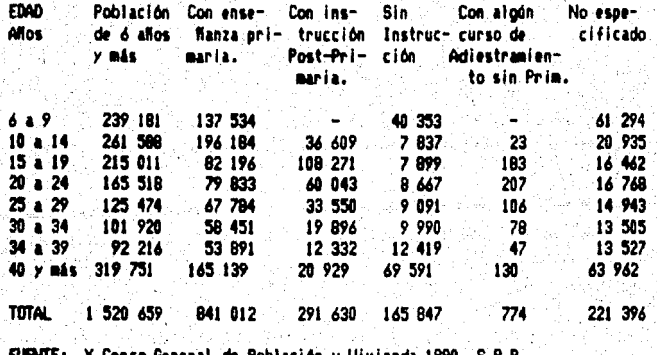

# 3.1.4 INFRAESTRUCTURA

3.t .4.1 ABASTECIMIENTO DE AGUA

Encurren por Ja geograffa del Estado, un promedio anual *de*  I~ 200 millones *de* metros cóbicos entre la existencia *de* <sup>11</sup> rfos que se desplazan por su territorio, sustentAndose la base de una dinámica agricultura, además de const\_itulrse como elemento vital para la generación *de* energfa eléctrica, factores Importantes *en* el desarrollo económico de la entidad.

En cuanto al aprovechamiento del agua para usos industriales, *se* observa que las industrias mayores *se*  abastecen de agua *de* los sistemas *de* riego *y* pozos profundos, en cambio las pequel'las lo hacen de Jos sistemas de agua potable.

Los centros Industriales que demandan mayor cantidad de agua son. las ciudades de: Los Mochis 1 Cul lacán, Costa Rica, El Dorado, Novolato *y* Mazatlán, en donde se localizan las principales industrias azucareras, alimenticias, pecuarias, *Y de* servicios; la demanda total en *el* Estado, para *este* uso *es* de 122 millones *de* m3. <4> Existen seis presas de almacenamiento como son la Presa Sanalona sobre el Rfo Tomazula, La Josefa Ortlz de Oomfnguez, Gustavo Olas Ordaz, Eusfaquio 6uelna, Adolfo López Mateos *y* José López

-138-

Por ti 1 lo, obras que *en* su\_ conJunto cuentan con una capacidad de almacenamiento de 15,763 millones de m3, beneficiando una superficie física de 689,038 hectáreas de riego. Superficie que se encuentra distribuida entre 70 854 usuarios,  $e$ Jidatarios y pequeños propietarios. (5)

3,t.4.2 ENERGIA ELECTRICA

La capacidad eléctrica instalada en operación esd de 849 000 me9awats, de los cuales 163 son generados por plantas hidroeléctricas *y* 686 por termoeléctricas.

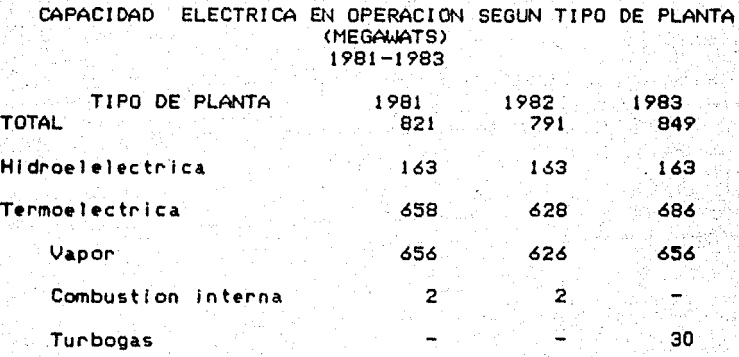

.FUENTE: Anuario de Estadlsticas Estatales 1985,INEGI, S.P.P. Tomado del Anuario Estadfstico d•l Estado de Slnaloa, 1985, S,P,P.

Para •1 caso de la generación de energfa eléctrica, existen tres plantas hidroeléctricas en el Estado que sont la 27 de Septiembre, *en* la presa Miguel Hidalgo, la Humaya sobre la Presa Adolfo L6pez *y* la General Salvador Alvarado en la Presa Sanalona, estas en conjunto generan 784 gigawatt/hora; para esto utilizan un volumen de 4 450 millones de m3 de agua, que una vez turbinadas son devueltas a los rfos Fuerte, Humaya y Culiacán para fines de riego.

Asimismo, las plantas termoeléctricas que operan en la entidad son: La José Aceves, Pozos *en* Mazatlin *Y* la Topolobampo en el Municipio de Ahome, las cuales generan

\

3.048 gigawats/hora. La fuente de abastecimiento y descarga

de ambas es el mar.  $(6)$ 

GENERACION DE ENERGIA ELECTRICA BRUTA SEGUN TIPO DE PLANTA (GIGAWATS-HORA) 1981-1983

1981 1983 TIPO DE PLANTA 1982 **TOTAL**  $3.213$ 3 669  $3.832$ Hidroelelectrica Termoelectrica Vapor 817 689 784 2 396  $2.980$ Combustion interna  $3048$ 

FUENTE: Anuario de Estadísticas Estatales 1985, INEOI, S.P.P. Tomado del Anuario Estadístico del Estado de Sinaloa,

2 391

 $2.976$ 

 $3045$ 

1985, S.P.P.

Turbogas

COMUNICACIONES Y TRANSPORTES  $3,1,4,3$ 

El Estado cuenta con suficientes medios de comunicación, como es el caso del ferrocarril que tiene una longitud de 818.2 Kilómetros de vías ferreas, con 56 estaciones de las cuales las más importantes en cuanto al movimiento de carga son las estaciones del Culiacán, Guamuchil, Mazatlán y los Mochis, ya que en conjunto movilizaron el 71.4% (569 391 tons.) de la carga embarcada y el 83.1% (151 967 tons) de la desembarcada. Por otra parte, la Entidad cuenta con un total de 11 082 kilómetros de longitud de carreteras, de estas 2.497 están pavimentadas, 3.834 revestidas y 4.751 de terraceria.

Por lo que respecta a la red portuaria del Estado, éste cuenta con importantes puertos marítimos, entre los cuales destacan los de Mazatlán, Altata y Topolobampo. El primero es considerado como de altura puesto que tiene modernas instalaciones para el tráfico internacional de carga pesada.

# CARGA MARITIMA EMBARCADA Y DESEMBARCADA POR TIPO DE TRAFICO SEGUN PUERTO 1984

(Toneladas)

TOTAL **ALTURA** CABOTAGE **PUERTO** Embarcada Desembarcada Embarcada Desembarcada Embarcada Desembarcada Mazatlan 275 711.0 2 361 864.0 57 081.0 498 537.0 218 630.0 1 863 327.0 Topolo-<br>bamao 154 810.1 1 419 104.0 154 810.1 1 419 104.0 **TOTAL:** 430 521.1 3 780 968.0 57 081.0 498 537.0  $373440.13282431.0$ FUENTE: Anuario de Estadísticas Estatales 1984, INEGI, S.P.P.<br>- Capitanía del Puerto de Topolobampo, S.C.T.<br>- Comisión Nacional Coordinadora de Puertos

Tomado del Anuario Estadístico del Estado de Sinaloa, 1985. Comunicaciones aereas: Existen dos aeropuertos nacionales y luno internacional, 27 aeródromos y 51 campos de aterrizaje. En telex existe con una capacidad instalada y número de

abonados de 689. de los cuales Culiaçan cuenta con 300. Guasave 43, Mazatlán 216 y los Mochis 130.

Para proporcionar servicio telegráfico, se dispone de 78 oficinas telegráficas y 2 radiotelegráficas, para lo cual

se tiene una longitud de 2 154 km. de lineas simples (un hilo telefónico o telegráfico entre dos puntos) y 7 131 km. de lineas desarrolladas (la distancia en kms. multiplicada por el número de hilos que exigen en un tramo).

Por último, el servicio telefónico cuenta con una longitud de 26 496 km. de lineas simples, de estas el **Servicio** público tiene 25 537 km. y el privado 953 km. Para las lineas desarrolladas existe una longitud de 471 513 km. los que a su vez se distribuyen entre el público y privado con 469,595 y 1,918 respectivamente.

# AGROPECUARIO

AGRICOLA.- La frontera agrícola del Estado de Sinaloa establece que la superficie susceptible de aprovechamiento es de l'047,806 has. que representan el 18% del total.

El crecimiento del producto agropecuario ha descansado principalmente  $en$ una agricultura comercial altamente tecnificada y mecanizada que utiliza insumos modernos y que goza de créditos oportunos, creada vía inversiones públicas canalizadas en las grandes doras de linfraestructura hidráulica, que han permitido a la agricultura de riego del Estado incorporar en forma sostenida nuevas superficies al cultivo.  $A \cdot C$ tenemos que.

•1 ci•rr• del ciclo agrfcola 1983-84 la agricultura de riego cos•ch6 el 76X de ta superficie, generando •l 97.1X d•l tonelaje producido, correspondiendole 94.5% del valor de la producción estatal, Ver cuadro anexo al Cuadro 2.

SI analizamos la participación en la producción por tipo d• propiedad tenemos qut el sector particular con un 30,3'/. d• la superficie cosechada aportó el 39X de la producción qu• significó el 48.7% del valor de la misma en el ciclo m•nclonado. <v•&se anexo cuadro 3>.

La participación de la agricultura en el Estado en volumen flsico de producción agrfcola nacional ha mantenido una tendencia creciente gracias a que la agricultura estatal ha •vÓlucionado en forma más dinámica que la agricultura nacional,

Durante el periodo 1975-1984, la agricultura del Estado creció a una tasa del 4.2% anual, lo cual permitió aumentar su participación relativa en la composición del volumen flsico agrfcola nacional, pasando del 6.3'/. que representó en 1975 a 15.4% que signif ic6 en 1984, participando en promedio durante los diez años con el 12.6%. (7)

Las características ecológicas del Estado, permiten que se desarrolle una estructura de más de cuarenta diferentes cultivos, de entre los cuales, tres destacan por su importancia en cuanto a la superficie cosechada, producción y valor a nivel estatal y nacional. Estos tres productos son en orden de importanciai la soya, el cartamo y el trigo, que en conjunto participaron con el 46.4%, 16.7% y 28% de la superficie cosechada, producción y valor de la producción estatal respectivamente. (vease anexo cuadro No. 4) Asimismo, a nivel nacional estos cultivos significaron el 50.6%, 41.2%  $y$  20.4% de la producción nacional de soya, cántamo y trigo.

# **GANADERO**

El potencial con que cuenta la entidad es bastante considerable ya que la superificie de agostadero es de 3 683, 391 has, y además existe una gran disponibilidad de esquimos agrícolas y otros subproductos derivados de la agricultura y de la industria.

Durante el perfodo 1980-84 la actividad pecuaria creció a una tasa del 6.96% anual, este crecimiento ha sido satisfactorio, puesto que permitió cubrir completamente la demanda de carne de ovino, caprino y leche. (8)

La industria avicola en el Estado se ha venido consolidando. paulatinamente y hasta el momento se cuenta con una

 $-145-$ 

tecnologfa acwptable, de tal forma que *en* el lapso de !'980-84 la avicultura creci6 a una tasa me,dia anual **de** 15'/.

# **INDUSTRIA**

# **MINERIA**

Los productos más Importantes son el oro, plata, cobre, plomo y zinc. De los cuales el más representativo es la plata. La población ~cupada *en* esta Industria segón fase de explotación para 1984 es como sigue: extracción 1,800, proceso 1,200, transporte 300 y comercialización 100; de los cuales nos da un total de 3,400 personas ocupadas en este sector.

# MANUFACTURA

Existen 348 establecimientos industriales *en* la entidad (segón datos de 1983) de los cuales 8 actividades e'stán represenh.das por el 61 .2/. del total, ,es decir, 213 ~stableclmientos.,

Dichas actividades *en* orden de importancia son: fabricación **dt** hielo (47>, productos varios para la construcción (31>, productos qufmicos <26), productos alimenticios varios <24), molienda y beneficios de arroz <22), elaboración **de** *:;'·.* 

alimentos para animales (24), productos marinos (21) y despepite de algodón (20).

Asimismo, cabe señalar que, en 1984 la producción industrial manufacturera generó un valor de 196,179.983 mil millones de pesos, de los cuales el sector económico de los alimentos aportó el 80.5%. Es importante señalar la importancia del subsector de frutas y lequmbres como el más representativo ya que, registró el 43.7% del total anual del valor, mostrando la relevancia de dicho subsector en la economia del estado.

Por el lado de las inversiones se registró en 1984 una inversion de 9,547 mill. de pesos en 65 empresas, cantidad que se vió disminuída para 1985 en que sólo se invirtió 3 103 millones de pesos en 40 empresas.

# PESCA

En entidad existen 98 establecimientos pesqueros industriales de los cuales 77 están en operación. Estos se encuentran clasificados en enlatadoras (6), congeladoras (60), reductoras (5) y otros procesos (6). Ver anexo cuadro No. 5. Estas en conjunto obtuvieron una producción de 39,334 toneladas en peso neto, de las cuales las congeladoras participaron con el 69.5% de la producción.

Respecto a las embarcaciones según datos de 1983 se contaban con 5,124 embarcaciones, de las cuales 682 eran mayores de 10 toneladas, entre estas se encuentran 588 camaroneros; 8 atuneros, 31 para captura de sardina *y* 55 para las escamas¡ *y,* 4 <sup>1</sup> 492 menores d• 10 toneladas.

El volum•n r•portado al mercado interno *y* externo para 1982 fue de 71 831 ton de productos frescos: de congelados y ••cos 48 073 tone 1 adas; dt> harina de pescado 5 ,884 toneladas¡ aceite de pescado 981 *y* 1,774 no comestibles.

En cuanto a la población pesquera según censos de 1981 exlstla un total de 16,502 pescadores, de estos 12,559 están en cooperativas (11,801 socios *y* 758 asalariados), 1,062 para empresas paraestatales y 2,881 privadas.

 $\sim$ 

# COMERCIO

··'"!.',

Existen 38,925 •stableclinlentos comerciales *y* de servicio. Tambien 893 tiendas de comercio social.

Para almacenamiento se cuenta con 525 bodegas con capacidad. de l 798,200 toneladas, de estas 53 bodegas son oficiales *y* 472 particulares con capacidad de 376,500 toroi:! .das· *y* ·1. 451,700 toneladas, respectivamente.

En lo que respecta al volumen *y* valor de las exportaciones e importaciones cabe mencionar que para 1983 se exportó un total de 768,049 toneladas con un valor de 290915,200 millones de dólares. De este volumen el 97,9% le corresponde a.la agricultura, el 0.4% al sector pesca y el resto 1.7% a la Industria. En cuanto al valor cada una participó con el 83.3%, 10.6% y el 6.1% respectivamente.

En el rubro de las importaciones se logró un total de 5 655 toneladas de las cuales al sector agrícola le corresponde el .17.3/. y. a la industria el resto 02.7/. si tuacl6n contraria a las exportaciones como para el valor que fue de 31 848,000 'millones de dólares de los cuales el 25.SX y 74.5'./. h corresponden al sector agrlcola e industrial, respec t 1 vamen te.

# 3.2 CARACTERlSTICAS DE LA MICROLOCALIZACION

Entre los principales factores considerados para determinar la loc:alizací6n de la planta, destacan la disponibilidad *de*  bagazo de caña en la región, las condiciones climáticas que requiere la naturaleza del pro.ceso y la distan¿ia a. los ientros de consumo.

. . .

En base a eitos factores *se* selecciono el Ingenio Los Mochls en el Municipio de Ahome en el Estado de Sinaloa, que como se v•rá mts ade I ante cump 1 *en* con los requ is i tos de localización de una planta de este tipo, como son:

-Disponibilidad de bagazo de cana en un radio no mayor de 100 km.

- Condiciones favorables de précipitación plUVIal *y* temperatura para el almacenamiento del bagazo,

- Cercanfa a los mercados de consumo

Las comunicaciones del Ingenio son:

Carretera: entronque a 5 km. con la México-Nogales.

Ferrocarril: Estación Los Mochis, Ferrocarril Chihuahua al Pacffico. Entronque en Sufragio, Sin., con el Ferrocarril del Pacifico, s. A.

Aerea1 aeropuerto Los Mochls.

Marltima1 Puerto.de Topolobampo, Sin. con carretera a los. Hochls a 25 kms.

Telefónica: red de teléfonos de México, servrco Los Mochi5, (9)

La apentura de esta planta coadyuvará al meJoramiento social **de 15ta** zona, elevarla .el nivel de vida de los campesinos e Influirla en la integración del sector primario.

#### $3.2.1$ **FACTORES DE LOCALIZACION**

# 3.2.1.1 LOCALIZACION GEOGRAFICA

La Ciudad de Los Mochis se encuentra localizada al norte del Estado de Sinaloa. Es cabecera del Municipio de Ahome, la cludad más importante del norte del Estado y la tercera dentro del ámbito estatal. El área urbana ocupa 1952 has. las cuales se distribuyen como lo muestra el cuadro 6, con una densidad de 55.7 hab/ha. (10)

### CIUDAD DE LOS MOCHIS Hen hel clief n

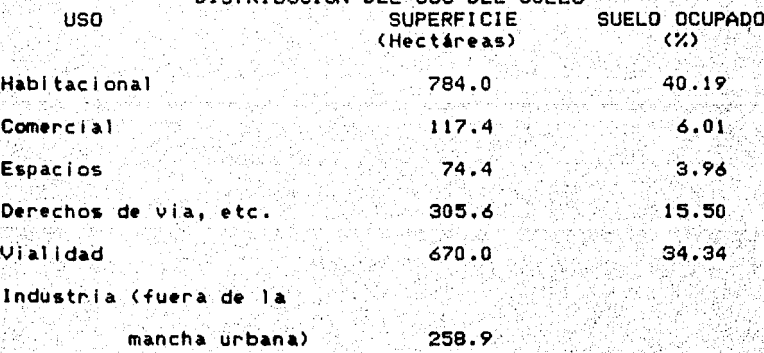

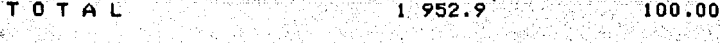

FUENTE: Plan de Desarrollo para la Ciudad de los Mochis, 1985.

# -151–

Esta ciudad se ubica dentro del distrito de riego no. 75. Los suelos son castaños o "chesnut", con deficiencia ·or9•nica *y* con veget&ción de estepa. Sin embargo, la entidad por su ubicación restringe el crecimiento urbano, ya que la~ 3.115 has. de zonas agrícolas que rodean a la ciudad son de alta productividad agrlcola,

·3.2,1.2 CONDlCIONES CLIMATICAS

Del conjunto de características atmosféricas observadas en el municipio, se establece el predominio de un clima seco cálido, que es minimamente modificado por la altitud y la precipitaci6n pluvial.

# 3.2.1.3 ABASTECIMIENTO DE MATERIAS PRIMAS

En 1986, el ingenio produjo 401 691 tons, de bagazo de caña, esta cifra representó el 34.9% de la producción del Estado de Sinaloa.

Aslmi smo, en el avance de 1 a actual zafra se t 1 ene que a 1 a· semana numero 32 de 1 a zafra 86-87, se ha obtenido una producción de 340,262 tons., de bagazo de caña, lo que representa el 32,16% del obtenido en el Estado. En el cuadro se muestra el comportamiento de la producción de bagazo de los últimos años.

# 09TENCION DEL BAGAZO EN EL PROCESO DE ELA90RACION . INGENIO LOS MOCHIS, ZAFRAS 1993-1997\* · (Miles de toneladas)

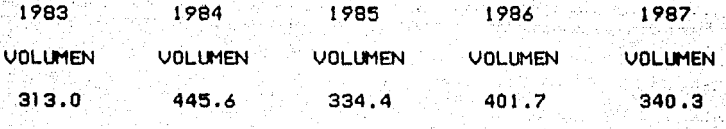

\*Avance de la zafra 1996-1987 a la semana 32.

FUENTE: Datos obtenidos a partir de las Estadísticas Azucareras.

La planta consuml ra de 53 000 a 55 000 tons. de bagazo. fresco indispensable para la producción de 19 600 tons. de tableros aglomerados.

Para el traslado del bagazo verde a la fábrica de tabhros aglomerados, se utilizará un transportador de banda instalado debajo del transportador Trascador existente. Dicho transportador lleva el bagazo verde a un silo de bagazo hómedo, con una capacidad de aproximadamente 100 m3. El silo sirve de •tampón• entre la f•brlca de azócar *y* la estación de desmedulado, La alimentación del silo se controla por medio de 2 indicadores de nivel de contenido (uno para llenado *y* otro para vaciado). En el fondo del silo lrán instalados dos gusanos sinfln de descarga que transporten el bagazo bien dosificado a 1 a entrada de 1 os molinos desmeduladores. La banda transportadora situada entr• los dos gusanos. slnfln de descarga *y* la entrada de los mol 1 nos desmedul ador•s esta equipada con un tambor

magnético que sirve para separar del bagazo piezas metálicas.

3.2.1.4 DISPONIBILIDAD DE MANO DE OBRA

Los Hochls se erige como una. ciudad grande, para 1960 contaba con 130,295 habitantes que representan 51.16X del total de la población del Municipio de Ahorne al que pertenece.

En lo que se refiere a la migración temporal, ésta ha seguido causes relativamente estables a causa de la regularidad de las fechas de Inicio y terminación ·de las actividades agrícolas y pesqueras; cuando en la sierra se termina la cosecha agrícola, en la costa se inicia el cultivo de hortalizas, se corta cana de. azocar, se pisca el algodón y se dá inicio a la zafra camaronera.

# MUNICIPIO DE AHOME POBLACION ECONOHICAMENTE ACTIVA SEGUN RAMA, 1980 ACTIVIDAD NO.PERSONAS

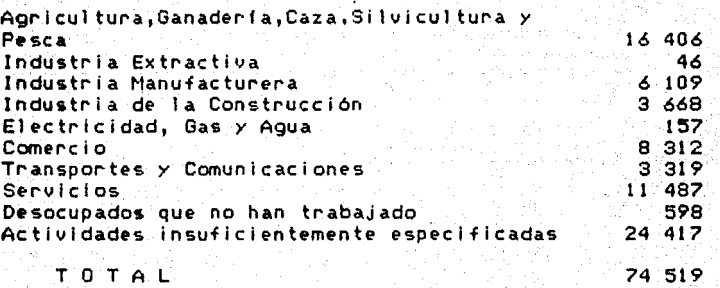

FUENTE1 X Censo General de Población *y* Vivienda, S.P.P. Otro carisma de la migración, es el del campo a la. ciudad de los Mochls, propiciada a Instancias de una agricultura de autoconsumo *en* zonas marginadas, Incapaz de rettner a la población en su lugar de origen, lo que provoca la movilización a los campos agrfcolas del valle, de donde nuevamente se desplazan a causa de la mecanización en cultivos claves generadores de empleo eventual, terminando nuevamente en el área urbana. (11)

# 3.2.1,5 DISPONIBILIDAD DE HABITACIONES

La situación de la vivienda en la Ciudad de los Mochls, no reviste en sf el caracter de un problema, no obstante es necesario considerarlo dentro de las acciones prioritarias para el desarrollo urbano de la local ldad. El d•ficlt

habitacional tiene su origen en las corrientes migratorias qu• absorbe la ciudad, aunado a la baJa capacidad econOmlca.· de estos pobladores.

De acuerdo a las tendencias actuales .. y a los 1.lneamientos marcados por el Plan Nacional de Desarrollo Urbano, se estima que la demanda insatisfecha de vivienda tenderá a decrecer sensiblemente. Asf, para 1982-88 la oferta d• vi v 1 enda del sector póbl ico alcanzará 25,886 *y* 1 as necesidades de vivienda por incremento poblaclonal para 1990 seri de 14 709 unidades *y* de 25 364 para el ano 2000. (12>

# 3.2.l.6 MEDIOS DE COMUNICACION

La ciudad cuenta con tres accesos carreteros que son: por el norte la carretera Los Mochis-El Fuerte, la cual se liga a 1 a car re ter a in ternac *i* ona 1 ; por e 1 suroeste 1 a carr• ter a Los Mochis-Topolobampo *y* por el noroeste la carretera Los Hochls-Vllla Ahorne. Cuenta con pavimento de concreto hidráulico en el 60% del área vial comprendida dentro del irea urbana, un 30X se encuentra revestida *y* el ~tsto carece de pavimento.

FERROCARRIL. Para su operación cuenta con 2 estaciones con localización en los Mochis *y* Topolobampo, esta ditima se considera terminal clave para la sal ida de mercancfas, En

-156-

su red figuran 14 espuelas que coadyuvan al tránsito de las unidades ferroviarias.

AEROPUERTO. A la r-az6n del crecimiento económico de la región se puso en funcionamiento un nuevo aeropuerto que se localiza a 19 l<ms. *de* la Ciudad por la carretera que comunica al Puerto de Topolobampo; dispone de una superficie de 394,6 has. *y* una pista de 2 000 mts. *de* longitud por 45' mts. de ancho.

La capacidad de sus instalaciones facilita la operación de. 14 vuelos diarios de las lineas comerciales Aerocallfor-nia *<sup>y</sup>* Aeromexico con aeronaves tipo DC-3, DC9-15 y DC9-30,

Otros m•dlos de comunicación con que cuenta la ciudad son: teUgra.fo, una central de telex, r-ed telefónica, radio *,Y*  televisión, todos ellos importantes en la región.

# 3.2.1.7 ESTRUCTURA COMERCIAL

El comercio como actividad, conseva una tradicional vinculación con los nócleos de habitantes *y* su crecimiento. La cantidad de establecimientos en Ahome representa el 18%. del conjunto estatal *y* por conslgulent• parte importante de la PEA es absorbida por la actividad comercial.

Participando *de* esta actividad se hallan distribuidos en el Mpio. 65 establecimientos del comercio social, 15 d<' los cuales se concentran en la Ciudad de Loi Mochis. El incremento de establecimientos en el periodo 80-84, enfatiza 1 a creación de ti en das CONASUPO-COPLAMAR que con tr 1 buyeron, sin duda, a este crecimiento. <14>

3.2.1.8 DISPONIBILIDAD DE AGUA Y ENERG!A ELECTRICA

La ciudad *de* Los Mochls *se* abastece en su totalidad de aguas provenientes de la Presa Miguel Hidalgo, cuyo canal de abasto tiene una capacidad de conducción de 2m3/seg., las aguas se conducen a una planta potabilizadora con capacidad. de producción de 750 litros por segundo ubicada al ple de la ladera sur del cerro de la Memoria. (15)

En lo que respecta al abastecimiento de energía eléctrica, esta se obtiene del servicio que proporciona la planta. Termoeléctrica localizada en Topolobampo con capacidad de generación de 41,000 kw/h. Dicha planta, representa la fuente de suministro para la población que tiene servicio. de electricidad en un 100% y en un 90% de alumbrado público.

# 3.2.1.9 ESTRUCTURA EDUCACIONAL

Los Mochis cuentan con todos los niveles de educación, el cual va desde el preescolar hasta el superior. No obstante. las escuelas no satisfacen los requerimientos totales actuales, situación que es general en todo el país.

 $3.2.1.10$ INSTALACIONES MEDICO-HOSPITALARIAS

La situación del equipamiento urbano en la Ciudad de Los Mochis, se puede considerar aceptable en general, sobre todo en lo que respecta a la salud, sector que actualmente cuenta con un superavit de dotación de los siguientes centros de salud: una clinica de especialidades del ISSSTE, IMSS y SSA.

asign o<sup>ng</sup>

753.C

y kaj ma

 $\omega = \omega_{\rm{eff}}$ ini di Kabupatén Kabu Aristo sang

**THAN SALES** 

ANEXO

i<br>Ma

(2999.08%) 승규는 무슨

ESTADISTICO

(1) 2009년 ebagar t Sevalit

a Afrika Amerika<br>Kanpo Amerika

AT.

화현신원<br>문화학생<br>41년 출위

is er<br>1979

er Arme اكرد 남북한 로 다.<br>대한민국

았던 것

i hat 자리의<br>2012년

# CUADRO NO. 1

Belgius s

تمايين

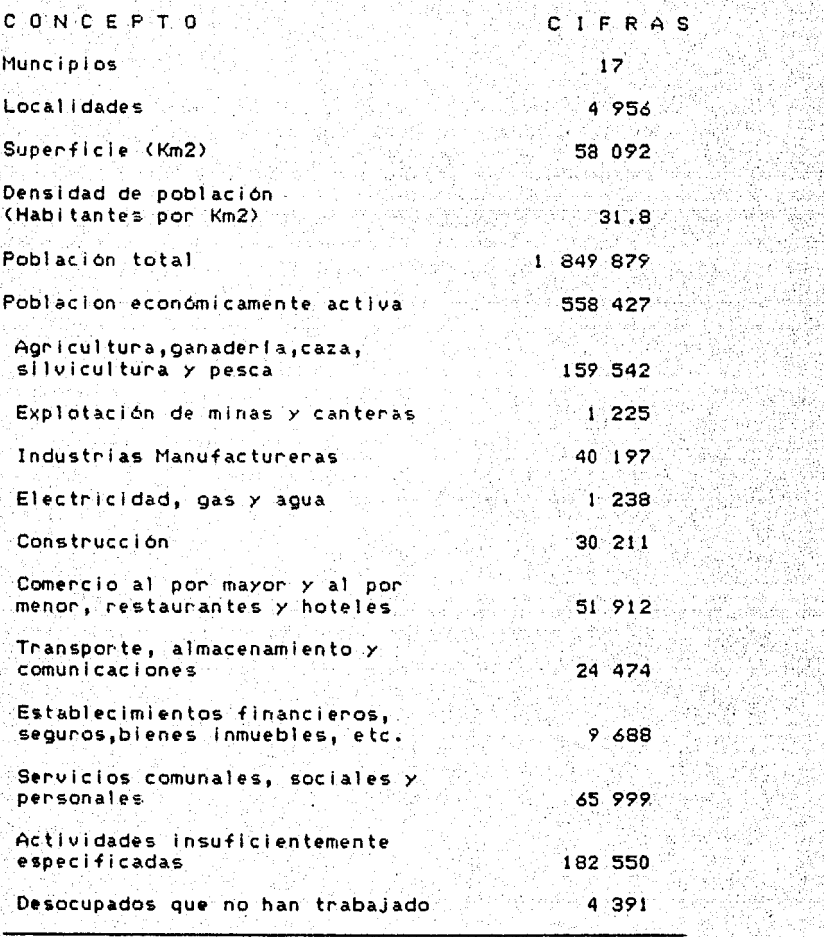

FUENTE: X Censo General de Población y Vivienda, 1980.<br>Estado de Sinaloa, Vol. 2, Tomo 25, SPP.<br>Martín de Sinaloa, Vol. 2, Tomo 25, SPP.

-124

12.2020<br>기술: 400

# CUADRO No. 2

SUPERFICIE COSECHNOA Y VOLUMEN DE LA PRODUCCION EN LOS DISTRITOS DE RIEGO Y TEMPORAL EN EL ESTADO DE SINALDA 1983-1984

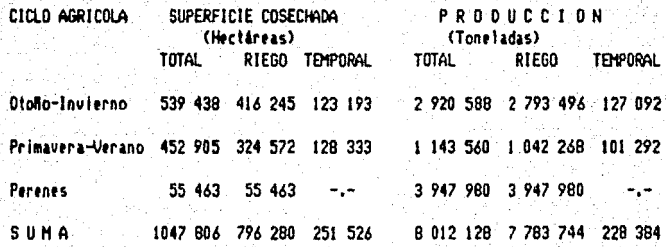

FUENTE: Elaborado a partir de los datos del Anuario Estadístico del Estado de Sinaloa, 1965, INEGI, SPP.

# CUADRO No. 2A

VALOR DE LA PRODUCCION EN LOS DISTRITOS DE RIEGO Y TEMPORAL EN EL ESTADO DE SINALOA  $-1983 - 1984$ 

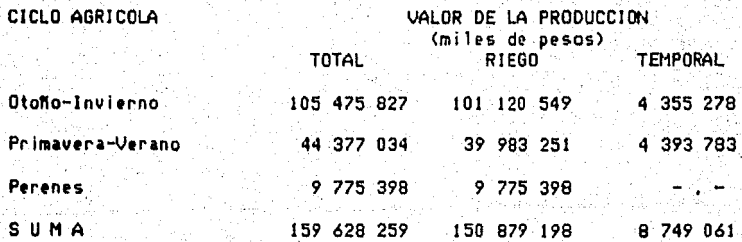

FUENTE: Elaborado a partir de los datos del Anuario Estadístico del Estado de Sinaloa, 1985, INEG1, SPP.

#### **CLIA!**  $\cdot$ 3

SUPERFICIE COSECHADA Y VOLUMEN DE LA PRODUCCION POR REGIMEN DE TENENCIA SEBLA CICLO AGRICOLA 1983-1984

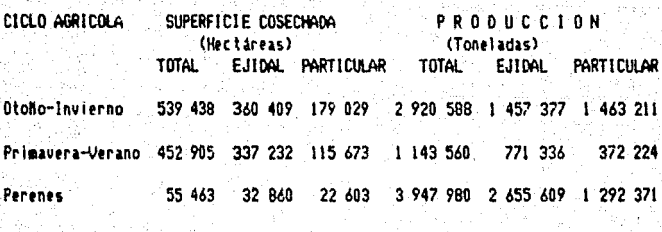

'S ⊍ 1047 B06 730 501 317 305 8 012 128 4 884 322 3 127 806 м

FUENTE: Elaborado a partir de los datos del Anuario Estadístico del Estado de Sinaloa, 1985, INEG1, SPP.

# CUADRO No. 3A

VALOR DE LA PRODUCCION POR REGIMEN DE TENENCIA SEGUN CICLO AGRICOLA. 1983-1984

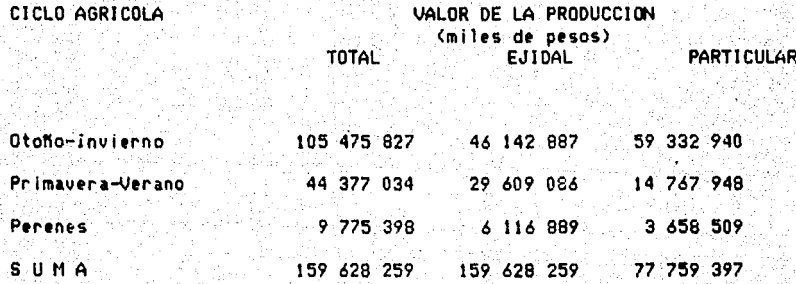

FUENTE: Elaborado a partir de los datos del Anuario Estadístico del Estado de Sinaloa, 1985, INEGI, SPP.

# CUADRO NO. 4

is A

CARACTERISTICAS DE LA PRODUCCION AGRICOLA, SEGUN CULTIVOS Y FRUTALES Clure Hunsen<br>PRINCIPALES<br>1983-1984 ngili.<br>Manazarta Mari 그루도 i<br>Wilay ۰,

0ú

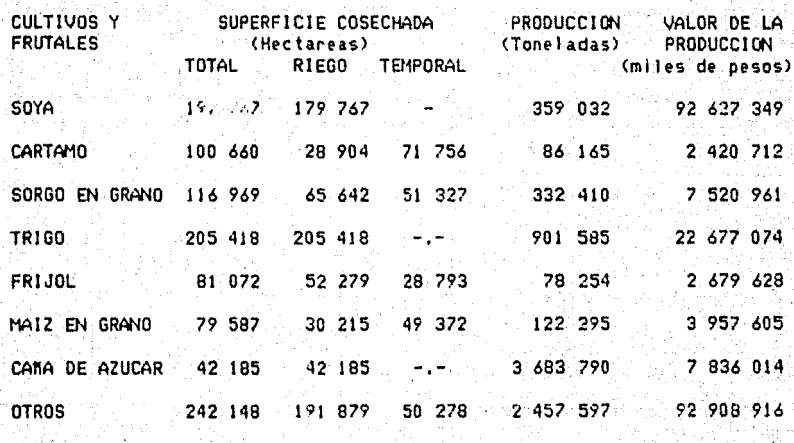

159 628 259 1 047 806 796 280  $251$ 526 8 012 128 SUMA

FUENTE: Elaborado a partir de los datos del Anuario Estadístico del<br>2006: Estado de Sinaloa, 1985, INEG1, SPP.

# CUADRO NO. 5

s.

# ESTABLECIMIENTOS PESQUEROS INDUSTRIALES POR PRINCIPALES CARACTERISTICAS DE OPERACION SEGUN PROCESO Y SECTOR<br>DE OPERACION SEGUN PROCESO Y SECTOR<br>1983 하는 때문

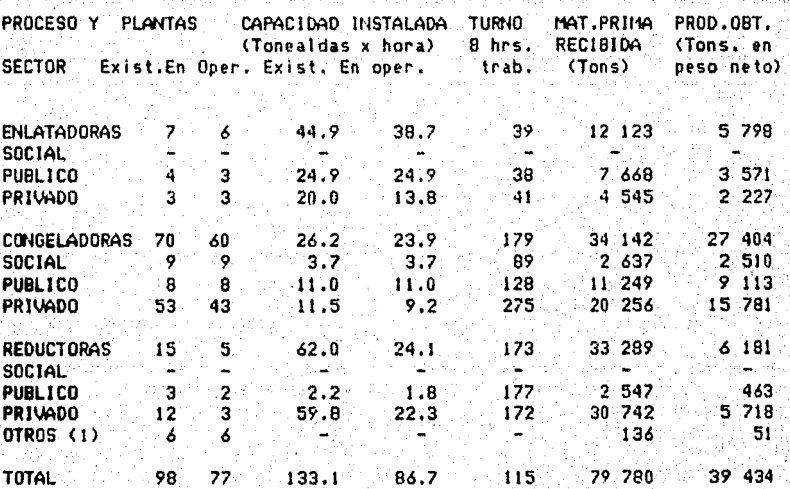

(1) Incluye seco-salado de: camarón, escama y tiburón.

FUENTE: Anuario Estadístico de Pesca 1983. Dir. Grai de Informatica y Estadística, Sría. de Pesca. an Jaw Tomado del Anuario Estadístico del Estado de Sinaloa, 1985.

t transport

na la Sir

Ş. 1. Bandar

> e i Silve<br>Aliforni 98.72

Westerland mini

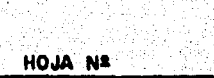

다음

45.38 лŘ,

> Ä W.

> > iki<br>Ko

高い アンドライブ

Ş

hingka ini wasa<br>Tanzani wa Majiriki

na<br>Mata W

75.<br>기타

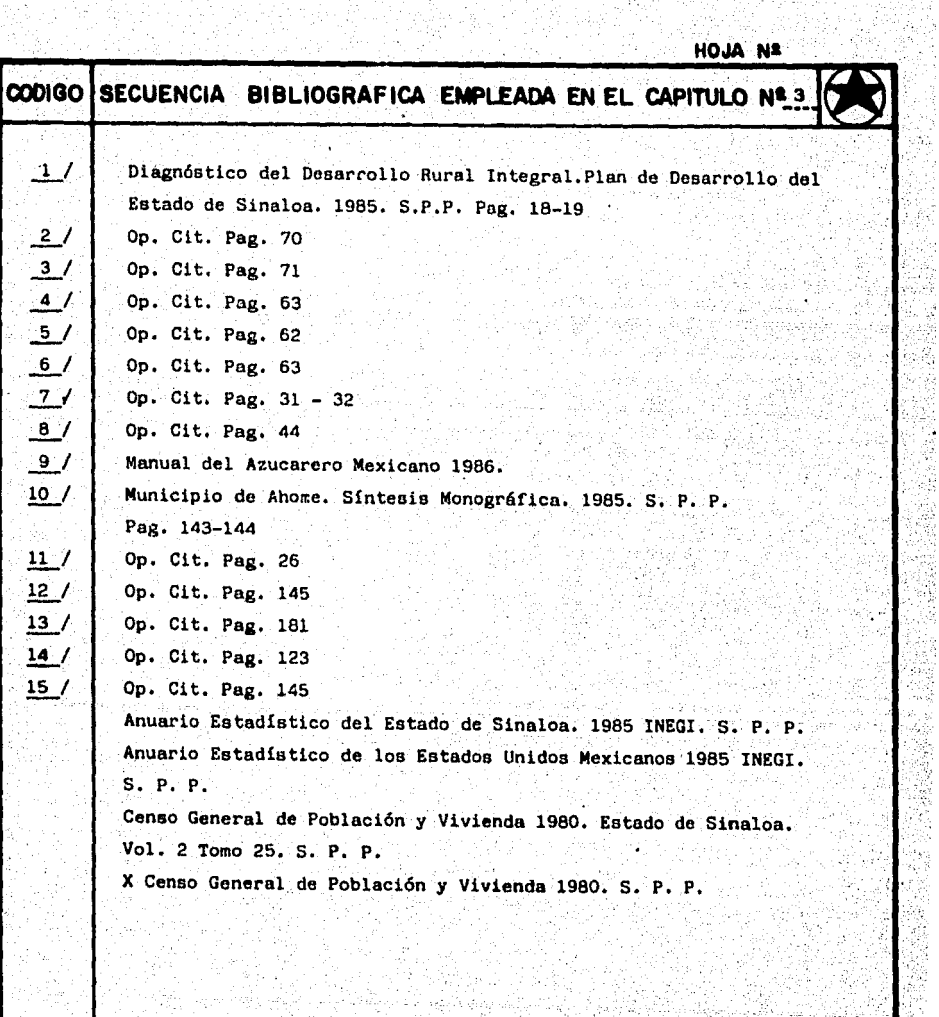

없는 사용할<br>사용 가능

ψŻ

製品

14 4

Val<br>K

ЛX

P).<br>C

Nijer<br>And

독

つくべん

È.

Ŕ

ing<br>Ma 59

(光学学校)

內容

R ×,

W.

š

Ã

ing ayawan<br>Mga Kabupi<br>Kimara Wa

ý

R

adil ish

ÿ.

Ţ
#### CAPITULO 4: LAS INVERSIONES EN EL PROYECTO

4.1 ESTIMACION DE LA INVERSION REQUERIDA

En este punto deben considerarse los recursos financiersos necesarios para la instalación de la planta y para real Izar las funciones de producción. Estos recursos se dividen en tres grupos;

#### 1 nvers6n + i ja

Comprende el conjunto de bienes que no son motivo de transacciones corrientes por parte de la empresa. Se adquieren de una vez durante la etapa de lnstalaclOn del proyecto y s& utilí::an a lo largo de su vida útil; incluye terrenos, edificios, maquinaria, equipo, *etc.* 

La inversión fija facilita la obtención física de un producto, su recuperación se realiza a largo plazo, ya que esta sujeta a depreciación,

#### Inversión diferida

Este tipo de Inversión está destinada a la adquisición de bienes. y servicios intangibles, necesarios para la iniciación del proyecto, pero no intervienen en el proceso productivo directamente. Están sujetos a amortización también son recuperables a largo plazo.

Entre los componentes del capital fijo intangible están las patentes, los derechos de autor, los gastos de organización y puesta en marcha de las empresas y otros.

#### El capital de trabajo

Se llama circulante de trabajo al patrimonio en cuenta conniente que necesitan las empresas para atender las operaciones de producción o distribución de bienes ം servicios de ambos.

En la inversión enfocada a las actividades productiva y de venta, se recupera a corto plazo y no está sujeto a depreciación ni amortización.

Es. el dinero en efectivo para cubrir los costos ‴de. adqusición de materias primas, mano de obra, combustibles, etc.; así como los bienes de inventarios realizables a conto plazo con la obtención de dinero que se utiliza nuevamente en los procesos productivos y de venta.

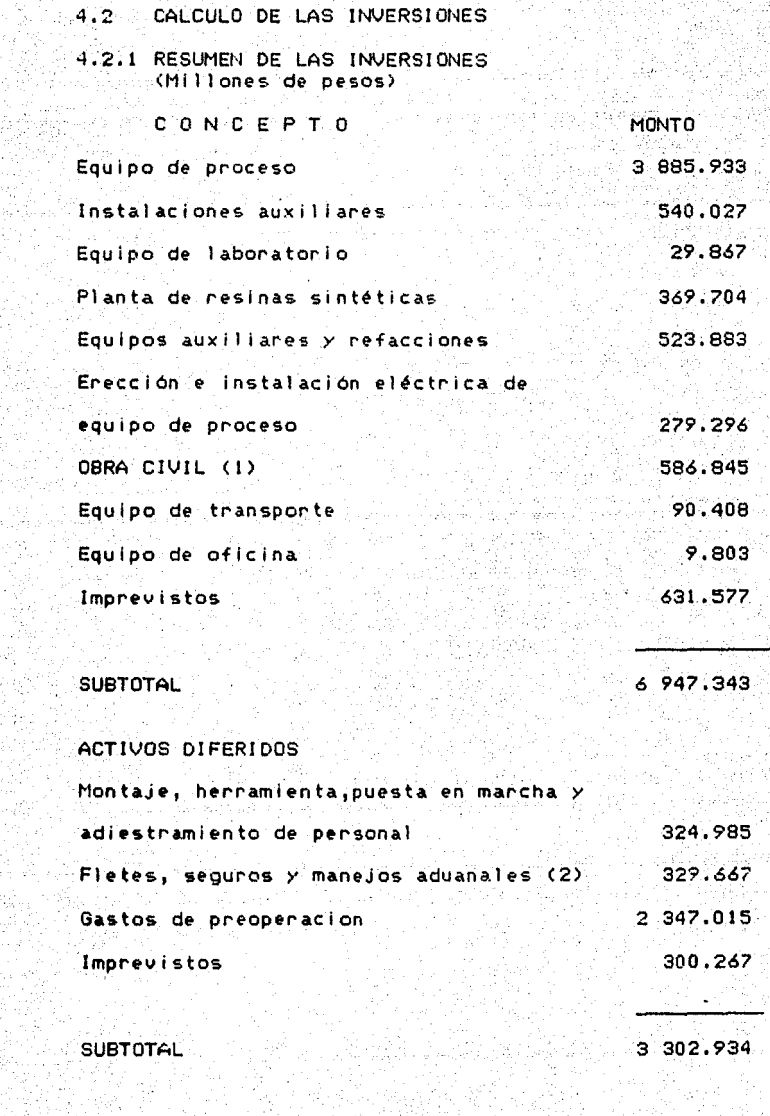

Ali digel

3 302.934

Ř<br>S

in Sines<br>Alikuwa

ĵ. 

-167-

istor<br>Distri

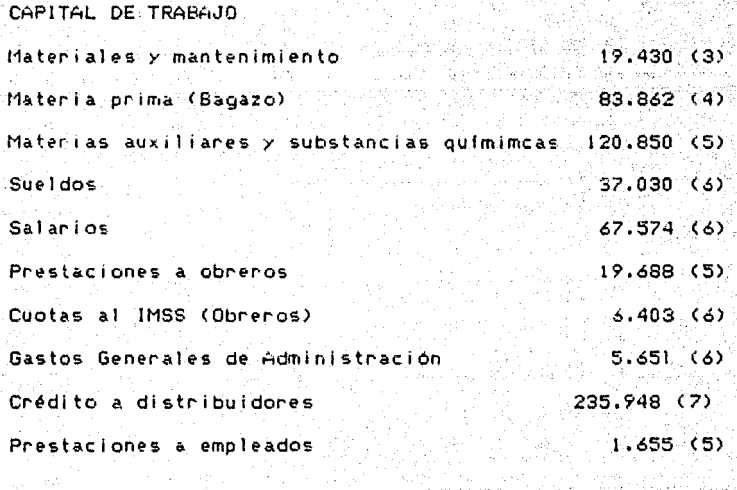

SUBTOTAL TOTAL 598.091 10 849.368

( 1 ) No Incluye costo de predio ( 2) No Incluye impuestos de importación (3) Para 3 meses: por año se estima en 2% del costo original ( 4) Para tres meses (5) Para un mes ( 6) Para dos meses ( 7) La produce i 6n de un mes al costo

-ló8-.

#### 4.2.2 FORMA DE CALCULO

ACTIVOS FIJOS

Los rubros que la compone son los síguientes:

a) Costo del equipo de proceso

El costo del equipo i1o¡ortado, se estimó *en* 3 240,437.8 millones de dólares, FOB a base de las propuestas obhnidas por los distribuidores *y* porque la m.r;.·or parte de nuestras importaciones se pagan en dólares. Por lo tanto el costo es de 3,885 933,010.00 millones de pesos.

-169-

Como tipo de cambio se tomó el oficial· controlado de equil ibrlo vigente al 30 de abril de 1987 = 1,199,20. Los derechos aduanales no se consideraron por tratarse de- una industria nueva, 1 egalmente exenta, adem&s per tenece al sector público.

**b)** Instalaciones auxiliares

Estas instalaciones descritas en el capítulo de ingenierfa del proyecto en conjunto su costo es de 540 <sup>1</sup>026,835,00 pesos.

#### c) Equipo d• laboratorio

El equipo de laboratorio tiene como función el control continuo de la fabricación de tableros, así como detector para cumplir-con los requisitos de calidad. Su costo asciende a 29,866,955.00 pesos,

Planta de resinas sintéticas d)

> Esta planta producirá aglutinantes de resina sintética d& calidad r.imilar a los aglutinantes que *se*  encuentran disponibles *en* el mer-cado mundial *y* que han sido probados a escala industrial.

> Base formaldehido con urea o fenol, con una capacidad de 750 Kg/carga, El costo de la planta es de 369,704,470,00 pesos.

#### Equipos auxiliares y refacciones

En general este rubro comprende lo siguiente: Taller de afilado, alimentación de aire comprimido, alimentador de agua, equipo para preparar la cola, equipo de laboratorio, un taller mecánico *y* almac6n de refacciones, salas sociales *y* oficinas, instalación contra incendios, almacén de tableros e instalación eléctrica; su costo es de 523 882,535.00 pesos.

f) Erección *e* instalaci6n eUctrlca de equipo de proceso

Los requerimientos del material para la instalación eléctrica se detalla en el capítulo de ingeniería del proyecto, su costo se estima en 279 296,390.00 pesos •

.g) Obra civil

De acuerdo a las necesidades de este tipo de empresa se estima que el costo de la obra es de 586 845,305.00 pesos. Comprende cimentaciones de fábrica, obras civiles, edificios administrativos, obras de urbanización *y* saneamiento.

#### h) Equipo de transporte

El equipo de transporte está compuesto por ocho camionetas plcK-up *y* un automóvil. El valor total de .este equipo es de 90 408,080.00 pesos.

#### i) Equipo de oficina

Las necesidades de muebles y enseres para oficina se determinan con base en el número de personas que van a laborar en ésta área. Cveáse cuadro siguiente>

#### REQUERIMIENTOS DE EQUIPO DE OFICINA

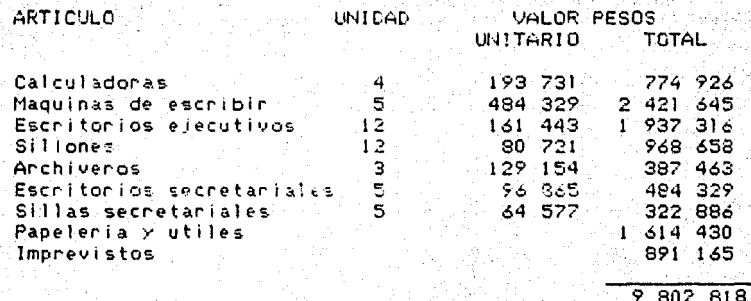

-172

#### Imprevistos J) -

Para este rubro se consideró el 10% de la suma de los anteriores.

#### ACTIVOS DIFERIDOS

En este punto se consideran en conjunto el montaje, las herramientas, la puesta en marcha y el adiestramiento del personal cuyo costo asciende a 324 984,759.00 pesos. Además comprende fletes, seguros y manejos aduanales que no incluye impuestos de importación, para lo cual se estimó un costo de \$329666,606.00

La estimación de los gastos de preoperación se muesta en los cuadros siguientes:

## GASTOS DE PREOPERACION<br>(9 meses)

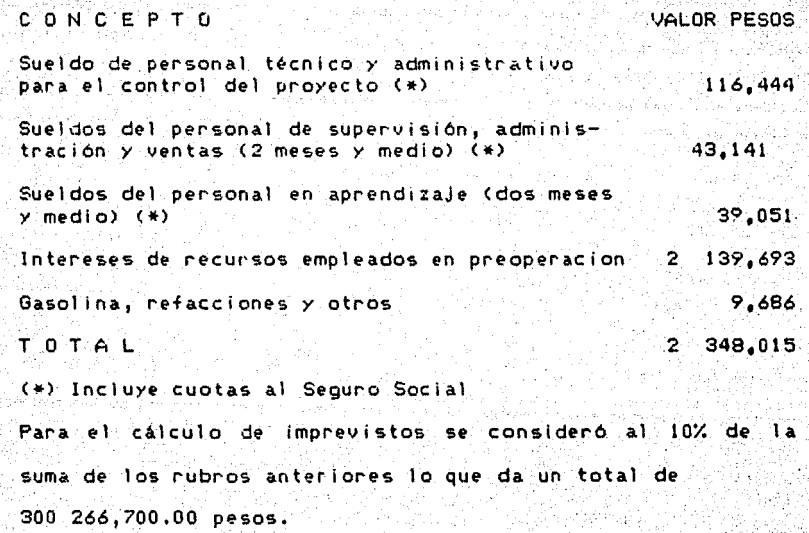

ea Els R

-173-

## SUELDOS DEL PERSONAL EN PERTODO DE PREOPERACION  $(9$  meses  $0.39$  semanas)

지방 문제

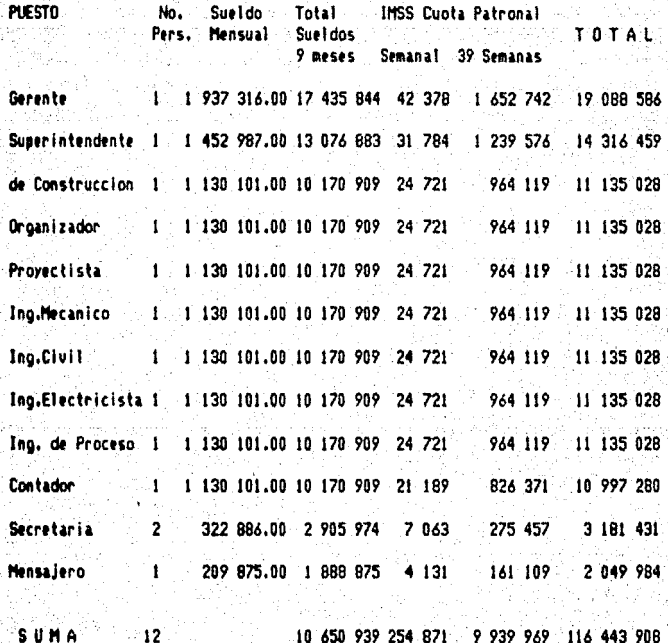

FUENTE: Estimado según Contrato Colectivo de Trabajo de las Industria Azucarera,<br>Alcholera y Similares de la República Mexicana. Vigente para la Zafra 1986-1987<br>y por la Ley del Seguro Social

is 1978 või oluvad<br>Kaatse oluvad

 $\chi$   $^{-1}$ 

an<br>Anggota s significations<br>Austricity

W.  $-174-$ 

# SUELDOS DE PERSONAL DE SUPERVISION, ADMINISTRACION Y VENTAS<br>PERIODO DE ENTRENAMIENTO (2.5 meses)

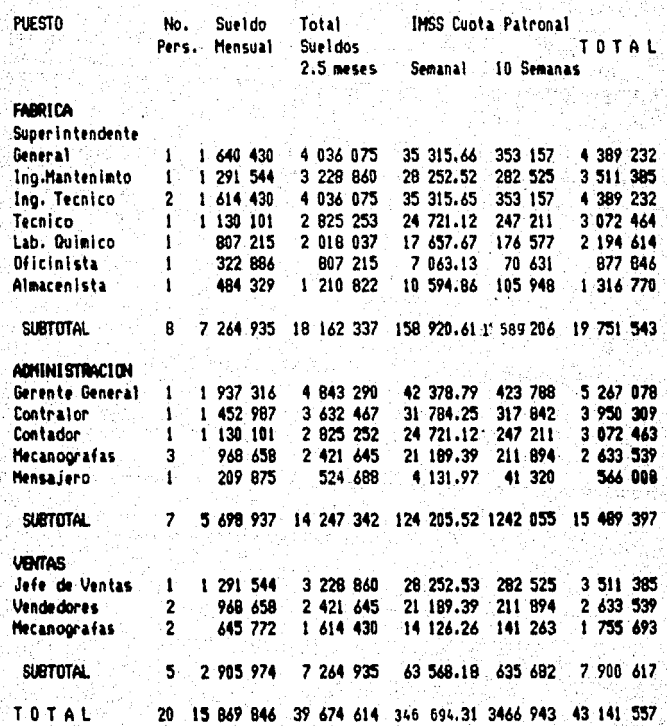

 $-175-$ 

#### SALARIOS DE OEREROS EN FERIODO DE APRENDIZAJE (2.5 meses).

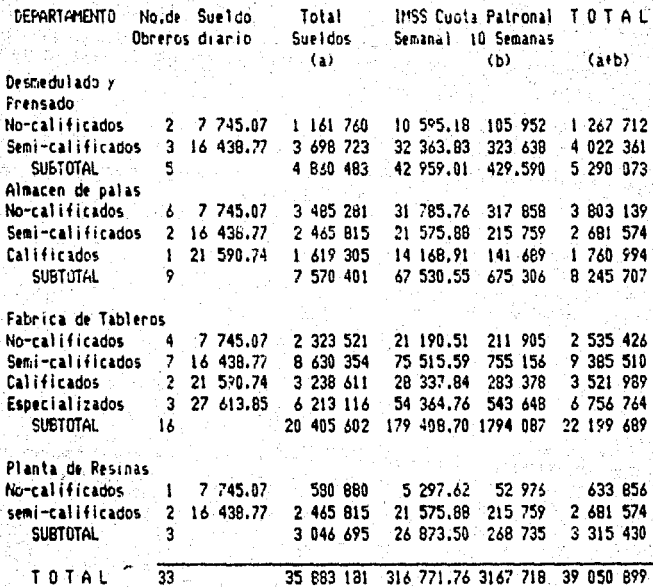

#### CAPITAL DE TRABAJO

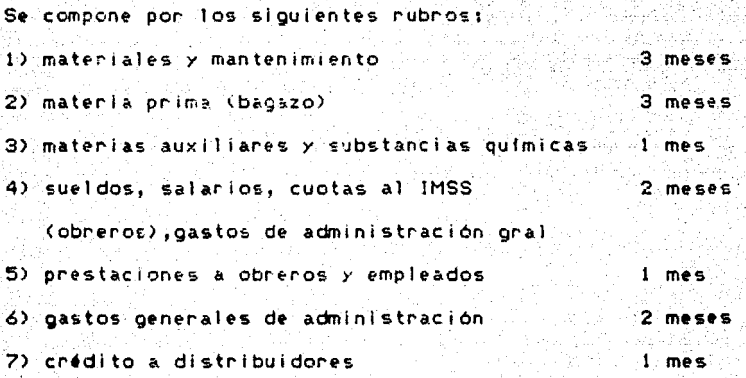

-177-

El capital de trabajo está constituído por los recursos econ6mi cos necesarios que la empresa utiliza para desarroliar las operaciones inherentes al proceso productivo, durante el período que no se tienen ingresos por concepto de venta del producto.

#### CALCULO DEL CAPITAL DE TRABAJO

Para calcular el capital de trabajo, .debe tomarse-·en cuenta el programa de trabajo, tomando una capacidad aprovechada del 60% para el primer ano, ya que los equipos requieren de un periodo de a.Juste en el funcionamiento para poder uniformar el proceso productivo, el 100% se logra a partir del segundo año de operaciones.

Para obtener el costo de las diversas materias primas y demás materiales, se tomó como base la producción de 19,600 tons. de tableros aglomerados.

#### MATERIALES Y MANTENIMIENTO

El material de mantenimiento se estima ser 2% por año, del costo del equipo.

3885,933,010 x 2.0 = 77 718 660.20 : 12 x 3 = 19429665.0

MATERIA PRIMA

Para el cálculo de las materias primas y materias auxiliares y substancias químicas se muestra en los cuadros siguientes:

#### **MATERIAS PRIMAS**

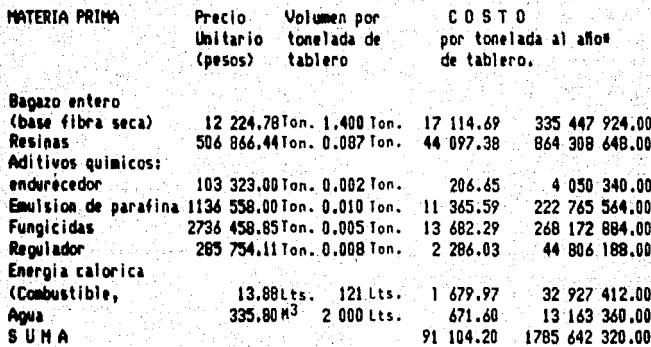

ara 19 600 toneladas de tableros aglomerados.

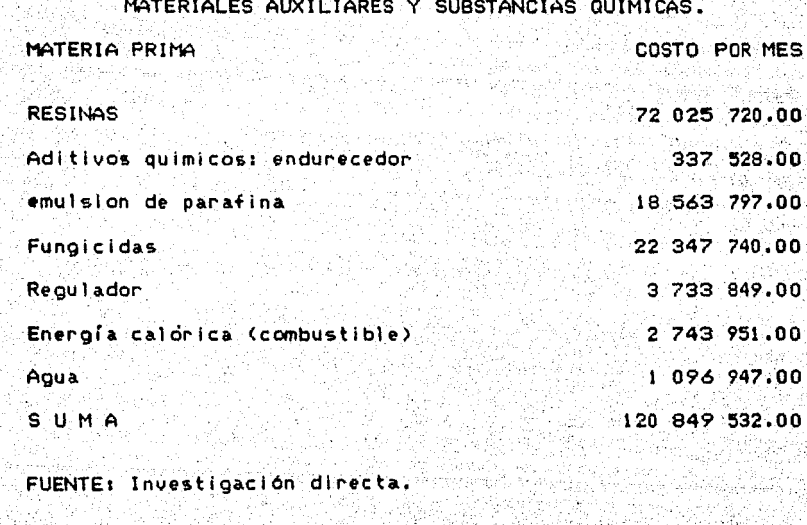

 $-179-$ 

## SUELDOS PERSONAL TEOVICO Y ADMINISTRATIVO

÷

é.

12. 사장 - 기<br>기

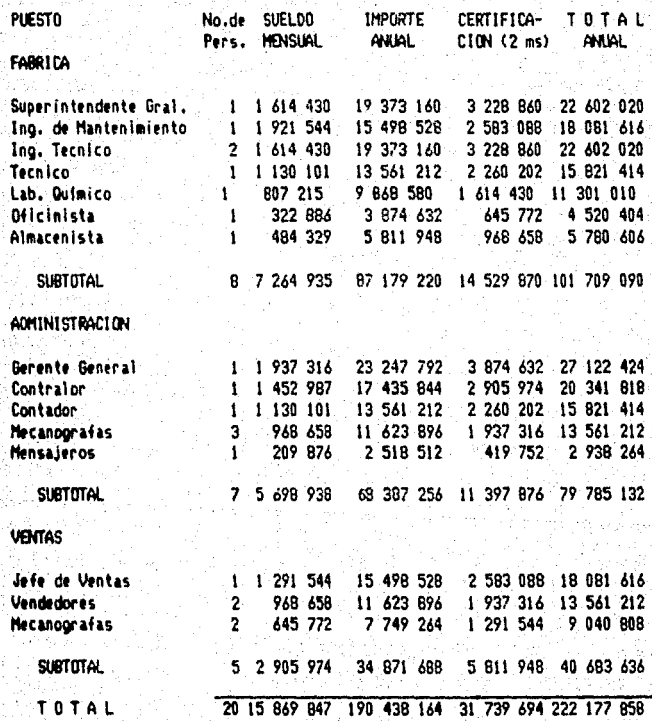

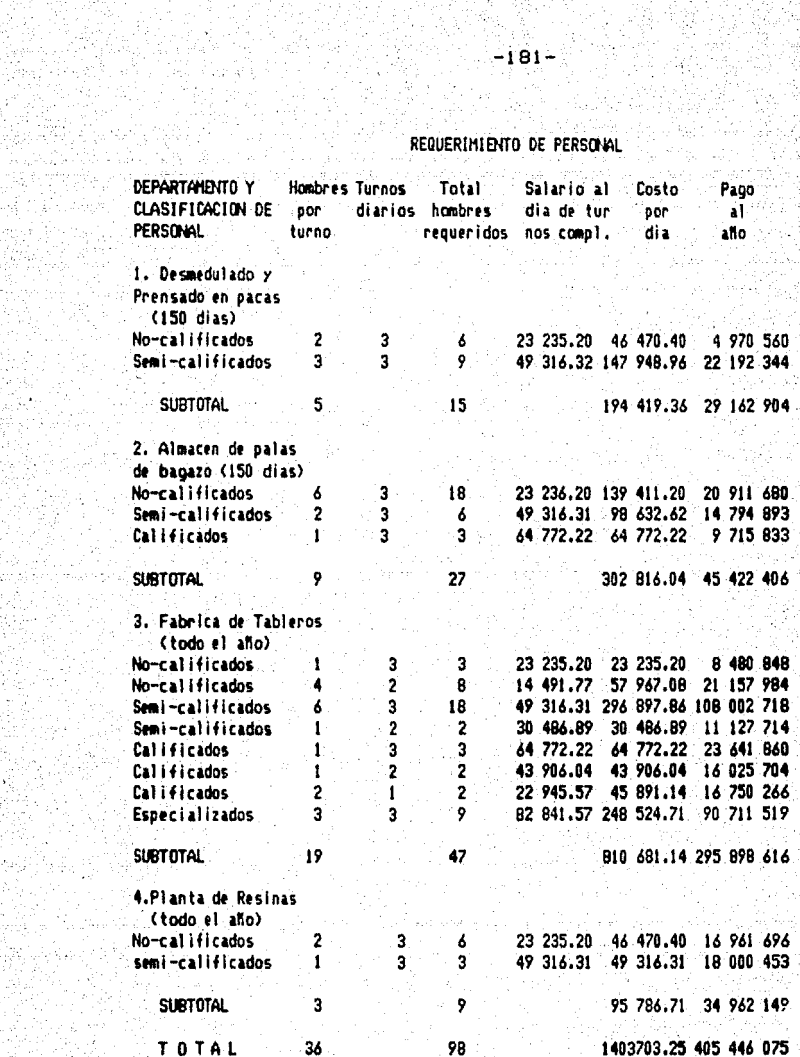

군요

÷,

ingerin<br>Stadt

 $\log(\frac{1}{2})^{-1}/3$ 

원 중 3

ija II.<br>Kateria 1999년 1월 1999년 11월 10일<br>2012년 11월 11월 11월 11월

a sport al Callis<br>greken (1997)<br>ggylde gene Ch

따라

A LA MARCA NCHINA ATA<br>24 Antar Paul Angel

참 없다.<br>14년

## CUOTAS ANUALES PAGADAS AL IMSS POR LA EMPRESA PERSONAL DE PLANTA TEMPORAL<br>- <22 Semanas)

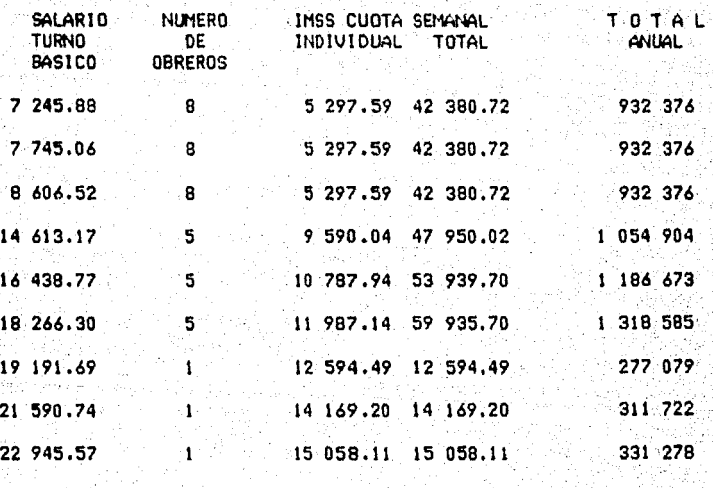

TO TA L 42 330 789 .56 .., 277 369

·FUENTE: Contrato Colectivo de la Industria Azuc.irera, vigente p.ir.i h zafra 1986-1987. Ley del Seguro Social.

# CALCULO DE LAS CUOTAS PAGADAS AL IMSS POR LA EMPRESA<br>PERSONAL DE PLANTA PERMANENTE<br>(52 Semanas)

휴식

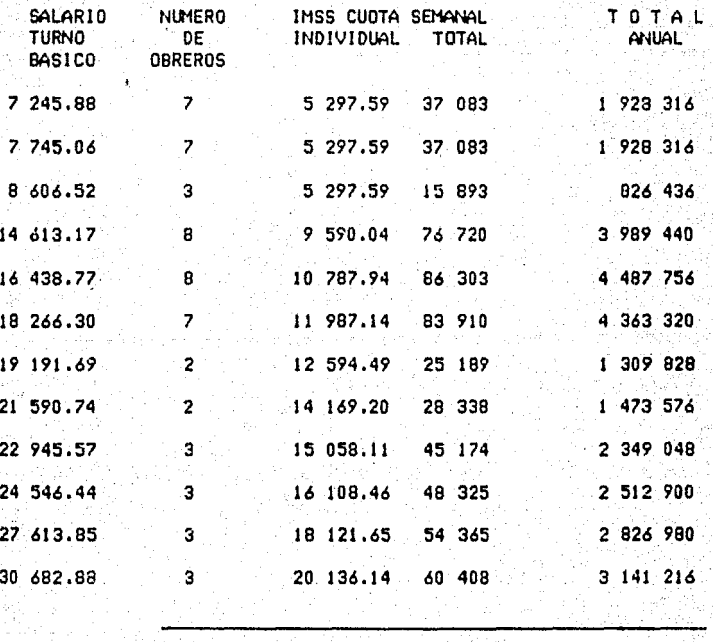

 $T$  0  $T$  A  $L$   $=$   $56$   $\frac{1}{31}$   $\frac{1}{32}$   $\frac{1}{32}$   $\frac{1}{32}$   $\frac{1}{32}$   $\frac{1}{32}$   $\frac{1}{32}$   $\frac{1}{32}$   $\frac{1}{32}$   $\frac{1}{32}$   $\frac{1}{32}$   $\frac{1}{32}$   $\frac{1}{32}$   $\frac{1}{32}$   $\frac{1}{32}$   $\frac{1}{32}$   $\frac{1}{32}$   $\frac{1}{32}$ 

L

Los Gastos Generales de Administración están calculados en forma anual, los que se muestran en el cuadro siguiente:

GASTOS GENERALES DE ADMINISTRACION

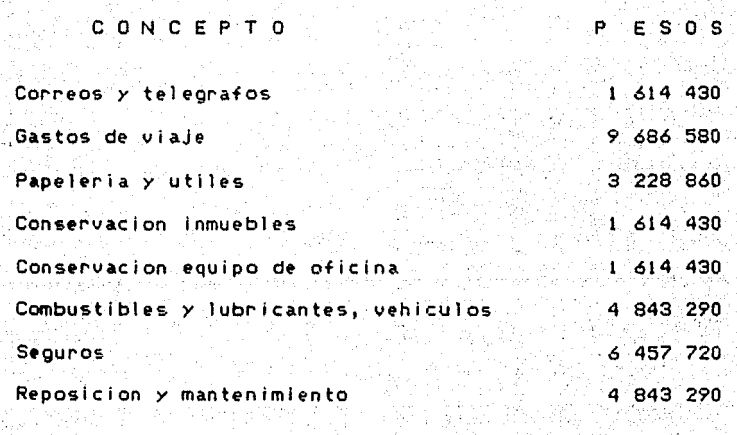

T OT A

33 903 030

CALCULO E LAS CUOTAS ANUALES. PAGADAS AL IHSS POR PERSONA PERSONAL DE CONFIANZA

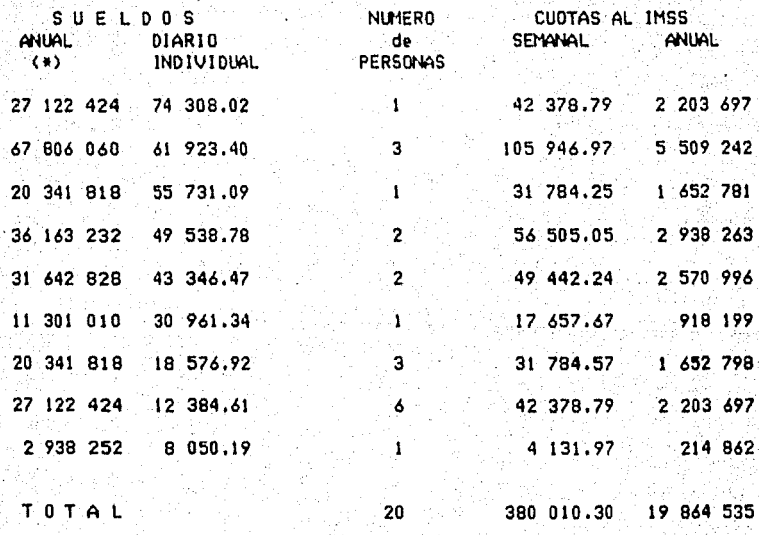

<•> Incluye dos **meses** de gratificaciOn.

in leit

FUENTE: Contrato Colectivo de la Industria Azucarera para la zafra 1987-1988.

an an

ali.

Уą.

CREDITO A DISTRIBUIDORES.

Se estimó que es la producción de un.mes al costo, lo cual se muestra en el siguiente cuadro:

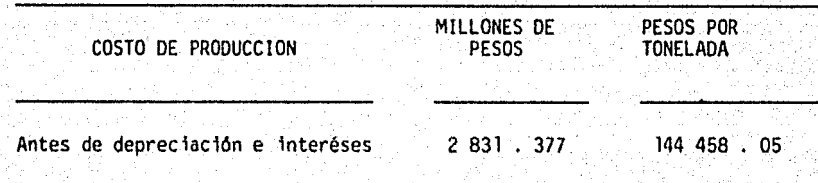

**NOTA:** 19 600 toneladas de-tableros urea formol por aílo.

HOJA Nº

CODIGO SECUENCIA BIBLIOGRAFICA EMPLEADA EN EL CAPITULO Nº

BOLETIN B-10 .REExpreaión de Estados Financieros. Instituto Nacional de Contadores Públicos , A.C.

Diario Oficial de la Federación . 4 de mayo de 1987.

El Pinanciero • Jueves 12 de noviembre de 1987 • p.46

**HOJA Nº** 

CODIGO SECUENCIA BIBLIOGRAFICA EMPLEADA EN EL CAPITULO Nº BOLETIN B-10 .REExpresión de Estados Financieros. Instituto Nacional de Contadores Públicos, A.C. Diario Oficial de la Federación. 4 de mayo de 1987. El Financiero. Jueves 12 de noviembre de 1987. p.48

#### CAPITULO 5: EL PRESUPUESTO DE<br>ORDENACION DE LOS ORDENACI ON EVALUACION INGRESOS Y GASTOS Y<br>PATOS BASICOS PARA BASICOS PARA LA LA

5.1 Los gastos o costos de producción

El costo de producción incluye tanto costos variables como costos fijos.

Los costos variables son los que se modifican de acuerdo a la cantidad de biene~ producidos; los costos f\Jos no cambian aunque varfe el volumen producido.

Los costos variables están compuestos por la mano de obra directa, materias primas <bagazo>, materias auxiliares *y*sustancias qufmlcas, energfa el~ctrica, agua, combustible; prestaciones a ooreros, cuotas al IMSS obrero, materlalts *<sup>y</sup>* mantenimiento *y* costo de venta.

Los costos fijos incluyen la mano de obra indirecta, generales de administración, depreciación, cuotas patronales •1 -IHSS <empleado!>) seguros, lnteres•s, Impuesto predlal *<sup>y</sup>* otros.

-188-

'\_\_\_:,,·'

#### $-186B16 -$

#### 5.2 PRESUPUESTO DE EGRESOS

#### (MILLONES DE PESOS)

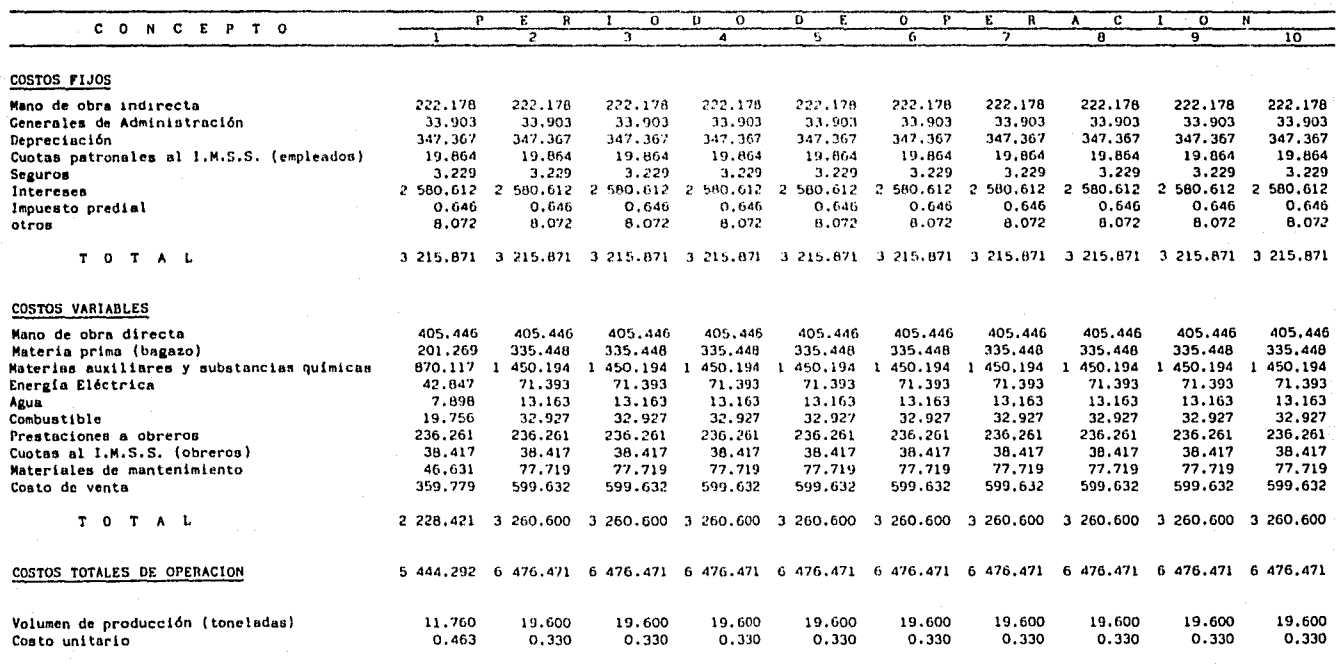

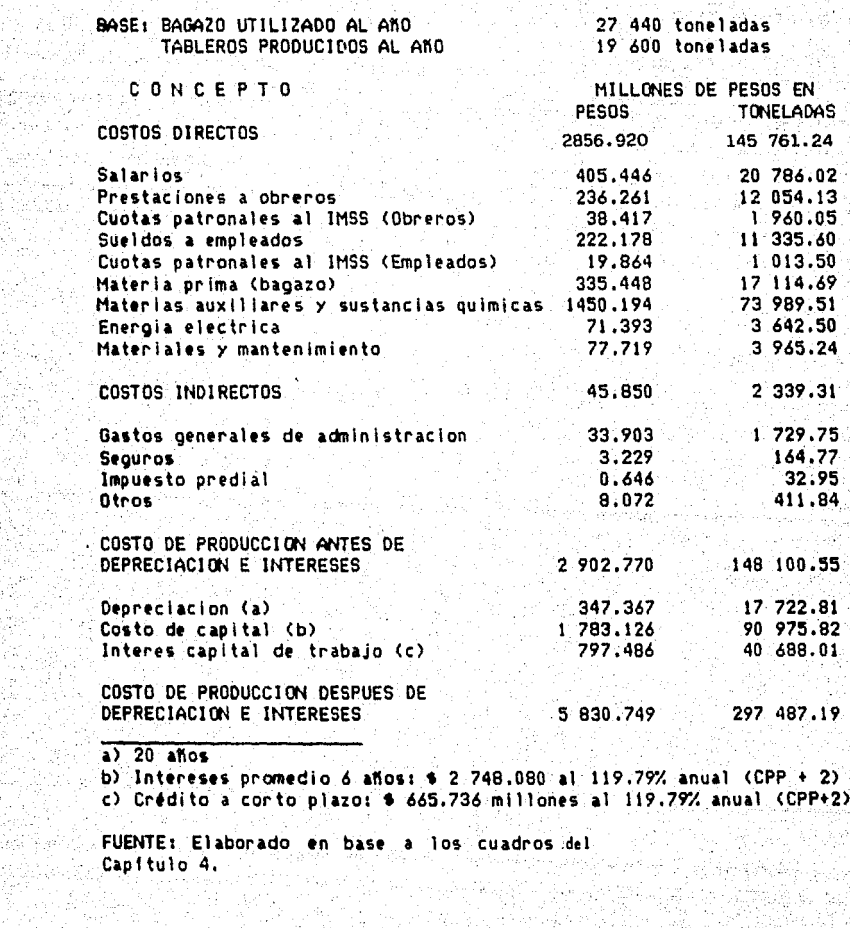

أكراهن

e filosofi<br>Al Val Wi

rtist<br>Sam

ing<br>Biling

Pathy.

seen pa<sup>ang</sup><br>Agduun

en Pinus dia<br>1

i Kongri Samhawe (1998)<br>Makamatan Kongri Sam<br>Walio Samhawa (1992)

artes (tipics)<br>Pilippina (no

DA 1921<br>De 1922

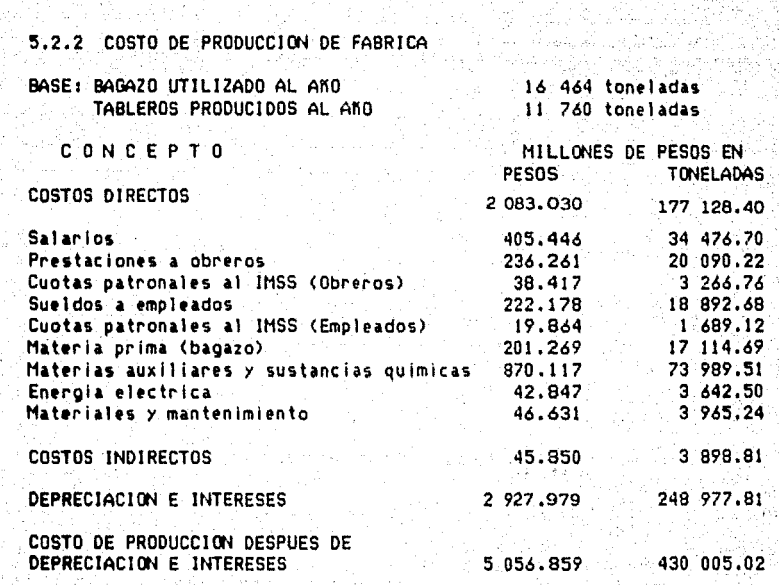

a.

<u> 한글대</u>

 $-190-$ 

FUENTE: Elaborado a partir de los cuadros del 

1941년

la la kirin marka

42

COSTO DE PRODUCCION DE FABRICA :

La depreciación se calculó para 20 años de vida dtil, por el método de linea recta, el cual indica la división de los Activos Fijos entre número de años, esto es:

**DEPENDING** 
$$
= \frac{6.947.343}{20} = 3.347.367
$$

5.4 INGRESO Y PRONOSTICO DE UTILIDADES

**BASES:** 

27 400 Toneladas de bagazo por año (base seca) 19 600 Toneladas de tableros urea formol

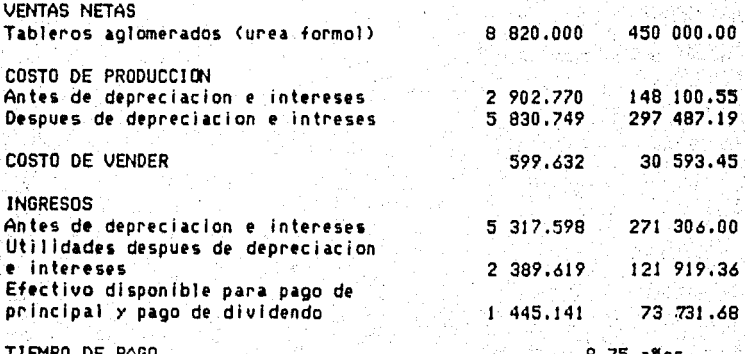

#### $-191 B1s -$

#### PROFORMA ESTADO DE RESULTADOS

#### INVERSION DE CAPITAL \$ 10 250 277 000 , 00

27 440 BASES: Tons. bagazo utilizado al año (base  $seca)$ 

19 600 Tons: producción de tableros (100%)

UTILIDADES ( Después de depreciación e  $\mathbf{s}$ 2 389 619 456 . 00 intereses )

Efectivo disponible para pago principal y  $$1445140870.00$ dividendos.

me stillan Años para pago inversión.

할 사는

 $8.75$  años

ήú,

 $-5.3...$ 

 $5.4.1$ CALCULO DE UTILIDADES POR TONELADA DE TABLERO

 $-192 - 1$ 

 $19373.16(a)$  $1.953.46$  (b)

 $7006.63(c)$ 

CONCEPTO

PESOS. 293 844.69

125 561.86

Costo de elaboracion de productos

COSTO DE VENTA Fletes Empaque Publicidad y propaganda

 $2, 260.20$  (d) **Sequros** 30 593.45  $\mathsf{s}$ UM A 324 438.14 COSTO TOTAL Precio de venta al publico 750 000.00 Margen al distribuidor (40%) 300 000.00 450 000,00 Precio de venta al distribuidor 293 844.69 menos costo de elaboracion UTILIDAD BRUTA 156 155.31 Menos costo de venta 30 593.45

Utilidad antes de 1.S.R.

NOTAS:

(a) Flete ferrocarrilo Culiacán-México, minimo de 15 toneladas.

(b) Tomando como base el csto para tabla de 2.98 m2.

(c) El 10% e la inversión total en equipo prorrateado en 5 años. (d) El 0.005% del precio de venta al público por tonelada.

### 6. PUNTO DE NIVELACION

6.1 CALCULO DEL PUNTO DE EQUILIBRIO

Pana la determinación del punto de equilibrio del provecto. se utilizaron los costos fijos y variables ordenados de la siquiente manera:

COSTOS FIJOS:

Mano de Obra Indirecta Generales de Administración Depreciación

Cuctas Patronales al IMSS **Cempleados** 

Seguros

Intereses

Impuesto Predial

Otros

COSTOS VARIABLES

Mano de Obra Indirecta Materia Prima (bagazo) Materias Auxiliares y Substancias guímicas Energia Eléctrica. Agua -

Combustibles

Prestaciones a Obreros Cuotas al IMSS. Obreros Materiales de Mantenimiento Costo de Venta

 $-193-$ 

COSTOS ANUALES

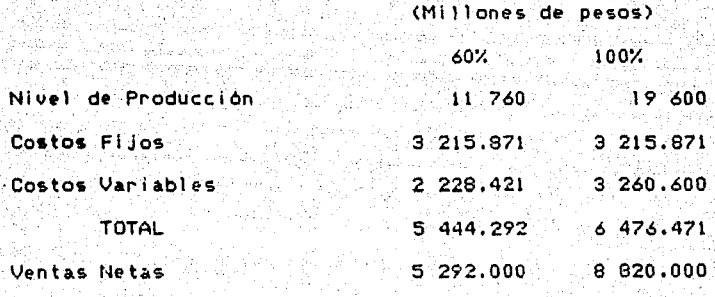

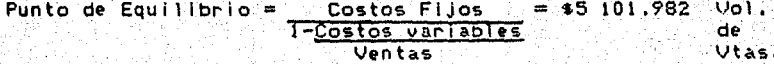

Punto de Equilibrio = 11 348 Toneladas de Tableros

Como se puede observar en la gráfica, el punto de equilibrio donde se intersectan los gastos e ingresos se localiza en \$ 5 101,982 millones, y la capacidad minima económica de operación se daría al aprovechar el 57.9% de la capacidad instaziada. Dichos parámetros determinan el volumen de producción minima a partir del cual se obtienen utilidades para la combinación calculada de precios de adquisición de los insumos y precios de venta de los productos.

-194-

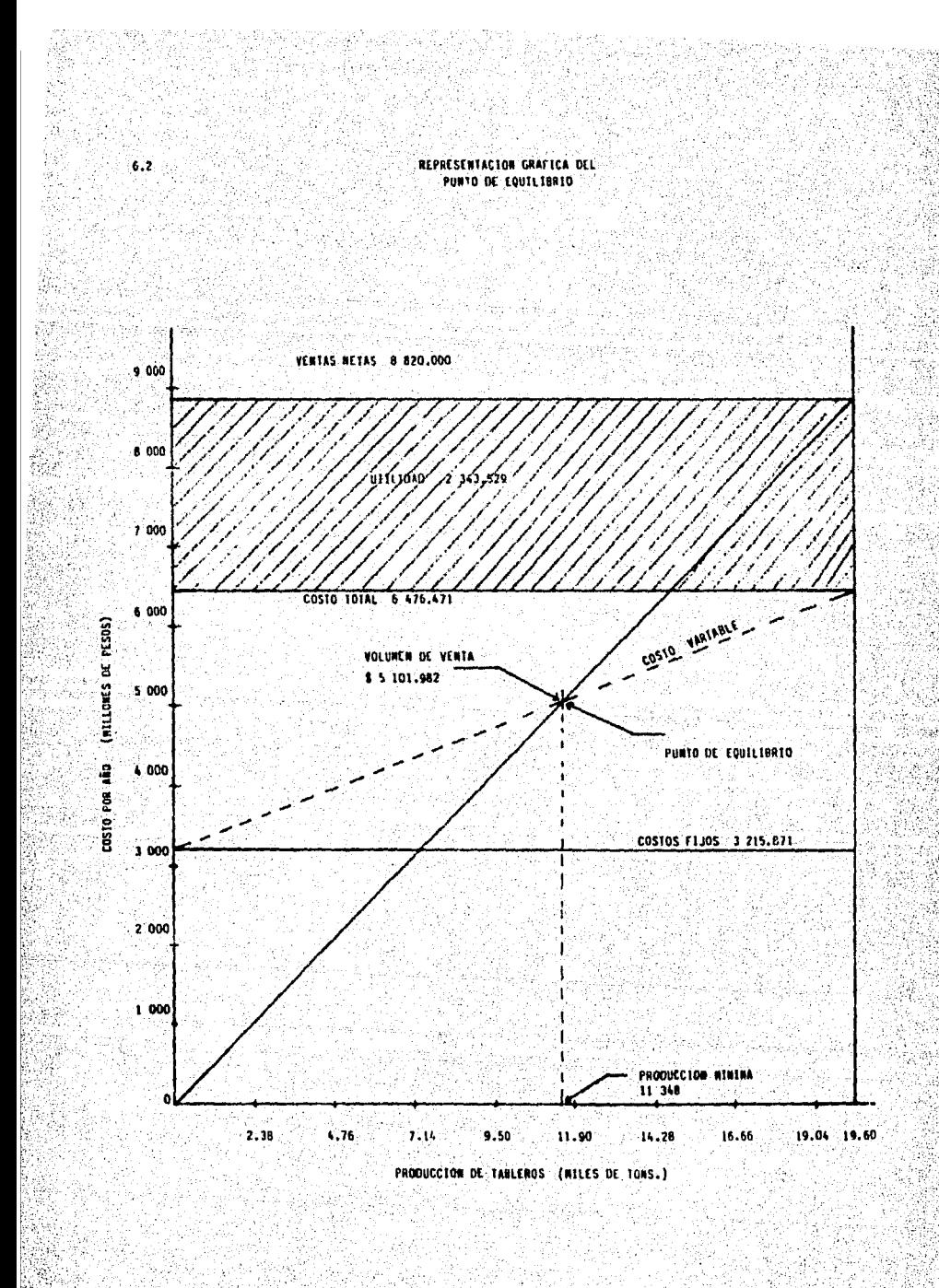

J.

7. FINANCIAMIENTO Y ORGANIZACION

7.1 INTEGRACION DE CAPITAL REQUERIDO

El proyecto demanda de inversl6global *de* \$10 250.277 millones, d;; l,os cuales el 67.8X corresponde a activos fijos. Si a este monto se le adiciona el capital de trabajo, las necesidades totales se elevan a:

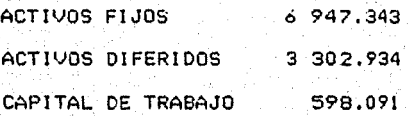

T O TA L 10 848.368

Los arreglos financieros *y* la base para la integración\_ del capital social serán:

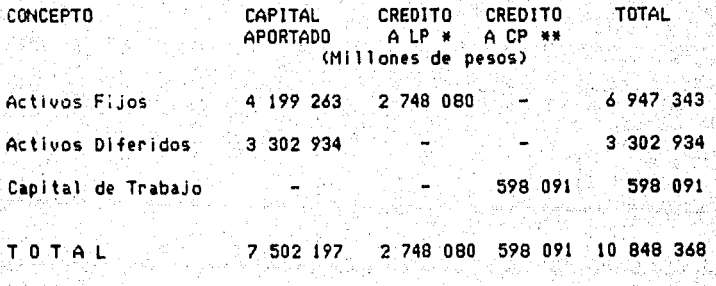

.Capital Social *7* 502 197

\* Crédito de NAFINSA al 119.79% de interés anual (c.p.p.+2) y 5 años para amortización.

\*\* Crédito de NAFINSA al 119.79% de interés anual (c.p.p.+2)

 $7.2$ FINANCIAMIENTO Y ORGANIZACION

El proyeto demanda una inversión global de \$10 250.277 millones, de los cuales el 67.8% corresponde a activos fijos. Se maneja el monto requerido sobre la base de que el 69% qué aporta el gobierno federal, se considera capital propio; el resto, se obtiene con crédito a largo plazo contratado a Nacional Financiera al 119.79% de interés anual. Costo Promedio Porcentual + 2 puntos porcentuales. para créditos refaccionarios y para capital de trabajo.

El presupuesto para capital de trabajo asciende a

\$598.091 millones, monto manejado como prestamo a corto plazo con interés del 119.79% anual (c.p.p.+2) también proporcionado por NAFINSA; éste ultimo, no forma parte de la inversión. Las cifras consideradas anteriormente, están sujetas a variaciones que dependen en lo esencial de la mayor o menor persistencia del proceso inflacionario que vive el país.

7.5 TASA INTERNA DE RENDIMIENTO (TIR).
#### 7.3 INTERESES Y AMORTIZACION DE CAPITAL AJENO de Agost MILLONES DE PESOS

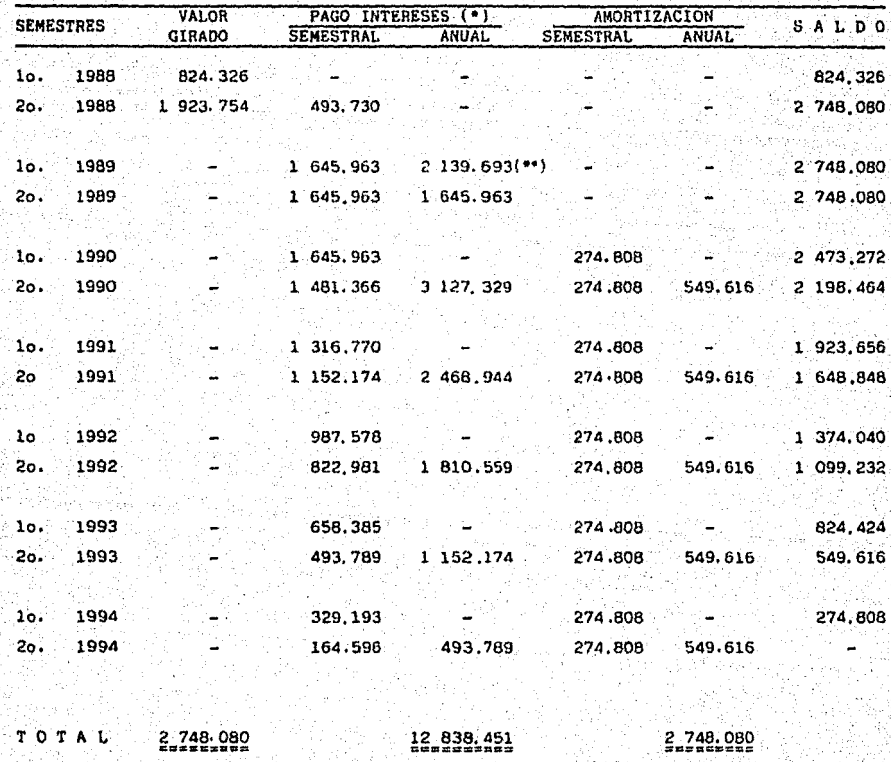

(\*) Crédito de NAFINSA al 119.79% de interés anual (c.p.p. + 2). (\*\*) Pagado como gastos de preoperación.

## 7.4 CAPACIDAD Y TIEMPO DE PAGO

MILLONES DE PESOS atematika menjadi per<br>Senara dan berasa dan berasa

**CAPACIDAD DE PAGO** 

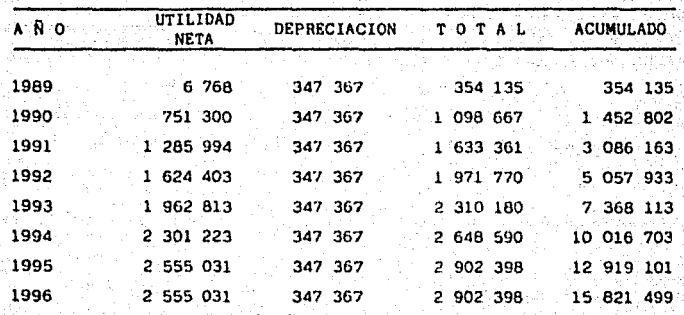

TIEMPO DE PAGO DE LOS ACTIVOS FIJOS al servicent.<br>Verkytske instit

 $\mathcal{P}^{\mathcal{F}}$  but in

 $\tilde{\psi}_{\alpha}^{(j)}$ 

CAPACIDAD DE **CALCINATION AND AND SECTION AND SECTION AND ARTICLE INC.** 

ે. ૦ Ñ

> 75 2678

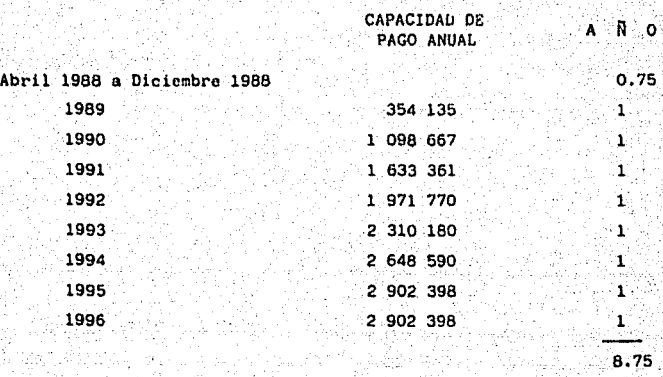

 $-196 B$ en en 1<br>Here

 $E1$  método para obtener la TIR, determina la tasa rend 1m1 en to 1 n terno que genr;. *e* 1 proyecto. Parece entonces

16gico calcular la ganancia (1), y tiempo a fin de hacerse una idea sobre la conveniencia del negocio.

FORMULA <2>

B  $(T-t)$ c:

Donde:

B = ganancia referida al ciclo de producción <T-t> = duración del ciclo *de* producción *c* =capital empleado

Sustituyendo ahroa los datos numéricos tenemos:

 $r = \frac{116}{20(10 - 250 - 277)}$ 20<10 250 .277> 116 507.490  $205 005.540 = 56.8$ %

Su Interpretación económica es lo siguiente: El tipo .de Interés debe guardar clerta relación con la tasa de rendimiento Interno, pues si el tipo de interés al que )a emprea puede conseguir .dinero fuera Igual a la tasa de ·rendimiento interno, la empresa no ganarfa ni perderfa con la Inversión. Por tanto, es evidente en nuestro caso que el tipo de lnterfs <l19.79X c.c.p.> es superior a la tasa de 'rendimiento Interno, se pierde dinero con la Inversión.

En resumen, si el tipo da interés es superior a la tasa de rendimiento interno se piende dimeroi si el tipo de interés es menor que la tasa de rendimiento interno la inversión es conveniente.

### $-198$  BIS  $-$

#### 7.6 KSTADO DE RESULTADOS PROFORMA

MILLONES DE PESOS

| CONCEPTO                         | 1989      | 1990       | 1991             | 199.7     | 1993          | 1994                     | 1995                     | 1996           | TOTAL                   |
|----------------------------------|-----------|------------|------------------|-----------|---------------|--------------------------|--------------------------|----------------|-------------------------|
| VENTAS                           | 5 792 000 | 0.020,000  | 8-820-000        | 0 820.000 | 820.000       | 0.020.000                | 8 820,000                | 8 820,000      |                         |
| COSTO DE PRODUCCION              | 2 083.030 | 2 856.920  | 2 856.920        | 2 856.920 | 2 856.920     | 2 856.920                | 2 856.920                | 2 856,920      | $\sim$ $\omega_{\rm m}$ |
| UTILIDAD BRUTA                   | 3 200.970 | 5 963.080  | 5 963.080        | 5 963.080 | 5 963 000     | 5 963 000                | 5 963.080                | 5 963.080      |                         |
| GASTOS:                          | 3 195.803 | 4 501, 407 | 3 461.147        | 2 802.762 | 2 144 377     | 1 485.992                | 992.203                  | 992.203        |                         |
| Generales de administración.     | 33.903    | 33.903     | 33.903           | 33.903    | 33.903        | 33.903                   | 33.903                   | 33.903         |                         |
| Costo de vender                  | 359.779   | 599.632    | 599.632          | 599.632   | 599.632       | 599.632                  | 599.632                  | 599.632        |                         |
| Seguros                          | 3.229     | 3.229      | 3.229            | 3.229     | 3.229         | 3.229                    | 3.229                    | 3.229          |                         |
| Depreciación                     | 347-367   | 347.357    | 347.367          | 347.367   | 347.367       | 347.367                  | 347-367                  | 347.367        |                         |
| Intereses sobre prentamo         | 1 645 967 | 3, 127.329 | 2 468 944        | 1 810 559 | 1.152.174     | 493.789                  | $\overline{\phantom{0}}$ | $\blacksquare$ |                         |
| Intereses capital de trabajo     | 797-486   | 381.675    | $\sim$ 100 $\mu$ | $\sim$    | ۰             | $\bullet$                |                          |                |                         |
| Otros                            | 8.072     | 8.072      | 8.072            | 8.072     | 8.072         | 8.072                    | 8.072                    | 8.072          |                         |
| UTILIDAD EN OPERACION            | 13.167    | 1 461 673  | 2 501 933        | 3 160.318 | 3 818 703     | 4 477,088                | 4 970.877                | 4 970.877      |                         |
| $1.5.R.$ y $P.T.U$ $(3)$         | 6.399     | 710.373    | 1 215.939        | 1 535.914 | 1 855.890     | 2 175.865                | 2415.846                 | 2 415,846      |                         |
| UTILIDAD NETA                    | 6.768     | 751.300    | 1285.994         | 1 624,404 | $1.962 - 813$ | 2 301.223                | 2 555.031                | 2 555.031      |                         |
| CAPACIDAD DE PAGO                |           |            |                  |           |               |                          |                          |                |                         |
| UTILIDAD NETA                    | 6.768     | 751.300    | 1 285.994        | 1 624,404 | 1 962,813     | 2 301 223                | 2 555,031                | 2 555.031      |                         |
| Depreciasión                     | 347.367   | 347.367    | 347.367          | 347.367   | 347, 367      | 347.367                  | 347.367                  | 347.367        | 2 778.936               |
| SUMA                             | 354.135   | 1 098.667  | 1, 633.361       | 1 971 771 | 2 310.180     | 2 648 590                | 2 902 398                | 2 902.398      | $\bullet$               |
| Amortización crédito largo plazo |           | 549-616    | $549 - 616$      | 549.616   | 549.616       | 549.616                  | 549.616                  | 549.616        | 2 748 060               |
| Amortización crédito corto plazo | 354 135   | 243-956    |                  |           | ٠             | $\overline{\phantom{a}}$ | $\rightarrow$            |                | 598.091                 |
| Reserva para depreciación        | ٠         | 305 095    | 461.241          | 402.520   | 402.520       | 402.520                  | 402.520                  | 402.520        | 2 778 936               |
| Disponibilidades                 |           | ÷          | 622.504          | 1 019 635 | 1 358 044     | 1 696 454                | 2 499 878                | 2499.878       | 9696.393                |
|                                  |           |            |                  |           |               |                          |                          |                |                         |

t,

**HOJA Nº** 

CODIGO SECUENCIA BIBLIOGRAFICA EMPLEADA EN EL CAPITULO Nº  $1/$ Se emplea el término ganancia ( y no el término beneficio) porque los intereses de los capitales invertidos no se -deducen como costes.  $2^{\circ}$ El punto de partida de la fórmula es :  $\frac{B}{(T-t) p + v} = \frac{P - P (v; t; T) - p - v}{(T-t) p + v}$ Donde: B= ganencia  $(T - t) = c1$  tiempo de inversión. p. v= capital invertido. Para anlicar la formula a crublemas como el nuestro, de modificó dicha fórmula, convirtiendola en una relación entre magnitudes monetarins ( ronancias en millones de -pesos, capital en millones de pesos ). La tasa de rendi-l mientos interne vendrá dada, quel, por la expresión :  $=$ Ruiz Uraniza v Cia. 1987. Documento notos fiscales, en el aparece la modificación al ISR a tagar durante 1987 será del ?3.6% mas el 7% sobre la nueva hese. p. 9 7 14. Per le tanta para el ISR es el 40.65 . Para el PTU es el 8%. El Nacional. Suplemento conecial NACIONAL FINANCIERA. Jueves 2 de julio de 1987.

8. LOS PRECIOS EN EL PROYECTO

CALCULO DEL COSTO EQUIVALENTE ANUAL  $8.1$ 

PROBLEMA NO. 1: Calculo del costo equivalente anual por el método exacto.

 $-199-$ 

a) METODO: Para conocer el Costo Total de un provecto. expresado en Costo Equivalente Anual (C.E.A), se multiplica la inversión fija inicial por el factor de recuperación del capital (f.r.c.) y se obtiene el C.E.A, luego se suman los costos anuales de producción y se tiene el csto equivalente anual total C.E.A.T. del proyecto. **b) FORMULA:** 

1. 
$$
R = F
$$
  
\n1.  $R = F$   
\n1.  $(1 + 1) - 1$ 

 $P$  (f.r.c.); donde:

P = Valor equivalente anual de la inversión fija inicial

P = Valor de la inversión fija inicial

i = Tasa de interés

n = Vida útil del proyecto

 $f \cdot P \cdot C$ . =  $\tau$ actor de recuperación del capital

 $2. C.T.A. = C.E.A.1 + C.A.P.$ ; donde:

= Costo Total Anual  $C.T.A.$ 

C.E.A.I.= Costo equivalente anual de la inversión fija  $C.A.P. = Costo$  anual de producción

c) DATOS:

Inversion fija inicial (mill.de pesos) 6 947.343 Costo de producción (millones de pesos)  $6476.471$ Vida útil (años) 20 Tasa de interés (%) 119.79

Nota: La tasa de interés se tomó de acuerdo a la tasa vigente al 30 de abril de 1987 para crédito contratado con NAFINSA al (c.p.p+2)

d) SOLUCION:

Sustituyendo los datos tenemos:

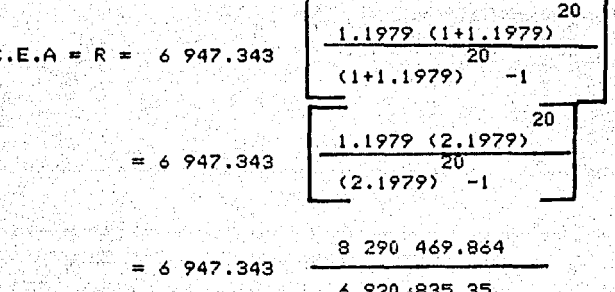

6 947.343 (1.1979)=8 322.222

 $C.T.A. = 8322.222+ 6476.471 = 14798.693$ 

COSTO TOTAL ANUAL LISTADO (Millones de pesos)

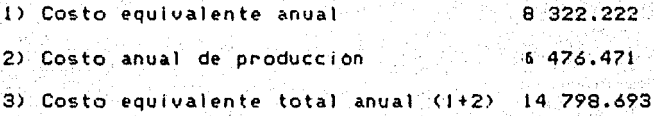

Los resultados son: El costo equivalente anual es una serie de anualidades equivalentes que sumados con el costo total anual de producción se obtiene un costo total anual del producto

8.1.2 PROBLEMA No. 2: Calculo del Costo Equivalente Anual por el Método Aproximado.

a) METODO:

Se utilizará el promedio aritmético de la seire de pagos. El costo equivalente anual se obtendrá de manera aproximada, puesto que será igual a la cuota anual más el promedio de los intereses anuales.

b) FORMULA:

C.E.A =  $P\left[\frac{1}{n} + i\frac{(n+1)}{2n}\right]$  $P(C_1) = R$ 

#### Donde z

Promedio de intereses Pi/2 x (n+1)/n

 $P =$  Valor de inversión fija inicial

n = Vida otil del proyecto

I = Tasa de interés

f.r.c. = factor de recuperación del capital

NOTA: Según el análisis, la aplicación de éste método es limitada, ya que no es válido cuando la tasa de interés es muy elevada y la vida del provecto es larga.

 $-202-$ 

### 8.1.3 VALOR ACTUALIZADO

El método del valor actualizado sírve para comparar distintos presupuestos de ingresos y gastos, reduciéndolos si se conoce la tsa de descuento, a un asola cifra que considera el monto total de dichos ingresos y gastos el período al que se ajustan y la duración del proyecto.

### 8.1.3.1 CALCULOS DE ACTUALIZACION

PROBLEMA No. 3: Calculo del valor actualizado.

### a) METODO:

Reducir todos los pagos anuales al equivalente de un solo pago, efectuado junto con la inversión.

b) FORMULAS:

$$
P = R \left( 1/4 \cdot r \cdot c \cdot \right) = R \left[ \frac{1}{(1+1)^{n-1}} \cdot \frac{r(n-1)}{r(n+1)} \right] = R \cdot (f.a.) \quad \text{donee}
$$
  

$$
R = P \left[ \frac{r(n+1)}{r(n+1)} \cdot \frac{r(n-1)}{r(n+1)} \right] = R \cdot (f.r.c.)
$$

 $203$ 

 $F =$  Valor actualizado total

R = Serie de valores equivalentes anuales

f.a. = Factor de actualización

f.r.c. = Factor de recuperación de capital

 $c)$  DATOS:

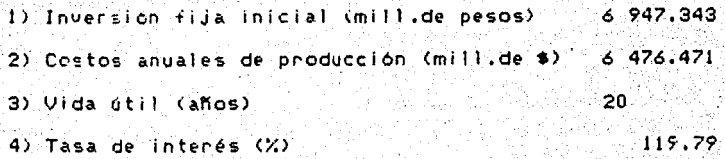

d) SOLUCION:

Sustituyendo datos tenemos:

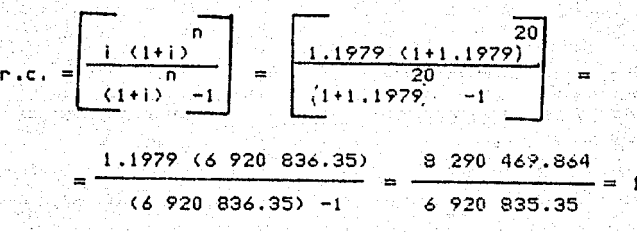

 $-204-$ 

### ACTUALIZACION DE COSTOS (Millones de pesos)

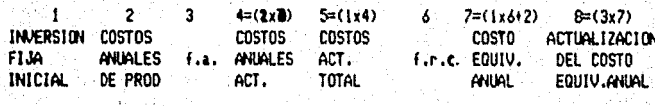

6 947.343 6 476.471 0.834 5 406.558 37561212.8 1.1979 14798.693 12 353.949

En este caso las fórmulas "descuentan" los valores fúturos. permitiendo sumar los costos de la inversión con los demás costos anuales.

 $8.1.4$ CASO DE GASTOS E INGRESOS ANUALES DESIGUALES

 $8.1.4.1$ PROBLEMA No. 4: Cálculos de equivalencia cuando. los Gastos e Ingresos anuales son desiguales.

a) METODO: Se propone acutalizar todos los costos ingresos a la fecha de la inversión y expresar los costos e ingresos actualizados en términos de costo equivalente anual.

## : 1202 - 11 12 b) FORMULAS:

$$
\begin{array}{ccc}\n\text{CLE.A.} &= \mathbb{R} = \mathbb{P} \\
\hline\n\text{CLE.A.} &= \mathbb{R} = \mathbb{P} \\
\hline\n\text{CLE.A.} &= \mathbb{R} = \mathbb{P} \\
\hline\n\text{CLE.A.} &= \mathbb{R} \\
\hline\n\end{array}
$$

$$
V.A. = P = R
$$
  

$$
V.A. = P = R
$$
  

$$
V.A. = R \times F.A.
$$

Factor singular de actualización (f.s.a. 대학 대학교

$$
[\mathbf{f}.\mathbf{s}.\mathbf{a}] = \frac{1}{\sqrt{11.5}} = (1+i) \times F
$$

ri fra  $\sim$   $c$ ) DATOS:

g (ek MAT)<br>1984 - Ngaler

las características de nuestro provecto son:<br>Las características de nuestro provecto son: hakin 19. 이 그 언니에 이 그는 불이 있는 지금

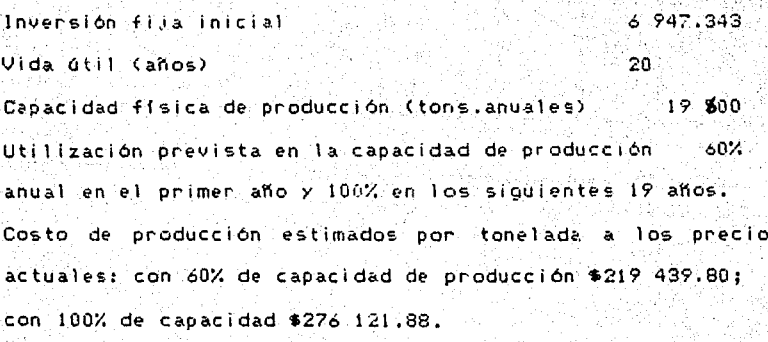

노래되는

 $-205$ 

나는 시작되는 것이다.<br>2월 20일 : 10월 10일 10월 10일<br>2월 20일 : 10월 10일 10월 10일 de Carlos de Contra<br>1993: Carlos de Carlos<br>1993: Carlos de Carlos Precio de venta al distribuidor por tonelada \$450,000.00<br>Precio de venta al distribuidor por tonelada \$450,000.00 없으로 해도 있<br>사용자, 가격 등

d) SOLUCION:

italian<br>Storia (1920)<br>Storia (1920)

in an wi

12. 그 37.<br>기타

Con los datos anteriores se estructuró el cuadro siguiente: 그리 자살은 없는 사람들은 아무 화 문화를 잘 줄었다.

INGRESOS Y EGRESOS DEL PROYECTO EN LOS 20 ANOS DE VIDA UTIL  $\label{eq:2} \mathcal{L}^{(1)}_{\mathcal{M}}=\mathcal{L}^{(1)}_{\mathcal{M}}\mathcal{L}^{(1)}_{\mathcal{M}}$ a shi kwa an a William - 스스 대학 상승<br>기관 대학 설치 원

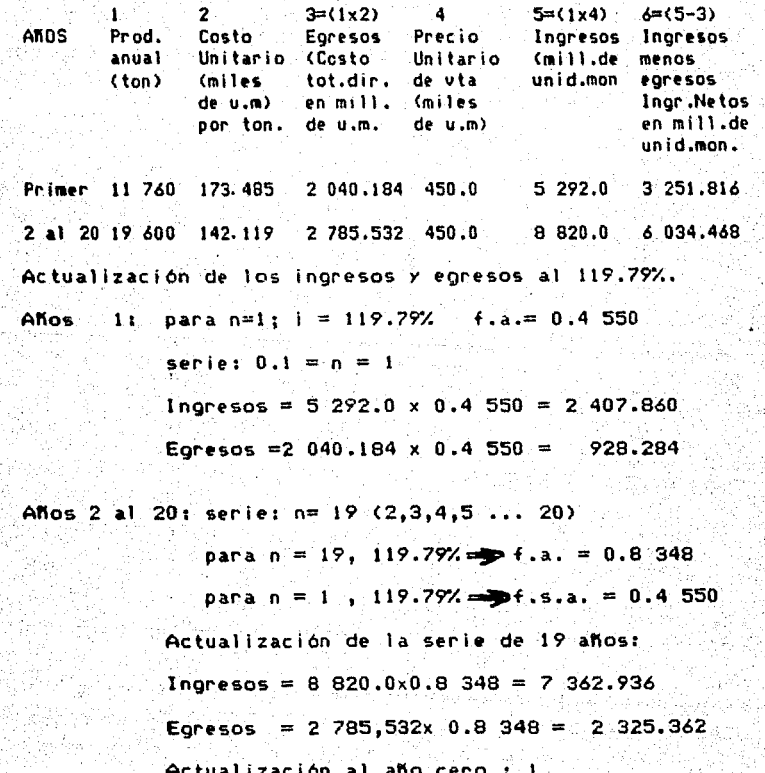

en att sin av 1970.<br>1970 – Samuel Barbarier<br>1970 – John Barbarier

 $-206$ 3 : 73 A

했어요

 $\sim 10^7$ 

2005年3月4日

in<br>Prima in

÷,

露 a Apr

Ingresos = 7.362.936 x 0.4 550 = 3 350.136 Egresos = 2 325.362 x 0.4 550 = 1 058.040

VALORES ACTUALIZADOS (Millones de pesos)

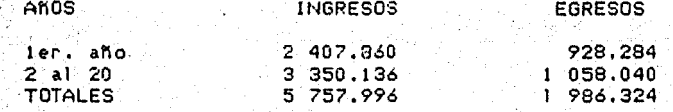

Corresponde a la actualización de la suma de ingresos. cuando n=1 y desde n=2 al 20 años.

COSTOS E INGRESOS TOTALES ACTUALIZADOS Y RAZON O MODULO INGRESOS-COSTOS (Millones de pesos)

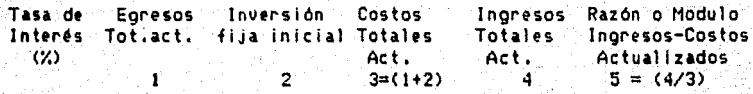

 $-119.79$  1 986.324 6 947.343 8 933.667 5 757.996  $0.645$ Después se procede a la conversión de los valores actualizados en valores equivalentes anuales uniformes, a través de la utilización del factor de recuperación del capital (f.r.c.) a la tasa de interés.

para  $n = 20$ ,  $i = 119.79$ : f.r.c. = 1.1979

CONVERSION DE LOS VALORES ACTUALIZADOS EN VALORES UNIFORMES EQUIVALENTES ANUALES A LA TASA DE INTERES ACTUAL

(Millones de pesos).

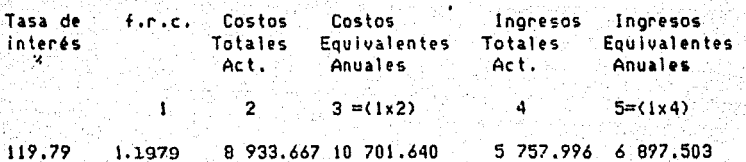

CONCLUSIONES

De acuerdo a la razón o modulo se puede determinar que el provecto trabajaria sin suficientes ingresos para asegurar los requerimientos de los costos totales.

Lo mismo ocurre tomando en cuenta el resultado de los ingresos equivalentes anuales a la tasa de interés establecidas, los ingresos tampoco alcanzarán a cubrir los egresos, por lotanto, a dicha tasa de interés tendría beneficios negativos.

CRITERIOS RELATIVOS A LA PRODUCTIVIDAD DE UN SOLO **RECURSO** 

 $9.1$ CRITERIOS DEL EMPRESARIO PRIVADO

 $9.1.1$ PROBLEMA No. 5: Medición de la rentabilida del proyecto para el empresario privado.

a) FORMULAS:

9.

Utilidades Netas Anuales Ingresos-(Costos anuales+Depreciación) BRITABILIDAD=

Capital empleado

Capital empleado

Depreciación:

1) Lineal

Valor de la inversión fija inicial (u.m.)

Vida útil (años)

2) Factor del fondo de amortización x Inversión fija inícial= anualidad

 $3$   $F.F.A. =$ donde:  $(1+i)^{7}$  -1

 $F.F.A. = Factor del fondo de amortización$ 

i = Tasa de interés

 $n =$  Vida útil

b) Datos:

I) Inversion fija\* (millones de pesos)  $-4.199.243$ II) Capital circulante total \*\* (mill.de \$) 2 748.089 III) Ingresos anuales (millones de pesos) 6 034.473 IV) Costos anuales (sin depreciación)  $-2831.277$ V) Vida útil en años 20 VI) Tasa de interés (%)  $119.79$ 

Capital propio

## Capital prestado

c) SOLUCION:

1) Cálculo de la depreciación:

4 199.263 1.1) Depreciación lineal 209.963 20

1.1979 1.2)  $F.F.A =$  $= 0.000000173$  $(1+1.1979) -1 (2.1979) -1 6920836.35$ 

Anualidad por el fondo de amortización = 0.000000173 x 4 199.263= 726.834

2) Cálculo de la rentabilidad del capital total:

Capital total= (CF+C.C.) = 4 199.263+2 748.083 = 6 947.343

 $-210-$ 

2.1) Considerando depreciación lineal, tenemos:

Ingresos - (Costos anuales + depreciación lineal)

Rentabilidad = 43.08%

2.2) Considerando depreciación por fondo de amortización tenemosi

 $6947.347$ 

Ingresos-(Costos anuales+Depreciación por fondo amortización) Rentabilidad=-

Capital total empleado

 $6.034.473 - (2.831.377 + 726.834)$ Rentabilidad= 6 947,347

 $6034.473 - 3558.211$ 2 476.262 Rentabilidad= = 0.3564 = 3*6.47%* 6 947.347 6 947.347

3) Cálculo de la rentabilidad considerando sólo capital fijo:

■ 947.347

Capital fijo = 4 199.263

3.1) Considerando depreciación líneal, tenemos:

Ingresos - (Costos anuales + depreciación lineal) Rentabilidad = Capital fijo  $6.034.473 - (2.831377 + 209.963) 6.034.473 - 3.041.340$ Rentabilidad = 4 199.263 4 199.263 2 993.133  $= .7127 \times 100 = 71.28%$ Rentabilidad =-4 199.263 3.2) Considerando depreciación por el fondo de amortización: Ingresos - (Costos anuales + fondo de amortización) Rentabilidad = Capital fijo 6 034.473 - ( 2831.377 + 726.834) Rentabilidad = 4 199.263  $6$  034.473 - 3 558.211 2 476.262 Rentabilidad =  $= 0.5897(100)$ 4 199.263 4 199.263

Rentabilidad = 58.97%

 $-212-$ 

Incluyendo como costo el interés sobre el capital fijo (i=119.79%), calculado como  $3,3)$ costo equivalente anual del capital: (C.E.A)

 $R = P$  (firici) = CEA

 $R = 4$  199.263 (1.1979) = 5 030.297

Ingreso-(Costos anuales + Costo equivalente anual del capital) Rentabilidad =

Capital Fijo

 $6.034.473 - (2.831.377 + 5.030.297)$ 

Rentabilidad -

4 199.263

 $6.034,473 - 7.861.674$ Rentabilidad  $0.4351(100) = -43.51%$ 4 199.263

Rentabilidad =  $-43.51$ %

4) Cálculo de la rentabilidad considerando sólo el capital propiot

 $4.1)$ 

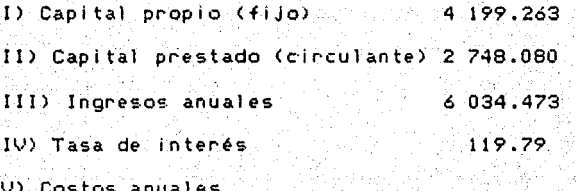

Costo anual + Depreciación + intereses del préstamo)  $2$  831.377+ 209.963 + 1 783.126 = 4 824.466  $U(1)$  Utilidad anual  $(111-11)$  $1, 210, 007$ 

Ingresos-(Costo anual+Depreciación+Intereses del préstamo) Rentabilidad = Capital propio

 $6.034.473 - (2831.377 + 209.963 + 1.783.126)$ 

Rentabilidad =

 $6.034.473 - 4.824.466 - 1.210.007$  $= 0.2881(100) =$ 

4 199.263 4 199.263

4 199.263

Rentabilidad =  $28.81%$ 

Rentabilidad =

### OBSERVACION:

Para obtener la tasa de rentabilidad de un provecto es necesario y fundamental, tener en cuenta las diversas maneras de definir tanto el capital como las utilidades del mismo; esto significa, especificar exactamente de que manera y con que bases se realiza él o los cálculos.

Este problema, permite apreciar que un mismo provecto producina diférente rentabilidad sobre el capital propio de acuerdo a la forma de financiamiento; es decir, si se obtiene crédito al interés que predomina en el mercado o se financia completamente con capital propio.

9.2 LA RENTABILIDAD Y LAS FORMULAS DE EQUIVALENCIA.

- 9.2.1 PROBLEMA No. 6: Calculo de la rentabilidd de la inversión inicial y las fórmulas de equivalencia.
- a) CUESTION: ¿Cual es la tasa de interés exacta (i) que hace equivalentes las 20 anualidades de \$ 5 963.080 millones con los \$ 6 943.343 millones de inversión inicial?

**b) FORMULAS:** 

 $f.a.=P/R$ ;  $f.r.c. = R/P$ 

**f.a.**  $(R) = P$ ;  $f.n.c.$   $(P) = R$ 

donde :

 $f.a. = Factor de actualization$ 

f.r.c. = Factor de recuperación del capital

 $P = \sqrt{4}$  alor de la inversion inicial.

 $R =$  Serie de anualidades

a ya Kilomi<br>Manazarta  $\langle$   $\rangle$  DATOS:

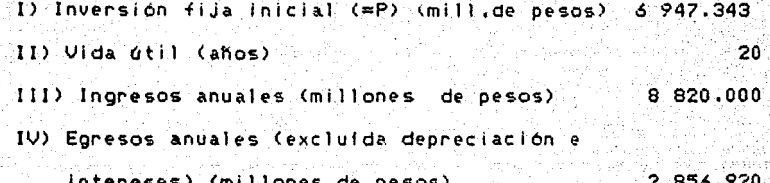

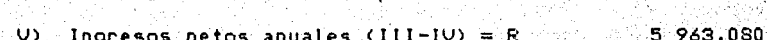

 $\overline{a}$  solucton:

ing<br>Ma

 $R = 5$  963.080

 $P = 6947.343$ 

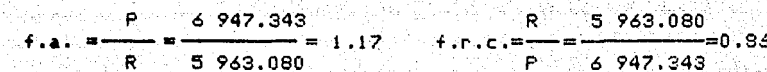

 $\langle \cdot \rangle_{\mathcal{G}}$ daga Musiki

1207

La tasa de ínteres calculada por equivalencia representa la rentabilidad total o bruta del capital, de este tipo bruto se puede descontar el que se considere prevaleciente en el mercado, a fin de obtener la que podría llamarse RENTABILIDAD NETA.

 $7.3$ LA TASA INTERNA DE RENTABILIDAD.  $a)$ METODO,

Se obtiene primero la Tasa Interna de Rentabilidad la que debe sen igual a la invensión en el período señalado.

b) FORMULA:

$$
\mathsf{TIR} = \sum_{\mathsf{P} = \mathsf{D}} \frac{\mathsf{P} = \mathsf{D}}{\mathsf{C1 + 1D}} - 1 = 0.
$$

Donde:

- $I = Inversion$
- p = Perfodo de duración
- i = Tasa de interés
- $Y = Ingress$ anuales derivados de l' provecto. te in  $\epsilon_{\rm eff}$ depreciación y sin cargos ⊙por intereses debido i 'n prestamo).
- G = Gastos anuales derivados del provecto (sin considerar depreciación y sin intereses debido a préstamo).
- c۶ DATOS:
- $I = 6.947.343$
- $p = 20$  años
- $i = 1.1979$ % (c.p.p)

#### 317.598 5  $G<sub>e</sub> = 2,902.770$

들어가 나와 다

d) SOLUCION:

والمأمة وأورس

Sustituímos en la fórmula:

$$
\frac{5\,317.598 - 2\,902.770}{20} - 6\,947.343 = \frac{2\,414.828}{6\,920\,836.355} - 6\,947.343 =
$$

Transfer<br>Pr<sup>o</sup>stop

e Kal

 $= -6.043.343$ 

Comprobación por la Fórmula del beneficio Actualizado:

US ang

FORMULA:

$$
B = \sum_{k=1}^{p-20} \frac{Y_k - G_k}{2}
$$

Sustituimos: أرابعي ويوا

 $\sum_{i=1}^n$ 

$$
B = \frac{5 \ 317.598 - 2 \ 902.770}{20} - 1 = \frac{2 \ 414.828}{4720836.35} - 1 = .999
$$

Como se observa el beneficio es negativo en presente  $e1$ provecto.

 $\hat{\rho}_T$  as

 $-218-$ 

### CONCLUSION.

Et criterio de rentabilidad media es suficiente si *ie* trata dt acep lar o rechazar un proYec to: cuando la tasa medl a *de*  rentabilidad supera a la tasa media del mercado, a la cual se puede obtener el capital necesario para financiarlo es posible realizar el proyecto. Esto equivale a decir que el proyecto considerado rinde un ingreso actualizado positivo a la tasa de interés a la que se consigue crédito. Si la tasa media de rentabilidad es menor que la tasa pagadera por •1 capital en préstamo el proyecto no debe l'eatizarse, En nuestro caso el beneficio actualizado fue negativo a la tasa de Interés el que se consigue et crédito.

9,4 CALCULO DEL VALOR AGREGADO

PROBLEMA No.7

a> METODOS:

Se presentan dos métodos para calcular el VA:

1) Sumando todos los Ingresos g•nerados

2) Restando a la producción bruta total las compras terceros, los Impuestos *y* ta depreciacl6n.

b) FORMULAS:

 $V.A.cf = (S.S. + Ap + I.A.+U)+$ 

 $V.A.cf = V.B.P. - (C.T. + I.I. + D)$ 

donde:

V.A.cf = Valor Agregado a costo de factores  $S.S. = Sueldos y salarios$  $Ap. = Aportaciones patronales$  $I.A. = Intereses y Arriendos$ U = Utilidades I.I.= Impuestos indirectos  $D = Depreciación$  $V.B.P. = Value$  Palor Bruto de la Producción  $C.T. = Compras$  a terceros. c) DATOS: (V.B.P.) (Millones de pesos) 627.624 I) Sueldos y Salarios II) Aportaciones patronales a la previsión de empleados y obreros 58.279 III) Intereses 2 580.612 347.367 IV) Depreciación lineal  $198.468$ V) Impuestos indirectos VI) Materias primas adquiridas a otras empresas 1 404.104

VII) Materiales de mantenimiento, energía

 $-220 -$ 

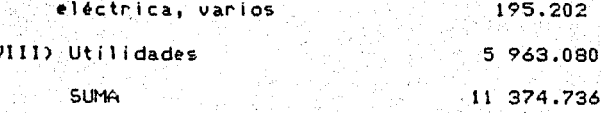

\* Esta terminología está adaptada este problema especifico.

d) SOLUCTON:

Sustituyendo las fórmulas tenemos:

VACf = 627.624 + 58.279 + 2 580.612 + 5963.080 = 9 229.595

 $\sqrt{4}$ cf = 11 374.736-(1599.306 + 198.468 + 347.367) = 9 229.595

El valor agregado a costo de factores en el que se excluye la tributación indirecta. Y es la diferencia entre el valor de venta de la producción estimada en el proyecto y las compras que se deben hacer a otras empresas para obtener esa producción.

 $9.5$ PROBLEMA No.8:Cálculo de la relación Producto-Capital

a) FORMULA:

 $R = P/K$  : donde:

 $R =$  Relación Producto-capital

 $P =$  Producción dedida en términos de V. A.

 $K = Capital$ 

b> SUPUESTOS

i> El proyecto está destinado a producir un bien intermedio que será utilizado por diversas empresas.

ii> No se considera la influencia *de* los inventarios

c> DATOS:

I> Aportación del acervo renovable <mili.de\$) II> Producción anual bruta <mili. de pesos> III> Valor agregado directo adicional *en* II IV> Relación de Capital <III/I) 6 947.343 B 820,000 9 229.595 1.32.

d) SOLUCION;

 $R = P/K = 9 229.595/6 947.343 = 1.32$ 

c> Nos indica que permitirá aprovechar al máximo la capacidad Instalada. Desde este punto de vista, el proyecto *tiene* prioridad mucho más alta, pues permitirá aprovechar la capacidad ociosa de producción.

- LA INTENSIDAD DE CAPITAL
- 9.6.1 PROBLEMA No. 9: CALCULO DE LA INTENSIDAD DE CAPITAL.
- OBJETIVO: Medir la intensidad del capital con los datos  $\mathbf{a}$ del proyecto.
- 1) Intensidad del capítal medida en base al capítal total que se requiere en el proyecto por unidad de  $v$ al or agregado.
- 2) Intensidad de capital medida en base. insumo de  $a1$ capital, o sea la depreciación por unidad de valor agregado y por unidad de producción bruta.
- b) DATOS:

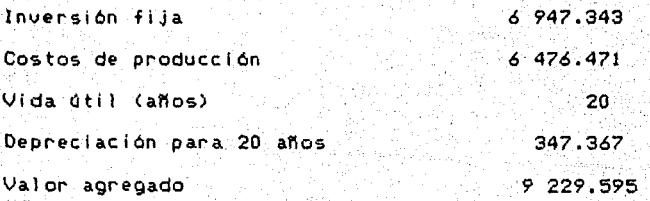

c) SOLUCION:

Inversión 47.343 1) Intensidad de capital : V.A. 9 227.595

Inversión 2) Intensidad de capital  $=$  V,  $B.P.$ 6 947.343 6 476.471  $-1.07$ 

-224-

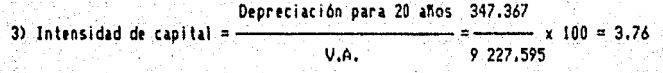

4) Intensidad de capital =  $\frac{\text{Depreciation para 20 años}}{\text{U.B.P.}} = \frac{347.367}{6476.471} \times 100 = 5.36$ 

RESULTADOS DE LOS CALCULOS DE LA HEDICION DE LA INTENSIDAD DE CAPITAL

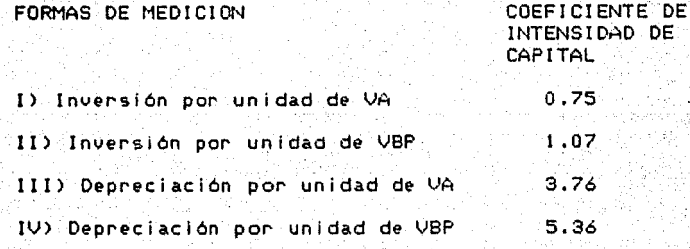

Los coeficientes III *y* IV son más representativos de la intensidad *de* capital.

En la medición de la Intensidad *de* capl tal *se* consider.an muchas veces los intereses junto con la depreciación. En nuestro caso se harán los cálculos siguientes:

Inversión. Fija 6 947.343

f.r.c. para n =  $20$ ,  $1 = 119.79\%$ 

$$
f_{11.1} = \frac{(1+1)^{1}}{(1+1)^{1}-1} = \frac{1 \cdot 1979 (1+1 \cdot 1979)^{20}}{(1 \cdot 1979)^{20}-1} = 1 \cdot 1979
$$

 $C.E.A.$  por el método exacto = B 322.222

C.E.A. por el método aproximado : La aplicación de éste método es limitada, ya que no es válido cuando la tasa de interés es muy elevada y la vida del proyecto es larga.

a) Costo anual total del capital por unidad de valor agregado:

C.E.A.  $\times 100 = \frac{8.322.222}{\times 100} \times 100 = 90.172$  $\overline{v}$ , (100 =  $\frac{8.322.222}{9.229.525} \times 100 = 90.177.$ 

b) Costo anual total del capital por unidad de V.B.P.:

C.E.A  $\begin{array}{c} 8.322.222 \\ \times 100 = \end{array}$   $\times 100 = 128.50\%$ <br>V.B.P. 6.476.471 V.B.P; 6 476.471

### 9.7 PRODUCTIVIDAD DE LA MANC DE OBRA.

9.7.1 PROBLEMA No. 10: Calculo de la productividad de la 95 mino de obra y de la intensidad en el uso de la mano de  $\sim 10^{11}$ Ý. obra.

Ñ.

.<br>Gerta

### DATOS:

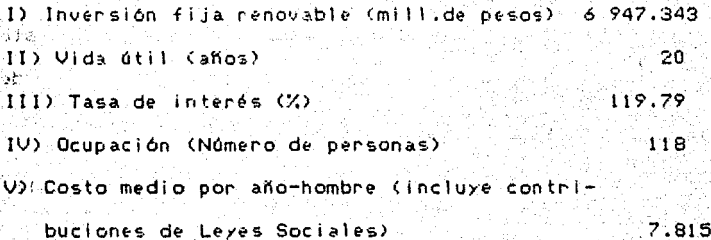

# ESTRUCTURA DE LOS COSTOS

## (Millones de pesos) go najviše pri Veri

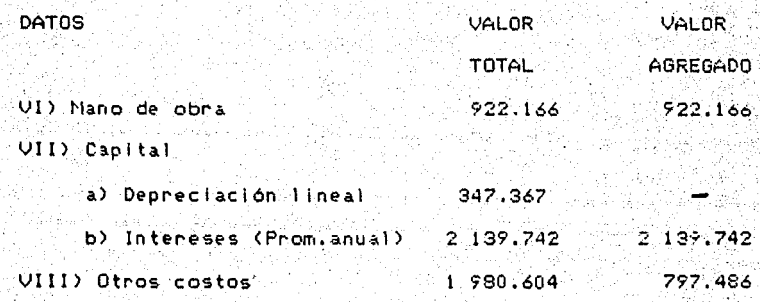

 $1.630 \cdot 321$ IX> Utilidades 1 630.321  $\hat{U}$ *7* 020.200 TOTAL  $-5$  489.715 tana a

t Alb

ministry.<br>The contract of the contract of the contract of the contract of the contract of the contract of the contract o<br>Section Action Contract of the contract of the contract of the contract of the contract of the contra

ni ma keh

그는 사람이

of a

 $-227-$ 

b) SOLUCION:

na Pilipi

Andrew Wa

are hold

ileş de kol

ter 도 리

1) Coeficientes que miden la productividad de la mano de - 2  $obra<sub>1</sub>$ 

- 20

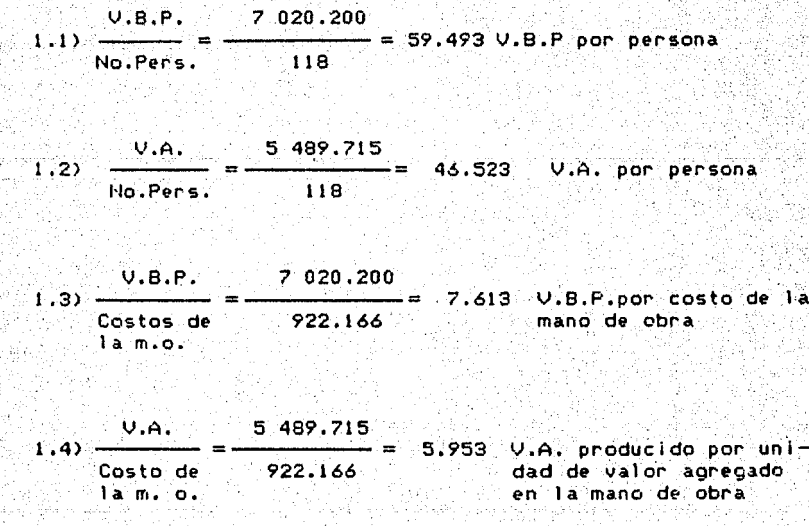

:-~

éyüka 2) Coeficientes que miden la intensidad en el uso de la mano de obrai<br>de obrai

No. de personas 118  $2.11$ 1.68 Años-hombre por ca- $0.8.8.$ 7 020.200 da millon de u.m. de V.B.P. No. de personas 118  $2.2$ 2.15 Años-hombre por cada  $V.A.$ millón de u.m. de 5 487.712  $V.A.$ 7 020.200 - 100% **U.B.P.** - 100  $2.3)$  $7.020.200 \times 92.216.6$ Costo de  $922.166 - x$  $- x2$  $\bullet$ ,0 92 216.6 13.14% Porcentaje que el costo de la mano de obra 7 820,200 representa en el V.B.P. V.A. 5 489.715  $-100%$  $2,4)$  $= 5.489.715 \times = 92.216.6$ 922.116 Costo - x  $\chi$ de no 92 216.6

16.80% Porcentaje que el valor agregado en la mano 5 489.715 de obra representa en el valor agregado total.

Los resultados obtenidos se ordenan en los cuadros

siguientes:

 $-228-$
# **CUADRO**

COEFICIENTES QUE MIDEN LA PRODUCTIVIDAD DE LA MANO DE OBRA 

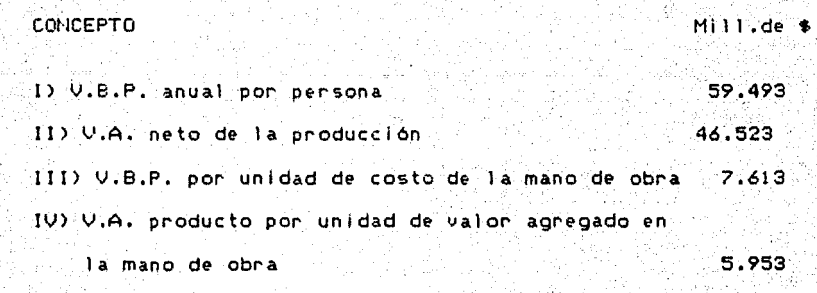

#### CUADRO \*B\* ₫,£

COEFICIENTES QUE MIDEN LA INTENSIDAD EN EL USO DE LA MANO DE Йņ. **OBRA** Σś Wallen

an ta na

# **CONCEPTO** 자리 전화 전시

÷.

 $\sim$ 

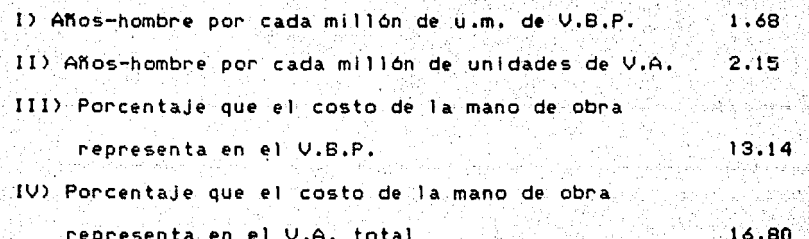

# c) OBSERVACIONES:

En el coeficiente I del cuadro A que mide el V.6.P. por persona, tiene una apreciación mux relativa cuando se comparan proyectos de distintos bienes y servicios; basta, por ejemplo, que las materias primas sean de alto valor unitario, para que se eleve el coeficiente. Este coefíciente es útil solo si se cotejan técnicas alternativas para obtener la producción de un bien y no para seleccionar entre producir el bien A o el bien B.

El coeficiente Il miden el V.A. neto a la producción anual por persona, y expresea los méritos del proyecto en términos de producto nacional neto. Es utilizable como coeficiente de evaluación parcial en el caso de proyectos heterogéneos.

Los coeficientes III yIV reflejan lo mismo que los coeficientes 1 y 11, solo que el insumo de mano de obra se expresa en términos monetarios. Es aquí donde resulta importante la valoración de la fuerza de trabajo en unidades monetarias porque provectos destinados a obtener una misma producción física, con idénticos procesos e igual productividad de mano de obra en términos de unidades fisicas de producción por hora-hombre, pero situados en

regiones con desigual grado de desarrollo, pueden mostrar distinta productividad al expresar los valores *en u.m.* 

La intensidad en el uso de la mano *de* obra puede expresarse por el valor recíproco de los coeficientes anteriores y se registra en el cuadro B.

LA PRODUCTIVIDAD DEL COMPLEJO DE INSUMOS  $10.$ 

10.1 EL CRITERIO BENEFICIO-COSTOS

- 10.1.1 PROBLEMA No. 11: Cálculo del coeficiente beneficios-costos. Cálculo de los beneficios directos del proyecto.
- a) METODO: Se obtendrá el costo equivalente anual total, por medio de la aplicción del f.r.c. Luego se dividirá el Valor Bruto de la Producción por el costo equivalente anual total.

b) FORMULAS:

$$
2 + r \cdot c
$$

donde to

n = número de años

tasa de interés

BENEFICIOS COSTOS+UTILIDADES 2) COEFICIENTE BENEFICIOS-COSTOS = **COSTOS COSTOS** 

**Siendo:** 

U = Utilidades

 $C = \text{Costos}$ 

R= Relación beneficios-costos

Se tiene:  $R = 1 + U/C = U/C$ 

VALOR BRUTO DE LA PRODUCCION

COSTO EQUIVALENTE ANUAL TOTAL COEFICIENTE BENEFICIOS-COSTOS =

 $-233-$ 

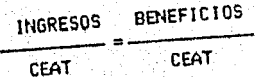

 $c)$  DATOS:

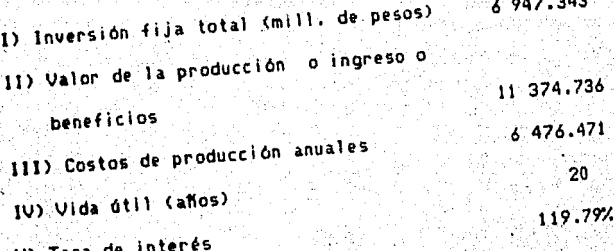

d) SOLUCION:

Calculo del coeficiente Beneficios-Costos directosi

para n = 20 | | = 119.79 = f.r.c. = 1.1979

CEA = f.r.c. x inversion inicial = 1.1979x6 947.343= 8 322.222

Costo equivalente anual total = CEA+Costos de producción anuales.

 $C.E.A.T. = 8322.222 + 6476.471 = 14798.693$ 

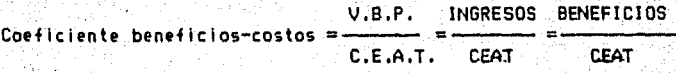

11 374.736  $-$  0.77 Beneficios-costos directos = 14 798.693

BENEFICIOS COSTOS DIRECTOS

**CONCEPTO** 

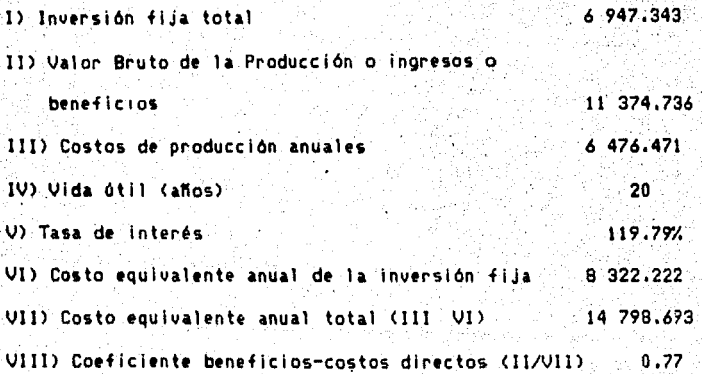

CONCLUSION. El resultado acusa una baja tasa de beneficios-costos directos menor que la uidad que a simple, vista parece no tener prioridad social, però lo importante es que sus efectos son indirectos.

El proyecto tiene mayor importancia en la medida en que aumenta la relación beneficios-costos. Desde el punto de vista social interesa lograr el máximo de la producción total (no sólo de las utilidades), con el minimo del complejo de recursos empleados (no sólo del capital).

10.1.2 LOS EFECTOS INDIRECTOS Y LA VALORACION SOCIAL EN EL CALCULO DEL COEFICIENTE.

PROBLEMA NO. 12

a) METODO:

Se obtendrán primero, los C.T. anuales del proyecto; en segundo lugar se calcularán los beneficios anuales y por último, se calculará la relación beneficios-costos. Para lo cual se utilizarán equivalencias financieras.

b) FORMULAS:

1)  $C.T. = CP + CFA.$ 

donde:

CT = Costos Totales Anuales  $CP = Costos de produceión$ 

CEA = Costo equivalente anual de la inversión

2) CEA = P  $(f, n, c,.)$ 

.donde:

P = Inversión fija inicial

f:r.c. = Factor de recuperación del capital  $CE = Costo_{equivalent}$ 

-236-

3) f.r.e. 
$$
=\frac{1}{(1+i)^n-1}
$$

donde:

f,r,c. =factor de recuperación del capital

 $\sim$  10  $\,$ 

tasa de interés

n = Vida útil o número de años

4) 
$$
f_{1} = \frac{(1+i)^{n} - 1}{(1+i)^{n} - 1}
$$

donde:

Factor de actualización

5)  $f.s.a. =$  $(1+i)$ 

donde:

# factor singular de actualización

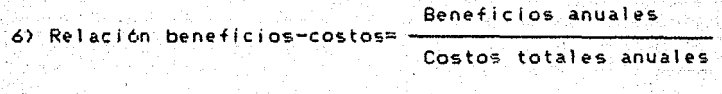

 $\epsilon$ **DATOS** 

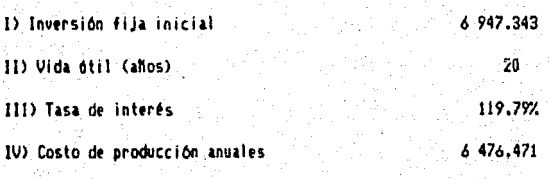

V) Aumento anual en el ingreso neto del proyecto del

2 al 20 año.

(Ingresos anyales-costo total de producción) 8 820.000-6476.471=2343.529

# d) SOLUCION

1) Cálculo del costo anual total para los 20 años

 $C.T. = C.P. + C.E.A.$ 

 $C.E.A. = P(G.r.c.)$ 

 $i = 1.1979$ para  $n = 20$ ;

 $20$ 1.1979 (6920836.35) i (1+1) 1.1979 (1+1.1979) finici = 54  $= 1.1979$  $(1+i) - 1$  $(11.1979) - 1$ 6920836.35-1

C.E.A. = P  $(f, r, c) = 6.947.343 \times 1.1979 = 8.322.222$ 

C.T. = LP + CEA = 6 476.471 + 8 322.222 = 14 798.693

2) Cálculo del beneficio anual:

a) Aumento anual en el ingreso neto del proyecto del año 2 al 20 (Ingresos anuales - costos total de producción).

 $8820.000 - 6476.471 = 2343.529$ 

b) Valor actualizado del ingreso neto al comienzo del 20. año = Aumento anual en el ingreso neto x f.a. = R (f.a.) = P

para  $n = 19$ ;  $i = 1.1979$ 

19  $(11.1979)$  $3148840.42 - 1$ 3148839.42  $(1+i)$ - 1 - 1  $= 0.834$  $\mathbf{r}$  $-1.1979(111.979)$ 1.1979x3148840.42 3771995.939 ithi).

 $= 0.6348$ 

Valor actualizado del Y.N. = 2 343.529 x 0.8348 = 1 956.378

c) Valor actualizado de los beneficios a la fecha cero = lngr•so neto actualizado x f,s.a.

para  $n = 1$ ; i = 1.1979

f.s.a.  $=\frac{1}{n}=\frac{1}{n}$  1  $(1+1)$   $(1+1.1979)$  2.1979  $= 0.4550$ 

V.A. a la fecha cero = 1956.378 x 0.4550 = 890.152

d) Valor equivalente anual del rubro (c) =

 $= 890.152 \times f.r.c. = P(f.r.c.) = R$ 

 $para n = 20; i = 1.1979$ 

n  $\mathbf{1}$   $(111)$ f,r,c, =  $20$  =  $(1+1)$  - 1  $(1+i)$  . 20 1.1979 (1+1.1979) 20  $(1+1.1979) - 1$ B 290 469.864 ¿ 920 835.35 1.1979

Beneficios anuales = 890.152 x 1.1979 = 1 066.313

3> Cilculo de la relación benef iclos-costos

Beneficios anuales 1066.313 ------~= o. 072 Costos totales

-239-

RESULTADOS DE LOS CALCULOS NECESARIOS PARA OBTENER LA RELACION BENEFICOS-COSTOS.

#### **CONCEPTO**

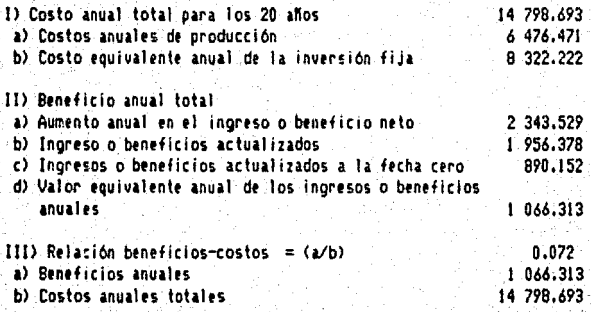

El resultado acusa una baja tasa de beneficios-costos, lo que indica es que nuestro producto facilitaria la producción de otros sectores de la economía.

#### RESUMEN Y CONCLUSIONES

La realización del proyecto para la instalación de una planta productors de tabieros aglomerados a base de bagazo de caña, en el Estado de Sinaloa, contribuirá a satisfacer la demanda interna de tablas y tableros de madera que es cubierta por importaciones,

El estudio de mercado mostró una demanda insatisfecha ·de madera, motívada por el desarrollo insignificante de- la silvicultura, a pesar de los recursos disponibles, esto se explica en función de una serie de factores que lo han limitado y no han permitido su adecuada explotación. El baJo nivel de inversión que se efectúa •n \a industria de la madera con rP.specto al sector industrial *en* su totalidad, ocasiona que la producción de este sector sea insuficiente para satisfacer el consumo nacional, ya que las Importaciones de este producto muestran una tendencia al .aumento de: manera considerable¡ la forma de la tenencia dela tierra, que en su rnayorfa es ejidal, Ja falta de  $\mathsf{organization} \rightarrow \mathsf{orientation}$  para que el ejidatario aproveche de manera óptima el recurso y Ja falta del elemento humano capacitado que apoye la explotación

industrialización de la madera son también factores que limitan su desarrollo.

El análisis de mercado de estos productos dan una idea de la demanda interna potencial de los tableros de bagazo de caña y la posibilidad de expansión,

La investigación del estudio de mercado presentó una serie de limitantes, por lo cual, no se expuso de una manera extensa y completa. En primero lugar, la información y los datos estadísticos es nula del producto que se propone, por lo que no se hace un análisis de la oferta como tampoco un balance entre oferta-demanda y su comercialización; en segundo lugar, un estudio más amplio del sector forestal impl íca una mayo!' información actual izada, lo que no se pudo consequir ya que las estadísticas existentes · son relativamente atrasadas, y en tercer lugar, se encontró con la negativa de información por parte de las diferentes asociaciones de fabricantes de tablas y tablones de madera.

lngenieria del proyecto. La selección del equipo se realizó en base a los volúmenes de producción que requerirá la planta en estudio para lo cual se obtuvo la información de dos tecnologias alemanas, de la que se escogió el apropiado para este proyecto, basado en las características funda.meo ta 1 es como son: 1 a *e* tapa de

 $-242-$ 

formación prensado. que definen de funciones específicas que cada fabricante incorpora al equipo.

El proceso de producción no presentó problemas de selección, ya que el proceso de platos planos es el único que utiliza. las diversas tecnologías actualmente: las diferencias que presentan son de orden específico (automatización, velocidades del proceso, rendimientos esperados, etc.).

Para la localización de la unidad de producción, se consideraron diversos factores: la disponibilidad de materia prima básica en la región, las condiciones climáticas que requiere la naturaleza del proceso y la distancia a los centros de consumo, lo cual dió como resultado la selección del Ingenio Los Mochis en el Municipio de Ahome del Estado de Sinaloa. Ademas, dicha selección tomó en consideración otros factores, tales como la disponibilidad de mano de obra calificada y no calificada, y la infraestructura existente entre otros.

El problema a lo largo de la investigación se refleja en las estadísticas relativamente atrasadas.

El monto de la inversión total asciende a \$10 848,368 millones de pesos, de los cuales 6,947.343 corresponden a la inversión fija, 3,302.904 a la inversión diferida y los

-243-

restantes 598 091 al capítal de trabajo, como se puede observar en el desglose que se presenta en páginas anteriores.

rina la estimación de los rubros que integran cada uno de los tres grupos que componen la inversión total no se presentó problema alguno, pues para el cálculo del costo de <sup>10</sup>rr.aquin&ria d& importación se tomó como base< el tipo de cambio oficial controlado de equil lbrlo vigente a esta fecha y los derechos aduaneros no se consideraron por tratarse .de una industria nueva, la cual está legalmente exenta y que además pertenece al sector público.

Para el cálculo del capital de trabajo se tomó en cuenta el pro9r;.ma de trabajo, de una capacidad aprovechada del 60% para el primer año, período que requieren los equipos de ajuste en el funcionamiento para poder uniformar el proceso productivo y del 100% que se logra a partír del seguno año de operaciones. El costo di; las divi;rsas mc.terias primas *y*  **demas** materiales, se basa *en* la producción de 19,600 toneladas de tableros aglomerados.

Los egresos totales se cuantificaron en gastos fijos y variables; los cuales se dividieron entre los volumenes de producción para obtener los costos unitarios de operación. que van desde \$ 463,000.00 por tonelada de producto para el primer año hasta \$ 330,000.00 por tonelada para el decimo año.

Para elaborar el presupuesto de egresos se consideraron los diez primeros años de operación de la vida últil  $del$ proyecto y se requirieron de los cuadros asentados en las bácinas donde se encuentra el costo de producción de fábrica, el cual se tomó como base 27,440 toneladas de: bagazo utilizado al año para producir 19,600 toneladas.<br>tableros al año: costo de producción de fábrica el que. de<br>Se basa en 16,464 toneladas de bagazo utilizado al año para producir 11,760 toneladas de tableros al año, y por último la depreciación de activos.

Para el cálculo del punto de equilibrio del provecto, se utilizaron los costos fijos y variables mencionados en el presupuesto de egresos, los resultados obtenidos se muestranen la pagina correspondiente al analisis de estas variables.  ${\tt Asimismo, en la}.$ punto de equilibrio, donde la intersección de los quitos e ingresos se localiza en \$5,101.982 millones de pesos y la capacidad minima económica de operación se daría à l aprovechar el 57.9% de la capacidad instalada, equivalente a Il.348 toneladas de tableros.

-245-

En lo que se reflere al financiamiento y organización, se manej6 el monto requerido sobre la base de que el 73.2X qui; aporta el gobierno federal, se considera capital propio; el resto, se obtendrá mediante la aportación de dos créditos para financiar las inversiones *y* el capital de trabajo; Primeramente se contratará un crédito refaccionario a largo. plazo al 119.79% de interés anual (costo promedio porcentual más dos puntos para créditos refaccionarios), vigente al 31de abril de 1987.

Posteriormente se contratará un crédito manejado a corto plazo para financiar el capital de trabajo al 119.79% de interés anual (costo promedio porcentual más dos puntos para capital de trabajo). Estos créditos los concederla NAFINSA.

En basé a lo anterior se realizaron los calculos de los intereses *y* amortización del capital ajeno, ver páginas que muestran el tiempo de pago.

Debido a la actual inestabilidad económica y por ende al alto costo del dinero, los resultados en la tasa interna de .rentabilidad CTIR> mostró que la real izaci6n *de* este proyecto debe encomendarse al sector público, en virtud de considerarse un producto prioritario por su amplio y ventaJoso uso en la industria de la construcción y

-246-

mueblera ya que dicha inversión no es atractiva para la iniciativa privada.

Se decidió que la fuente de crédito fuera NAFINSA, porque la tasa de interés antes mencionada de FINASA (Financiera Internacional Azucarera) era el costo promedio poncentual más cinco puntos porcentuales para capital refaccionario y más cuatro puntos para capital de trabajo, vigente al 31 de abril de 1987.

Agui la limitante es la indisponibilidad de la información de las canacteristicas de crédito an las diversas instituciones.

Se calcuó el CEA (Costo equivalente anual), dado el número de años de la vida útil de la realización del proyecto, la tasa de interés y la cantidad de inversión, por el método exacto, convirtiendo la inversión en una serie de pagos anuales equivaientes, a estos se les sumo el costo anual de produccion para obtener así el costo total sual del provecto.

Ellencarecimiento del capital dada la alta tasa de interés. influyó de manera importante en los resultados del costo equivalente anual y por tanto en el costo equivalente tubil anual.

El cálculo del costo equivalente anual por el método aproximado, no se real izó debrdo a la elevada tasa de .<br>Interés y el período largo de la vida útil del proyecto, convirtiéndose en las limitantes de este método.

Se redujo en términos de inversión los pagos anuales al equivalente de un solo pago efectuado junto con la<br>. inversión. esto mediante las fórmulas que ofrece el método del valor actualizador que permiten sumar los costos de la Inversión con los costos anuales de producción.

Se actualizaron a la fecha de la inversión los costos e Ingresos cuando estos son desrguales, expresándose los costos e ingresos actualizados en términos de costo equivalente anual, actual lzación. Estos con el mismo proceso de

Por otra parte, con los criterios relativos a la productividad de un sólo recurso, se midió la rentabllidad del proyecto para el empresario privado, para lo cual se realizaron diversos cálculos de rentabilidad que expresan el porcentaje que representan las utilidades anuales respecto al capital empleado para obtenerlas. Es decir, la rentabilidad según se financie con mucho crédito o Integramente con capital propio.

Asimismo, se calculó la rentabilidad por equivalencia, cuando los ingresos anuales son desiguales. En este caso la tase de interes para la equivalencia se calculó por el procedimiento de actualización singular. - Agul <sup>I</sup>resultan inaplicables las fórmulas de equivalencia que se refieren a series uniformes anuales.

## TIR.

Se expuso el cálculo del valor agregado del proyecto por dos métodos. Uno sumando los ingresos generados y el otro restando a la producción bruta las compras a terceros. los impuestos y la depreciación.

producto-capital se obtuvo dividiendo La. relación Тa. producción del proyecto medida en términos del valor agregado y el capital renovable, teniendo como resultado un aprovechamiento ópitmo de la capacidad instalada.

La intensidad de capital se midió con los datos del provecto de dos formas: primero la intensidad del capital medida en base al capital total que se requiere en el proyecto por unidad de valor agregado; segundo, la intensidad de capital medida en base al insumo de capital, o sea la depreciación por unidad de valor agregado y por unidad de producción bruta.

 $-249-$ 

Los resultados obtenidos fueron: costo anual tetal del capital por unidad de valor agregado y el costo anual total del capital por unidad de valor bruta de la produccl6n.

Del cálculo de la productividad de la mano de obra y de la intensidad en el uso de la mano de obra se obtuvieron: los coeficientes que miden la productividad de mano de obra expresada en los términos siguientes: valor bruto de la producción anual por persona, valor agregado neto de la producción anual por persona, valor bruto de la producción por unidad de costo de la mano de obra *y* el valor agregado producido por unidad de valor agregado en la mino de obra; coeficientes que miden la intensidad en el uso de la mano de obra medidos en anos-hombres por cada millón de unidades de valor agregado, porcentaJe que el costo de la mano de obra representa en el valor bruto de la producción y el porcentaje que el valor agregado en la mano de obra representa en el valor agregado total.

En lo que se reflere a la productividad del complejo de insumos, el criterio de beneficios-costos se midió desde el punto de vista social, donde interesa lograr el máximo de la producción total (no sólo de utilidades>, con el mlnimo de recursos empleados (no sólo de capital>. Por tanto, se realizó el c~lculo de coeficiente de beneficios-costos expr~sados en beneficios directos del

-250-

proyecto el cual se obtuvo el costo equivalente anual total, por medio de la aplicación del f.r.c., luego se dividió el valor bruto de la producción por el costo equivalente anual tctal.

Fara los efectos indirectos y la valoración social, en el cálculo del coeficiente se procedió de la manera siguiente: en primer lugar se obtuvieron los costos totales anuales del proyecto; en segundo lugar se calcularon los beneficios anuales y por óltimo se calculó la relación beneficios-costos, para esto *se* utilizaron equivalencias financieras.

# CONCLUSIOMES

- 1. La producción *de* tableros aglomerados de bagazo de cátla,· contribuirá a cubrir ta demanda interna insatisfecha de tablas y tableros de madera. Además de generar empleos y valor agregado, creará la posibilidad de sustituir Importaciones de madera, que cada vez son mayores.
- $2$ , La industrialización de este subproducto azucarero, r~presentarla grandes beneficios tanto a industriales y

cañeros, como a otros núcleos de población que podrian percibir ingresos generados al crear otros centros de ocupación.

- la ejecución del proyecto, como parte del procéso económico de desarrollo que se vive en el país, ocupa un lugar importante dentro de las actividades encaminadas al aprovechamiento óptimo de los recursos naturales, integrar mejor los procesos productivos, disminuir su dependencia externa y fortalecer la política de descentralización industrial.
- La evaluación social justifica la baja rentabilidad del 4. proyecto, ya que desde el punto de vista del inversionista no es atractivo. Se debe llevar a cabo por el tipo de bien a producir, en vintud de considerarse como un producto importante por su amplio y ventajoso uso en las industrias muebleras y de la construcción, en empresas transportistas, comercializadoras, etc., además de los beneficios que aportaría al país.
- La maquinaria y equipo para la fabricación de los 5. tableros aglomerados serán de origen nacional У extranjero. Esta situación permitirá la integración de proceso y tecnologías complejos con elevados requerimientos de mano de obra. Dicho de otra manera, la

aplicación de tecnologías de punta en las ramas básicos y estratégicas apoyaria las politicas de desarrollo tecnológico, industrial y de capacitación.

# **PROPOSICIONES**

Υ.

- realización del presente proyecto, permitirá La i contribuir a medio y largo plazo al establecimiento de plantas productoras de tablas duras a base de bagazo de caña en los ingenios del país, asímismo, coadyuvará a reducir  $1a$ tendencia concentradora de la actividad económica y reorientarla a las áreas de mayor potencial del país.
- $2...$ La instalación de las fábricas de tableros aglomerados de bagazo de caña en el área perimetral del ingenio Los Mochis en el municipio de Ahome, Sinaloa, creará en el corto plazo empleos en la región, lo cual implica una elevación de los ingresos de los habitantes y su consiguiente mejoramiento en el nivel de vida. Además, contribuirá a la utilización óptima de los recursos naturales y humanos de los que dispone la entidad, lo que repercute en la capacitación de la mano de obra con el fin de lograr una mayor productividad.

3. 'continuar con e\ estudio a nivel de factibilidad económica, técnica y financiera, con la finalidad de obt&ner una meJor orientacion de la inversiOn. dado el contexto de restricciones tinancieras y escasez de divisas por las que atraviesa el país. De esta manera, al tener en cuenta que el tablero aglomerado de bagazo será de uso generalizado para la economia y que además su producción implica la expansión de otros sectores, se justifica la decisión de invertir con miras a la recuperación en el medíano y largo plazo. Además, la instalación de este tipo de plantas está directamente vinculada a las economias de escala, porque de su ejecución se derivan otras actividades productivas, que influirán *en* las condiciones del mercado interno.

4. La ejecución del proyecto permitirá contribuir *e.* la sustitución de importaciones, su instalación ahorrarla divisas al país en el largo plazo, ya que, si bien tiene un alto contenido de equipo importado·, su costo se compensarla por el ahorro de las mismas que se darán al dejar de importar tableros y tablas de madera. De esta forma se justifica la viabilidad del proyecto desde el punto de vista social, dada por la situación económica por la que atravieza el país, en donde se

**-254-**

hace necesaria la realización de provectos capaces de mejorar la estructura productiva y que 11equen participar en el Producto Nacional Bruto de una manera directa y sostenida.

## ANALISIS DE VIABILIDAD Y COHERENCIA DE LA HIPOTESIS BASICA

La hipótesis de nuestra investigación llega a plantearse en una forma general como sigue:

Para contribuir al desarrollo económico, la formulación y evaluación de proyectos de inversión empleados como programación constituyen un instrumentos de l mecanismo. adecuado, ya que mediante  $e1$ análisis, selección ਾਂ ⊁ programación de inversiones, es posible asegurar el uso óptimo de los recursos disponibles, aumentar y mejorar la producción de bienes y servicios para satisfacer las demandas de la población e incrementar la renta na junal.

Por medio de alternativas técnicas de producción, -se contempla la posibilidad de industrializar los sobrantes de bagazo en el ingenio Los Mochis en el Estado de Sinaloa. La realización del presente proyecto permitirá contribuir al establecimiento de varias plantas productoras de tableros aglomerados de este subproducto cañero en los ingenios del

paf s. Asimismo, se *e* **or1 t r· i bu i r á** la demanda insatisfecha de los consumos de madera y al mismo tiempo se coedvuvara a reducir la tendencia concentradcre de la actividad económica. Además de generar empleos creará la posibilidad de sustituir las importaciones de madera que se hacen.

llexico presenta problemas sociales, económicos **-financit-r-os,** Para tal efecto, es necesario que los recur-sos naturales, humanos y financieros, sean asignados debidamente para evitar el desperdicio y el derroche de ellos.

La forma en que se realizan muchas de las inversiones en nuestro pa!s no sOlci por lo que se refiere a las eJecutadas por el sector- póbl ico, cuya falta de programación económica y social •. demuestra en la práctica que no se hacen los estudios y análisis que requiere la inversión. En igual forma; algunas de las inversiones realizadas por el sector privado muestran la falta de planeación y la Ineficacia que existe en algunas empresas. Por todo esto el estudio y evaluación económica de proyectos de inversión deben iniciar los estudios técnicos, económicos y financieros necesarios, a fin de evitar fracasos posteriores que puedan afectar- *en*  forma negativa la economía nacional.

**-:2.56-**

La evaluación económica se apora o se Justifica, en el hecho de que siempre habrá posibi 1 idades de tener diversas alternativas de inversión o proyectos, y por lo tanto, se hace necesario comparar sus costos y sus beneficios para determinar cual- de ellos ofrece los mayores beneficio• económicos y sociales, nacional, tanto ·a nivel individual como

De acuerdo al anàliisis regional donde se concibió instalar la fábrica de tableros aglomerados del subproducto cañero, la demanda regional aumentará considerablem~nte a causa del gran desarrollo de la zona (la instalación de un gran número de empresas industriales *y* la expansión agricola en las zonas de riego).

La relevancia de la fabricación local del producto consiste en que satisfacerla la demanda regional de los consumos de madera que es cubierta por el abastecimiento de otras zonas *Y* por importaciones.

Según lo demuestra la experiencia de ctros países, han encontrado en la industrialización del bagazo de caña, la forma de abatir costos en la elaboración de diversos productos. Tal es el caso de Cuba donde han desarrollado la producción de papel periódico a partir del subproducto azucarero, el proyecto denominado Cuba-9 es un hecho de

singular importancia, Situado en Quivlcan en la zona occidental de Cuba, Cuba-9 es actualmente el soporte científico-técnico de la industria papelera cubana.

Además del papel periódico, Cuba-9 trabaja en dos programas principales estatales que tienen que ver con el desarrollo. de la producción de papeles industriales para envase. Y embalaje *y* de pulpa para disolver con fines textiles. Entre otras tecnologias creadas con éxito *y* que sustituyen Importaciones resalta la destinada a la producción de pulpa absorbente para almohadillas sanitarias *y* la producción del almid6n oxidado como elem•nto que mejora la superficie del papel, así como la creación de filtros, también a partir de la pulpa del bagazo, para la purificacion de licores *y* cerveza en la industria alimentaria. Así, Cuba-9, constituye una base de investigación *y* - técnica capaz de enfrentar el desarrollo a que aspira en este campo a partir del bagazo de la caña de azúcar.

México cuenta con suficiente materia prima para la elaboración de este tipo de tableros además de los diversos. productos que a partir del bagazo de caña pueden obtenerse.

-258-

Es importante precisar, que este tipo de proyectos presenta grandes ventajas, al elaborar insumos *y* productos de amplio uso Y aporte sustancial a la integración de cadenas y procesos productivos, con base *en* el aprovechamiento de recursos naturales abundantes. Asl nuestro proyecto encontrará cons 1stenc1 a si se toma *en* cuentá que se Incorpora un proceso de producción original para la obtención de tableros aglomerados de bagazo, Esto permitirá la experimentación de nuevas lineas de producción que puedan convertirse en un momento dado en prácticas generalizadas para el. maneJo óptimo de los recursos productivos.

El proceso de industrialización en H•xico, lejos d• ubicarse de manera uniforme por regiones, tradicionalmente ha tendido a concentrarse en las mayores áreas urbanas.

Las presiones para la creación de empleos y el costo creciente de la centralización geográfica obligan a emprender una estrategia económica diferente. Al finalizar este siglo la población económicamente activa (PEA), se habra Incrementado en cerca de 42 millones de personas (actualmente llega a 27 millones aproximadamente).

A 10 largo de las últimas cuatro décadas de desarrollo ·Industrial intensivo, se ha asignado poca Importancia a **las** 

 $-259-$ 

metas de equidad y Justicia social al formular las estrategias de desarrollo industrial. En le encrucijada actual, la magnitud de los problemas de ocupación y pobreza hace inaplazable la búsqueda de soluciones, puesto que el avance en la satisfacción de las necesidades basicas de la población será posible con la creación de más empresas productivas que absorban el incremento de la población económicamente activa.

Es evidente que se requieren planes y programas de crecimiento, distintos de los planteados hasta ahora y que es preciso examinar de manera explicita la relación que se espera lograr entre el crecimiento de la industria y de diversos sectores y la generación de empleos o el avance respecto a diversos objetivos de caracter social.

 $-260-$ 

#### CRITICA AL **HETOOO**

Para la estructuración *y* formulación del diseño de investigación se dtilizó el Método RAZ-80. Según este método está basado en la investigación teórico-práctico, el esquema que se siguió fue el siguiente:

- O. Indice temático o preel iminar
- 1. Prólogo o agradecimientos
- 2. lntroducd6n y formulación de las etapas relevantes: el marco general de referencia, la problemática, el sistema de hipótesis, estrategia del proceso de investigación, el guión preel iminar, síntesis *y* expl icaci6n · del guion *y* la programación,

Parte: el contenido del proyecto

- 3. Capitulo No. 1: Estudio del mercado
- 4. Capitulo No. 2: lngenierla del proyecto
- 5. Capitulo No. 3: Estudio de localización
- 6. Capitulo No. 4: Las inversiones en el proyecto
- 7. Capitulo No. 5: El presupuesto deo ingresos *<sup>y</sup>*gastos *<sup>y</sup>* 1 a

ordenación de los datos básicos para la

evaluación.

8. Capitulo No. 6: Punto de nivelación

9. Capitulo No. 7: Financiamiento y organización

Parte: Teoría de la evaluación económica de proyectos. Problemas de aplicación

10. Capitulo No. 8: Los precios *en* el proyecto

11. Capitulo No. 9: Criterios relativos a la productividad

de un solo recurso.

12. Capitulo No. 10: La productividad insumos del complejo de

13. R•sumen *y* Conclusiones

Incluye:

resumen o explicación de los resultados por cada capitulo. Agregando las limitaciones que *en* el transcurso del proceso de investigación se presentaron;

concluisiones clasificadas de acuerdo a lo económico, político, social *y* tecnológico; las proposiciones también ordenadas de acuerdo al corto, mediano y largo plazos; comentarios generales o análisis de viabilidad de la consistencia de la hip6tisis bAsica de investigación; finalmente, la critica al método *y* a la estrategia.

Para la segunda parte se utilizaron los instrumentos que ofrece el método de la CNU para la evaluación de proyectos, ya qu• la preparación de proyectos constituye la fase final de la formulación de los programas de desarrollo

*<sup>y</sup>*el elemento de enlace con la etapa práctica de las realizaciones que suponen estos programas.

Cabe señalar que los proyectos, constituyen así, un eslabón *en* el proceso de aproximaciones sucesivas que implica la técnica de la programación y un elemento Importante relacionado con los requisitos de flexibilidad y revisión continua del programa.

Se estudiaron las poslbil ldades individuales de ·Inversión, se dispuso de antecedentes concretos sobre los recursos naturales, necesidades de capital *y* mano de obra, localización *y* otros aspectos relacionados con la creación de la nueva unidad productora. Este conocimiento más cabal, permi tló confirmar las hipótesis Iniciales.

En su fase de estudio del proyecto se dividió en dos partes, la primera es la relacionada con las materias que trata el proyecto y que se agruparon en siete capitules del contenido del proyecto como se expuso anterioremente.

Para esto se recopilaron series de información<br>2009 - Algú da la continuación estadlsticas de producción, comercio exterior *y* consumo del sector forestal, para Justificar la producción de los ·' .. :..: tableros aglomerados, así como series estadísticas del país<br>tableros aglomerados, así como series estadísticas del país y la región donde se pretende Instalar la planta.

Las fuentes de información más usadas fueron las estadisticas oficiales, los censos. las cifras. ∵ de exportación e importación que publica el gobierno, las cifras de tránsito por ferrocarril o por carretera y otras, definiendose claramente las informaciones que se desearon obtener.

Por otra parte, dado que es un proyecto original de 1982, se estimaron los nuevos costos con los siguientes datos:

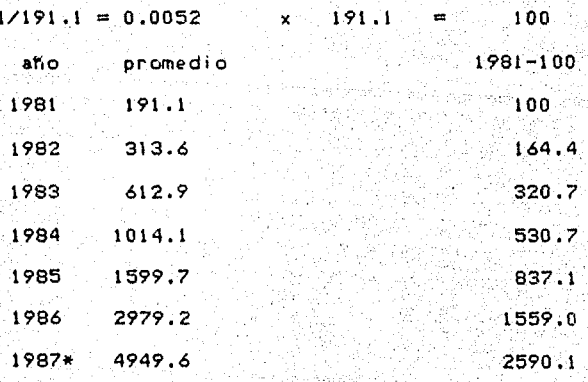

o-abril

Abr (1) 1987  $5.520.1$ 32.2086 Enero 1981 170.9611

 $-264-$
Este óltimo resultado de la relación se multiplicó por los costos anteriores para obtener as! los nuevos precios.

Para la realización de la investigación del financiamiento se recurrió a dos instituciones de crédito que fueron FINASA <Financiera Nacional Azucarera> )' NAFINSA <Nac 1 onal Financiera) para comparar las tasas de interés al que se podría conseguir el crédito. Lo que dió como resultado lo si gu 1 ente:

FlNASA: El costo promedio porcentual vigente al 31 de abril de 1987 más <sup>5</sup>puntos porcentuales para capital fijo <sup>y</sup>más 4 puntos porcentuales para capital de trabajo, di6 como resultado:

Tasa de interés al 31 de abril de 1987 = 95.79X Para capital fijo es C.P.P. <costo promedio porcentual)=: c.p.p = 7.98 +  $5 = 12.98 \times 12 = 155.76%$ Para capital de trabajo = 7.98 + 4 = 11.98 x 12 = 143.76%

NAFINSA: El costo promedio porcentual vigente al 31 de abril de 1987 más <sup>2</sup>puntos porcentuales para capital fijo y de trabajo,

Abril: tasa de interés= 95,79/. Para capital fijo *y* de trabajo: c.p.p = 7.98 + 2 = 9.98 x 12 = 119.79% Por lo anterior, se eligió a NAFINSA para financiar el crfdl to.

# CRITERIOS DE EVALUACION-

 $D \cdot R = P$ 

n

 $i^-(1+i)$  $(1+i)^{n-1}$ 

La segunda parte del estudio del proyecto es la. evaluación de éste, donde se señala el máximo de las "ventajas" y el mfnimo de las "desventajas• segOn nuestro criterio social de evaluación.

La valoración se hizo a "precios de mercado" entendiéndo por estos los que se registran normalmente en las transacciones habituales de bienes *y* servicios.

El primer punto de esta parte es la de los Precios en el Proyecto, donde se desarollan los cálculos del Costo Equivalente Anual (C.E.A). Los métodos para el cálculo son: H•todo exacto, consiste *en* que para conocer el costo total de un proyecto, expresado en costo equivalente anual, se multiplica la inversión fija inicial por el factor de recuperación del capital (f.r.c.) y se obtiene el C.E.A., luego se suman los costos anuales de producción y se tiene el costo equivalente anual total (C.E.A.T.) del proyecto. Las fórmulas que se aplicaron son:

P (f.r.c.) donde:

R = Valor equivalente anual de la inversión fija inicial P = Valor de la inversión fija inicial I = Tasa de interes n = Vida útil del provecto finic. m factor de recuperación del capital

2)  $C.T.A. = C.E.A.1 + C.A.P.$ donde:

C.T.A. = Costo total anual

 $C.E.A.I = Costo equivalence$  equivalente anual de la inversión fija  $C.A.P. = Costo$  Anual de Producción

El Método aproximado: Se utilizará el promedio aritmético de pagos. El C.E.A. se obtendrá de manera la serie de aproximada, puesto que será igual a la cuota anual más el promedio de los intereses anuales.

Sus formulas son:

 $C.E.A.$  $P_1/n + 1$  (n+1)/2n = P (f.r.c.) = R  $done$ :

"Promedio de intereses = Pi/2 x n+1/n

ualor de la inversión fija inicial vida útil del proyecto Tasa de interés

f.r.c.= Factor de recuperación del capital Este método no se aplicó por ser elevada la tasa de interés y lango el período de la vida útil del proyecto. ya que dicho método es válido cuando la vida del provecto no sea muy langs ni muy alto el tipo de interés; puesto que sólo bajo estas condiciones no variará significativamente el resultado final, comparándolo con el C.E.A. calculado por el método exacto.

CRITERIOS RELATIVOS A LA PRODUCTIVIDAD DE UN SOLO RECURSO

Chiterios del Empresario Privado.

El criterio básico de la evaluación para el empresario privado es obtener el máximo de utilidades por unidad de capital empleado en el proyecto. A esta relación se ില് llama rentabilidd del proyecto y se expresó como e li porcentaje que representan las utilidades anuales respecto al capital empleado para obtenerlas.

Para su medición se distinguió, por una parte, entre capital propio y crédito de diverso tipo. En cuanto a utilidades dienon distintos resultados según como se consideró la depreciación y los intereses.

Así pues, se midió la rentabilidad del proyecto para el empresario privado.

Las fórmulas utilizadas fueron:

RENTABILIDAD = Utilidades netas anuales/capital empleado =

Ingresos-(Costo anual+ depreciación)/Capital empleado

### DEPRECIACION:

 $12<sup>-1</sup>$ LINEAL= Valor de la inversión fija inicial (U.M)/Vida dtil (ahos)

2) Factor del fondo de amortización xInversión fija inicial= Anualidad

3)  $F.F.A. = {77.0 + 1} = 1$  $:$  donde  $:$ 

 $F.F.A. = Factor del fondo de amortización$ 

i = tasa de interés

n ≕vida útil

Valor actualizado: El método del valor actualizado nos permite reducir los pagos anuales al equivalente de un solo pago, efectuado junto con la inversión.

FORMULAS:

$$
P = R \overbrace{((1/4)^2 - 1)^2} = R \overbrace{(1+1)^2 - 1} = R \overbrace{(1+1)^2} = R \overbrace{(1+1)^2 - 1} = R \overbrace{(1+1)^2 - 1} = R \overbrace{(1+
$$

Cálculos de equivalencia cuando los gastos e inaresos anuales son desiguales.

METODO; Se actualizaron todos los costos e ingresos a la fecha de la inversión y expresar los costos e ingresos actualizados en térmiinos de costo equivalente anual.

Las formulas son:

C.E.A. = R = P 
$$
\left[ (1+i)^n / (1+i)^n \right]
$$
 = P (f.r.c.)  
1.6. = P = R  $\left[ (1+i)^n -1/1 \right]$  (1+i)<sup>n</sup> = R (f(a))

Factor singular de actualización (f.s.a)

n

 $= 1 / (1 + i) = (1 + i) \times p$ 

Los resultados a que llego son de acuerdo a la razón o modulo, así se determinó que el proyecto es afectado.

Los resultados obtenidos nos permitieron apreciar aue. u'n mismo provecto produjo diferente rentabilidad sobre el capital propio de acuerdo a la forma de financiamiento: es decir, si se obtiene crédito al interés que predomina en el mercado o se financia completamente con capital propio.

La rentabilidad y las fórmulas de equivalencia.

El cálculo de rentabilidad se planteó determinando la tasa de interés con la cual se obtuvo la equivalencia financiera. entre una serie de valores anuales y el capital dado.

Para esto se utilizaron las fórmulas:

 $f(x) = PyR1.f.r.c. = K/P$ 

 $f(a, c) = P_1 f_1 c, (P) = R$ 

Donde:

 $f.a. = factor de actualization$ 

f.r.c. = factor de recuperación del capital

 $R =$  Serie de anualidades

P = Valor de la inversión inicial.

El resultado al que se llegó es que la tasa de interés calculada por equivalencia representa la rentabilidad total o bruta del capital, de este tipo bruto se puede descontar el que se considere prevaleciente en el mercado, a fin de obtener la que podría llamarse rentabilidad neta.

Este método no se aplicó, ya que sólo se usa una sola tasa de interés en el proyecto y por lo tanto no se puede interpolar.

Cálculo de la rentabilidad y las formulas de equivalencia. Determinación de i por medio de "R" calculados,

Cuestión: Encontrar la tasa de interés exacta, que por medio de las fórmulas de equivalencia, de un costo equivalente igual a los ingresos netos. Se debe incluir el capital circulante que devenga la tasa de interés.

METODO; Con los datos del proyecto, habrá distintos valores f.r.c. que multiplicados por "P", darán diferentes de valores de "R" calculado, los cuales encerraran un valor. Interpolando entre los valores extremos, se encontrará la tasa de interés exacta por equivalencia.

Fórmulas:

 $R = P(G, r, c.) + Ci$ 

## -273-

 $P = (R-C1) (f.a.)$ 

# Donde:

 $R =$  Serie de valores anuales equivalentes Cingresos) P =Valor total *de* la Inversión flJa f.r.c. =factor de recuperación del capital f,a, = Factor *de* actualización

e= Capital circulante

= tasa de Interés

Este método no se aplicó dado que solo se usa una tasa de interés en el proyecto, por lo tanto no se puede interpolar.

Cálculo de la rentabilidad por equivalencia cuando las serles no son uniformes.

METOOO:· Se suman a los costos anuales actualizados la Inversión fija renovable, para obtener los costos totales. de.1 proyecto. Estos, son comparables con los Ingresos totales actualizados.

Se determina la tasa de Interés para la cual sean iguálados. los costos *y* los ingresos totales. Se real iza por tanteo *e.* Interpolación.

Este método no se aplico ya que la tasa de interes con que se trabaja en el provecto ya está determinada.

Cálculo del valor agregado:

 $11ET000S<sub>1</sub>$ 

Se nepresentan dos métodos para calcular el Valon Agregado:

1) Sumando todos los ingresos generados

2) Restando a la producción bruta total las compras a tenceros, impuestos y la depreciación.

FORMULAS:

 $VACf = (S.S.Ap + I.A. + U)*$ 

 $\text{WACf} = \text{V.B.P.} - (\text{C.T.} + \text{I.}1, \cdots, \text{D})$ 

Donde:

VAcf = Valor Agregado a costo de factores

 $S.S. = Suedos y salarios$ 

 $A.P. =$  Aportaciones patronales

 $I.A. = Intereses y arrichedos$ 

 $U = UU$ ilidades

 $1.1. =$  Impuestos indirectos

 $D = Depreciación$ 

 $V.B.P = Valor brute-de la produceión$ 

C. T. Compras a terceros

Resultados: Nos di6 el valor agregado a costo *de* factores en el ·que se excluye la tributación Indirecta, y es la di4erencia entre •1 valor *de* venta *de* la producción estimada en el proyecto y las compras que se deben hacer a otras empresas para obtener esa producción.

- Esta t&rminologla esti adaptada a nuestro problema especitico.

Cáiculo de la relación marginal producto-capital.

Se parte del objetivo de calcular la mayor producción en ..términos de valor agregado.

Sus fórmulas son:

 $R.M.F-K. = V.A.N.I. - V.A.A.$ 

N. I.P.

Donde:

 $R.M.P-K. =$   $Re1$  ación marginal producto-capital

 $V.A.N.1. =$  Valor agregado generado con la nueva inversión

도시 산업 관심 : 없이

 $V.A.A. = V.a1 or aqreado actual$ 

-275-

## N.l.P. = Nueva inversitn del proyecto

Este método no se aplico ya que nuestro proyecto es nuevo.

Cálculo de la relación producto-capital, incluyendo algunos efectos indirectos hacia el destino.

FORMULA¡

 $R = P/K$  donde:

 $R = Relación producto-capital$ 

 $P =$  Producción media en terminos de V. A.

 $K =$ Capital $\blacksquare$ 

#### Supuestos:

a) El proyecto está destinado a producir un bien intermedio que será utilizado por diversas empresas.

b) No se considera la influencia de inventarios.

El resultado nos indica el aprovechamiento de la capacidad de la planta.

Cálculo de la intensidad del capital

El objetivo es medir la Intensidad del capital con los datos del proyecto.

## $-27.6-$

- 1) Intensidad de capital medida en base al capital total que se requiere en el proyecto por unidad de valor agregado,
- 2) Intensidad del capital medida en base al insumo de capital, o sea, la depreciación pcr unidad de valor agregado y por unidad de producción bruta.

Estos objetivos se lograron con las relaciones siguientes:

Intensidad capital = Inversión/V.A.

Intensidad capital = Inversión/V.B.P.

Intensidad capital = Depreciación para 20 años/V.A.

Intensidad capital = Depreciación para 20 años/V.B.P.

Para calcular la intensidad *de* capital conjugados los intereses junto con la depreciación, se utilizaron las siguientes fórmulas:

 $f(r, c) = |(1+i)| / (1+i)$  -1

e.E.A. método exacto, si se apl ic6.

C.E.A. método aproximado. No se utilizó por maneJarse una elevada tasa de interés.

a) Para el cálculo del costo total anual de capital por unidad de valor agregado se aplicó la relación siguiente:

 $C.E.A/V.A. x 100$ 

b) El cálculo del costo total del capital por unidad de  $V.B.P.$ 

 $C.E.A./V.B.P x 100$ 

Cálculo de la productividad de la mano de obra y de la intensidad en el uso de la mano de obra pana dos alternativas técnicas.

No se aplicó ya que para el proyecto sólo existe una.

Cálculo de la productividad de mano de obra مام Tai intensidad en el uso de la mano de obra.

Para esto se usaron las siguientes relaciones:

1) Coeficientes que míden la productividad de la mano de obra:

1510 VBP/No. de personas a capaça da como resultado el VBP por persona

-2?9-

1.2) VA/no.de personas V.A. por persona

1.3) VBP/Costo de m.de o. V.B.P. por persona

1.4) VA/Cesto de la m.de o. V.A. producido por unidad de· valor ·agre9ado *en* la mano de obra

2) Coeficientes que miden la intensidad en el uso de la mano de obra:

2.1) No.de personas/V.B.P. Anos-hombre por c/millón de U.M. de V.B.P.

2.2) No.de personas/VA AKos-hombre por e/millón de U.M. *de* 1.1.A.

2.3) V.B.P.---- tOOX Costo mano de obra  $\begin{pmatrix} 1 & 1 \\ 1 & 1 \\ 1 & 1 \\ 1 & 1 \\ 1 & 1 \end{pmatrix}$ Porcentaje que el cos•~ *de* la x mano de obra representa *en* el V.B.P.

2.4> V.A.-------lOOX Costo mano de obra PorcentaJe que el valor agre<br>22 en la mano de obra representa<br>9 en el valor agregado total <sup>x</sup>*en* la mano *de* obra representa *en* el valor agregado total

Calculo de la productividad marginal social (P.M.S.) Criterio de Chenery.

Formula:

P.M.S. V/K-C/K+Br/K; donde:

 $P.M.S. = Productividad marginal social$ 

 $V = X + E - M$ i : VBP del proyecto corregido por impuestos subsidios. economias externas y del cual han restado los insumos se importados.

 $C = L+Md+0.1$ Costo total de los factores naciionales.

 $B = aB$  $B<sub>1</sub>$ Efecto neto anual sobre B.P. 2

 $K = Capital$ 

V/K = Productividad del capital (valor socialmente agregado interno por unidad de inversion).

C/K = Costo - capital (costo de operación por unidad de inversión, excluídos los materiales importados)

Br/K Efecto sobre B.P. (pr-ima por unidad de inversión debido al efecto sobre el B.P. cuando hay sobrevaluación o subvaluación. Expresado en unidades de ingreso nacional.

La +órumula puede expresarse *de* la manera siguiente;

$$
P.M.S.=~U/K \times U-C/V + Br/Kj = \text{donde:}
$$

 $V-C/V = a1$  porcentaje de utilidades respecto a V.A. *en* la producción

Este cálculo no se aplicó al proyecto ya que no se dispone *de* todos los datos pedidos, Además de que se trata *de* evitar las importaciones de Insumos, ya que se pretende. producirlos aquf mismo.

Cálculos para la estimación del coeficiente producto-insumo de divisas.

No.se aplicó ya que solo se trabaja en el proyecto con una sola tasa de interés.

La productividad del complejo de insumos

El criterio beneficios-costos

Cálculo del coeficiente beneficios-costos

Cálculo de los efectos directos del proyecto

METODO: Se obtuvo el costo equivalente anual total, por medio *de* la apl lcaci6n *de* f.r.c., luego se dividió el

valor bruto de la producción por el costo equivalente anual total.

Formulas:

1)  $f_n$ , c. = 1  $(1+1)^n$   $(1+1)^n$ ÷r. donde:

n = número de años

i = tasa de interés

2) Coeficiente Beneficios-Costos = Beneficios = Costos + Utilidades

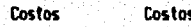

Siendo U = Utilidades: C = Costos y R = Relación beneficios-costos.

Se tiene:  $R = 14$  U = U  $c \cdot c$ 

Valor Bruto de la Producción Coeficiente beneficios-costos= Costo equivalente anual

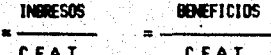

Los resultados a los que se llega son que acusa una baja tasa de beneficios-costos directos menor que la unidad que a simple vista parece no tener prioridad social, però lo importante es que sus efectos son indirectos.

Además el proyecto tine mayor importancia en la medida en que aumenta la relación beneficios-costos. Desde el punto de vista social interesa lograr el máximo de la producción total <no solo de las utilidades), con el mlnimo del complejo de recursos empleados Cno solo del capital);

Los efectos indirectos y la valoración social en el cálculo del coeficiente.

Método: Se obtuvieron primero, los CT anuales del proyecto; en segundo lugar se calcularon los beneficios anuales y por óltimo, se calculó la relación beneficios-costos. Por 1 o cual se utilizaron equivalencias financieras.

Fórmulas:

 $1$ ) C,T, = CP + CEA; donde:

C,T, Costos totales anuales C.P. Costos de producción C.E.A. Costo equivalente anual *de* la Inversión·

 $2)$  C.E.A. = P  $(f.r.c.)$ ; donde:

Inversión fija inicial f.r.c.= Factor de recuperación del capital  $C.E.A = Costo equivalente and$ 

3) f.r.c.  $=$  (1+1) /(1+1)  $-1$  1 donde:

= factor de recuperación del capital ∴c i tasa de interés

vida útil o número de años  $n =$ 

f.a. =  $(1+i) -1/ (1+i)$ ; donde: 4)

 $f.a. = factor de actualization$ 

 $5)$  f.s.a. =  $1/(1+1)$  ; donde:

f.s.a. = factor singular de actualización

Beneficios Anuales

6) Relación Beneficios-Costos =

Costos Totales Anuales

El resultado final fue una tasa baja de beneficios-costos lo que indica es que nuestro producto facilitaria la producción de otros sectores de la economía.

#### RELACION DE MI TEMA CON OTROS TEMAS

#### TEMAS

Proyecto para la instalación de una planta productora *de*  papel de periódico con bagazo de calla en el Estado de. Veracruz, 1984.

Estudio *de* factibilidad técnico-económica para la instalación de una planta productora *de* celulosa qulmlca *de*  bagazo de cana blanqueada en el Municipio de Córdova, Ver., 1984.

Los temas citados no tienen relación directa con nuestro estudio, lo importante es destacar que las dos tienen como finalidad el aprovechamiento de esta materia prima que existe en abundncia para ser industrial izada. La pr lmera persigue la producción de papel periódico, el cual tiene su mercado interno cubierto por cuantiosas importaciones, ya que pre sen ta problemas. El abastecimiento *de* materiales celulósicos, como también la segunda trata de dar una alternativa para cubrir esta oferta.

Los lugares elegidos con similares porque fos ingenios que se encuentran en estas zonas garantizan el abastecimiento suficiente y oportuno de materia prima básica. Además

tomanon en consideración los dichas elecciones requerimientos de otros factores, tales como la suficiente disponibilidad de mano de obra calificada y no calificada. Ila infraestructura existente coadyuva al desarrollo de este tipo de industrias.

Nuestro estudio tomá otra zona diferente la cual también cuenta con los requerimientos necesarios para el desarrollo de dicha industria, pero se enfoca a un producto que presenta una alternativa en el mercado interno en esta zona que es la de madera, la cual es cubierta con cuantiosas importaciones. De esta manera trata de dan una i se alternativa, con un sustituto como es el aglomerado de bagazo de caña. En este sentido, la unica relación con los temas anteriores es el aprovechamiento del bagazo de caña, al elaboran insumos y productos de amplia difusión y aporte crítico a la integración de cadenas y procesos productivos, con base en el aprovechamiento de recursos naturales abundantes, y que tienen un amplio mercado interno manifiestan un potencial para las exportaciones, llevando la consolidación de núcleos industriales de integración - Ast como tambien, persiguen obtener,  $105^{\circ}$ regional. beneficios que generaría al país su posible realización.

Por otra parte, los indicadores de evaluación económica de dichos estudios, se definen en función del tipo de proyecto

 $-286-$ 

que se caracterizan, por se intensivos en capital y tienen un alto contenido de equipo importado, que implicó estrictos criterios de selectividad para lograr una mejor integración entre tecnología y equipo, esto con la finalidad de obtener una mejor orientación de las inversiones dado el contexto de restricciones financieras y escasez de divisas por las que atravieza el país. De esta forma se tuvo en cuenta que los productos que se pretenden elaborar son de uso generalizado y que la instalación de dichas plantas implica la expansión de otros sectores, justificando de esta manera la declisión de inventir con miras a la recuperación en el mediano/y largo plazo.

 $-287-$ 

#### B I B L I O G R A F I A

- 1.- ANUARIO ESTADISTICO DEL ESTADO DE SINALOA 1985. INEGI. S.P.P. 2.- ANUARIÓ ESTADISTICO DE LOS ESTADOS UNIDOS MEXICANOS. 1986, -- INEGI. S.P.P.
- 3.- ANUARIO ESTADISTICO DE COMERCIO EXTERIOR, 1984 y 1985, S.P,P, 4,- ANALISIS EMPRESARIAL DE PROVECTOS INDUSTRIALES EN PAISES SUB-DESARROLLADOS. MANUAL DE EVALUACION CON METODOLOGIA V ESTUDIO DE CASOS. C.E.M.L.A. MEXICO D.F. 1972.
- 5.- AVANCE DE LA PRODUCCION MADERABLE. ENERO 1987. EN MEXICO FO-- RESTAL. SUBSRIA. DE DESARROLLO Y FOMENTO AGROPECUARIO Y FORES TAL. S.A.R.H.
- 6.- BALLESTEROS. EMRIOUE. PRINCIPIOS DE ECONOMIA DE LA EMPRESA. -AD. ALIANZA UNIVERSIDAD.
- 7.- BOLETIN B-10 REEXPRESION DE ACTIVOS. INSTITUTO NACIONAL DE CONTADORES PU8LICOS, A.C.
- 8.- CENSO AGRICOLA Y GANADERO. S.A.R.H. 1980.
- 9.- X CENSO GENERAL DE POBLACION Y VIVIENDA. 1980. ESTADO DE SINA LOA. VOL. 2. TOMO 25. S.P.P.
- 10.- X CENSO GENERAL DE PODLACION V VIVIENDA. 1980. S.P.P.
- 11.- ESTADISTICAS AZUCARERAS 1980-1986. AZUCAR. S.A. OCTAVA EDICION DICIEMBRE 1986.
- 12.- DIAGNOSTICO DEL DESARROLLO INTEGRAL EN SINALOA. EN PLAN DE --DESARROLLO DEL ESTADO DE SINALOA. 1965, S.P.P,
- 13.- DIARIO OFICIAL DE LA FEDERACION. 4 DE MAYO DE 1987.
- 14.- DIARIO OFICIAL DE LA FEDERACION DEL 20 DE ABRIL DE 1987.
- 15.- DOCUMENTO NOTAS FISCALES. RUIZ URQUIZA V COMPARIA. 1987.
- 16.- MANUAL DE AZUCARERO MEXICANO. 1986,
- 17.- MANUAL DE PROVECTOS DE DESARROLLO ECONOMICO. O.N.U. 1954,
- 18.- MUNICIPIO DE AHOME. SINTESIS MONOGRAFICA. S.P.P, 1985.
- 19.- ZURITA CAMPOS, JAIME. MANUAL DE PROVECTOS
- 20.- ZURITA CAMPOS, JAIME Y MONTOYA, ARTURO. EL MODELO DE LA OCDE. CRITERIOS PARA ESCOGER PROYECTOS DESDE EL PUNTO DE VISTA DE -LA EMPRESA.
- 21.- EL FINANCIERO. JUEVES 12 DE NOVIEMBRE DE 1987,
- 22.- 53 AROS DE APOYAR LA INDUSTRIALIZACION DEL PAIS. EN SUPLEMEN-TO ESPECIAL. EL NACIONAL. JUEVES 2 DE JULIO DE 1987.
- 23.- EL NACIONAL. SUPLEMENTO ESPECIAL. NACIONAL FINANCIERA, JUEVES 2 DE JULIO DF. 1987.
- 24.- PROYECTO " CUBA 9 " EN GRAMA 6. LA HABANA. 27 DE DICIEM-BRE DE 1987.